$$
i_c^{(5)}(t_s + \mu_3) = i_c^{(6)}(t_s + \mu_3)
$$
\n
$$
i_b^{(5)}(t_s + \mu_3) = 0 (*)
$$
\n
$$
i_c^{(5)}(t_1 + \mu_3) = i_c^{(5)}(t_2 + \mu_3)
$$
\n
$$
i_c^{(5)}(t_1 + \mu_3) = 0 (*)
$$
\n
$$
i_c^{(5)}(t_1 + \mu_4) = i_c^{(5)}(t_1 + \mu_4)
$$
\n
$$
i_c^{(5)}(t_1 - \mu_5) = i_c^{(5)}(t_1 + \mu_5)
$$
\n
$$
i_c^{(5)}(t_1 - \mu_6) = i_c^{(5)}(t_1 + \mu_7)
$$
\n
$$
i_c^{(5)}(t_1 - \mu_7) = i_c^{(5)}(t_1 + \mu_8) = 0 (*)
$$
\n
$$
i_c^{(5)}(t_1 - \mu_8) = i_c^{(5)}(t_1 + \mu_8)
$$
\n
$$
i_c^{(5)}(t_1 - \mu_8) = i_c^{(5)}(t_1 + \mu_8)
$$
\n
$$
i_c^{(5)}(t_1 - \mu_8) = i_c^{(5)}(t_1 + \mu_8)
$$
\n
$$
i_c^{(5)}(t_1 - \mu_8) = i_c^{(5)}(t_1 + \mu_8)
$$
\n
$$
i_c^{(5)}(t_1 - \mu_8) = i_c^{(5)}(t_1 + \mu_9)
$$
\n
$$
i_c^{(5)}(t_1 - \mu_9) = i_c^{(5)}(t_1 + \mu_9)
$$
\n
$$
i_c^{(5)}(t_1 - \mu_9) = i_c^{(5)}(t_1 + \mu_9)
$$
\n
$$
i_c^{(5)}(t_1 - \mu_9) = i_c^{(5)}(t_1 + \mu_9)
$$
\n
$$
i_c^{(5)}(t_1 - \mu_9) = i_c^{(5)}(t_1 + \mu_9)
$$
\n
$$
i_c^{(5)}(t_1 - \mu_9) = i_c^{(5)}(t_1 + \mu_9)
$$
\n
$$
i_c^{(5)}(t_1 - \mu_9) = i_c^{(5)}(t
$$

La expresión desarrollada de estas 48 ecuaciones (teniendo en cuenta la expresión de las intensidades presentada en la sección 4.3.5) se encuentra en el apéndice 3. De ellas, las 36 ecuaciones que no están marcadas con (\*) dan lugar a un sistema lineal 36x36, sus incógnitas son las 36 constantes de integración  $k_1^{(j)}$ ,  $k_2^{(j)}$ ,  $j = 1,3,..., 23$  $k_1^{(j)}$ ,  $k_2^{(j)}$ ,  $j = 1,3,...,23$  y  $k^{(j)}$ ,  $j = 2,4,...,24$ .

Al resolver este sistema lineal, se obtienen todas las constantes de integración como función de las anchuras de conmutación  $\mu_1, \ldots, \mu_{12}$  y de los  $t_i$ ,  $i=1,3,5,\ldots,23$ .

## *4.3.4.1 Determinación de los instantes iniciales de los intervalos impares*

En la sección 4.2 se presentó el cálculo de los instantes iniciales para los intervalos impares en condiciones equilibradas. A continuación se presenta la generalización para condiciones desequilibradas.

Sean  $f_a(t)$ ,  $f_b(t)$ ,  $f_c(t)$ ,  $f_a(t)$ ,  $f_b(t)$ ,  $f_c(t)$  las componentes fundamentales de las tensiones  $e_a(t)$ ,  $e_b(t)$ ,  $e_c(t)$ ,  $e_a(t)$ ,  $e_b(t)$ ,  $e_c(t)$  (figura 4.3.1). Y sean  $f_a$ ,  $f_b$ ,  $f_c$ ,  $f_a$ ,  $f_b$ ,  $f_c$ <sup>,</sup> los correspondientes fasores (a la frecuencia fundamental). Pongamos

$$
\underline{f}_a - \underline{f}_c = \underline{f}_1 = f_1 \angle \varphi_1 \quad \underline{f}_c - \underline{f}_b = \underline{f}_2 = f_2 \angle \varphi_2 \quad \underline{f}_b - \underline{f}_a = \underline{f}_3 = f_3 \angle \varphi_3 \quad (4.46)
$$
  

$$
\underline{f}_{a'} - \underline{f}_{c'} = \underline{f}_4 = f_4 \angle \varphi_4 \quad \underline{f}_{c'} - \underline{f}_{b'} = \underline{f}_5 = f_5 \angle \varphi_5 \quad \underline{f}_{b'} - \underline{f}_{a'} = \underline{f}_6 = f_6 \angle \varphi_6
$$

Las tensiones *f*1, *f*2, *f*3controlan, en una primera aproximación, los tiristores del convertidor 1, y las tensiones *f*4, *f*5, *f*6 controlan los tiristores del convertidor 2.

Entonces, los pasos por cero de estas componentes fundamentales de las tensiones que aparecen en el esquema equivalente son

$$
wt_1^*(1) = -\varphi_1 - 90^\circ \approx -60^\circ \qquad wt_2^*(1) = -\varphi_1 + 90^\circ \approx 120^\circ
$$
  
\n
$$
wt_3^*(1) = -\varphi_2 - 270^\circ \approx 0^\circ \qquad wt_3^*(1) = -\varphi_2 - 90^\circ \approx 180^\circ \qquad (4.47)
$$
  
\n
$$
wt_5^*(1) = -\varphi_3 - 90^\circ \approx 60^\circ \qquad wt_{11}^*(1) = -\varphi_3 + 90^\circ \approx 240^\circ
$$
  
\n
$$
wt_1^*(2) = -\varphi_4 - 90^\circ \approx -30^\circ \qquad wt_2^*(2) = -\varphi_4 + 90^\circ \approx 150^\circ
$$
  
\n
$$
wt_3^*(2) = -\varphi_5 - 270^\circ \approx 30^\circ \qquad wt_3^*(2) = -\varphi_5 - 90^\circ \approx 210^\circ
$$
  
\n
$$
wt_3^*(2) = -\varphi_6 - 90^\circ \approx 90^\circ \qquad wt_{11}^*(2) = -\varphi_6 + 90^\circ \approx 270^\circ
$$

Todo esto se obtiene a partir de las relaciones presentadas en la sección 4.2, y teniendo en cuenta que

$$
\varphi_1 \cong -30^0 \quad \varphi_2 \cong -270^0 \quad \varphi_3 \cong -150^0
$$
\n
$$
\varphi_4 \cong -60^0 \quad \varphi_5 \cong -300^0 \quad \varphi_6 \cong -180^0
$$
\n(4.48)

Recuérdese la hipótesis introducida en la sección 4.2: se suponen condiciones desequilibradas, pero no demasiado lejos de la situación equilibrada. Esta es la razón por la cual se puede poner el signo  $\cong$  en las anteriores expresiones para  $wt_i^*(1), wt_i^*(2)$ . Estos valores anteriores son una primera aproximación para los pasos por cero de las tensiones (sólo se ha tenido sólo en cuenta la componente fundamental).

Teniendo en cuenta los ángulos de disparo de los tiristores, se obtienen los instantes iniciales de los intervalos impares:

$$
t_1 \equiv t_1^*(1) + \alpha_1 / \omega, \quad t_3 \equiv t_1^*(2) + \alpha_1' / \omega, \quad t_5 \equiv t_3^*(1) + \alpha_2 / \omega, \quad t_7 \equiv t_3^*(2) + \alpha_2' / \omega,
$$
  
\n
$$
t_9 \equiv t_5^*(1) + \alpha_3 / \omega, \quad t_{11} \equiv t_5^*(2) + \alpha_3' / \omega, \quad t_{13} \equiv t_7^*(1) + \alpha_4 / \omega, \quad t_{15} \equiv t_7^*(2) + \alpha_4' / \omega,
$$
  
\n
$$
t_{17} \equiv t_9^*(1) + \alpha_5 / \omega \quad t_{19} \equiv t_9^*(2) + \alpha_5' / \omega, \quad t_{21} \equiv t_{11}^*(1) + \alpha_6 / \omega, \quad t_{23} \equiv t_{11}^*(2) + \alpha_6' / \omega
$$
  
\n(4.49)

 $\alpha_j$ , j=1,..., 6es el ángulo de disparo correspondiente al tiristor *j* del convertidor 1 y  $\alpha'_j$ , *j=*1,...,6 es el ángulo de disparo correspondiente al tiristor *j* del convertidor 2 (para la numeración de los tiristores, véase la figura 4.2.1). Se tiene  $t_1 < t_3 < ... < t_{21} < t_{23}$ .

Los pasos por cero exactos  $t_1^*, t_5^*, t_9^*, t_{13}^*, t_{17}^*, t_{21}^*$ \* 17 \* 13 \* 9 \* 5  $t_1^*, t_5^*, t_9^*, t_{13}^*, t_{17}^*, t_{21}^*$  correspondientes al convertidor 1 verifican (véase sección 2.3.4.1):

$$
e_{ac}(t_1^* - \varepsilon) < 0 \to e_{ac}(t_1^*) = 0 \to e_{ac}(t_1^* + \varepsilon) > 0
$$
  
\n
$$
e_{cb}(t_5^* - \varepsilon) > 0 \to e_{cb}(t_5^*) = 0 \to e_{cb}(t_5^* + \varepsilon) < 0
$$
  
\n
$$
e_{ba}(t_9^* - \varepsilon) < 0 \to e_{ba}(t_9^*) = 0 \to e_{ba}(t_9^* + \varepsilon) > 0
$$
  
\n
$$
e_{ac}(t_{13}^* - \varepsilon) > 0 \to e_{ac}(t_{13}^*) = 0 \to e_{ac}(t_{13}^* + \varepsilon) < 0
$$
  
\n
$$
e_{cb}(t_{17}^* - \varepsilon) < 0 \to e_{cb}(t_{17}^*) = 0 \to e_{cb}(t_{17}^* + \varepsilon) > 0
$$
  
\n
$$
e_{ba}(t_{21}^* - \varepsilon) > 0 \to e_{ba}(t_{21}^*) = 0 \to e_{ba}(t_{21}^* + \varepsilon) < 0
$$
 (4.50)

con

$$
e_{ac}(t) = e_a(t) - e_c(t)
$$
  $e_{cb}(t) = e_c(t) - e_b(t)$   $e_{ba}(t) = e_b(t) - e_a(t)$ 

Y los instantes exactos de paso por cero  $t_3^*, t_7^*, t_{11}^*, t_{15}^*, t_{19}^*, t_{23}^*$ \* 19 \* 15 \* 11 \* 7  $t_3^*, t_7^*, t_{11}^*, t_{15}^*, t_{19}^*, t_{23}^*$  correspondientes al convertidor 2 verifican (véase sección 2.3.4.1):

$$
e'_{ac}(t_3^* - \varepsilon) < 0 \to e'_{ac}(t_3^*) = 0 \to e'_{ac}(t_3^* + \varepsilon) > 0
$$
  
\n
$$
e'_{cb}(t_7^* - \varepsilon) > 0 \to e'_{cb}(t_7^*) = 0 \to e'_{cb}(t_7^* + \varepsilon) < 0
$$
  
\n
$$
e'_{ba}(t_{11}^* - \varepsilon) < 0 \to e'_{ba}(t_{11}^*) = 0 \to e'_{ba}(t_{11}^* + \varepsilon) > 0
$$
  
\n
$$
e'_{ac}(t_{15}^* - \varepsilon) > 0 \to e'_{ac}(t_{15}^*) = 0 \to e'_{ac}(t_{15}^* + \varepsilon) < 0
$$
  
\n
$$
e'_{cb}(t_{19}^* - \varepsilon) < 0 \to e'_{cb}(t_{19}^*) = 0 \to e'_{cb}(t_{19}^* + \varepsilon) > 0
$$
  
\n
$$
e'_{ba}(t_{23}^* - \varepsilon) > 0 \to e'_{ba}(t_{23}^*) = 0 \to e'_{ba}(t_{23}^* + \varepsilon) < 0
$$
 (4.51)

con

$$
e'_{ac}(t) = e_{a}(t) - e_{c}(t)
$$
  $e'_{cb}(t) = e_{c}(t) - e_{b}(t)$   $e'_{ba}(t) = e_{b}(t) - e_{a}(t)$ 

#### *4.3.4.2 Determinación de los instantes iniciales de los intervalos pares.*

Una vez determinados los instantes iniciales de los intervalos impares, la determinación de los instantes iniciales de los intervalos pares es equivalente a la determinación de las anchuras de conmutación (véase (4.20)). Las anchuras de conmutación se determinan resolviendo las ecuaciones marcadas con asterisco en la sección 4.3.6. Estas ecuaciones son las siguientes

$$
i_c^{(1)}(t_1 + \mu_1) = 0
$$
  
\n
$$
i_c^{(3)}(t_3 + \mu_2) = 0
$$
  
\n
$$
i_c^{(5)}(t_5 + \mu_3) = 0
$$
  
\n
$$
i_b^{(5)}(t_7 + \mu_4) = 0
$$
  
\n
$$
i_b^{(7)}(t_7 + \mu_5) = 0
$$
  
\n
$$
i_d^{(8)}(t_8 + \mu_5) = 0
$$
  
\n
$$
i_d^{(9)}(t_9 + \mu_5) = 0
$$
  
\n
$$
i_d^{(11)}(t_{11} + \mu_6) = 0
$$
  
\n
$$
i_d^{(12)}(t_{21} + \mu_{11}) = 0
$$
  
\n
$$
i_d^{(23)}(t_{23} + \mu_{12}) = 0
$$
  
\n
$$
i_d^{(23)}(t_{23} + \mu_{12}) = 0
$$
  
\n(4.52)

La interpretación de estas ecuaciones (véase el capítulo 2) es que el paso por cero de la intensidad que atraviesa un tiristor es lo que provoca que éste abra y, por tanto, se tenga una nueva topología (correspondiente a un intervalo *Ij* con *j* par).

## *4.3.4.3 Sistema de ecuaciones completo*

Se observa que para la obtención de las 60 incógnitas que caracterizan las expresiones de las intensidades (36 constantes de integración, 12 instantes iniciales de intervalos impares, y 12 instantes iniciales de intervalos pares) se plantean

- un sistema lineal de 36 ecuaciones (4.45) de resolución directa
- un sistema no lineal de 24 ecuaciones (4.51), (4.52), (4.53) y 24 incógnitas que puede resolverse por el método de Newton u otras variantes [22]

Una manera alternativa (al método de Newton) para encontrar los pasos por cero de las tensiones de conmutación (muy útil en la práctica) en caso de que los armónicos de tensión no sean demasiado grandes es encontrar el paso por cero de la onda fundamental y buscar en un entorno de ese instante el cambio de signo de la onda de tensión completa (esto es, componente fundamental y armónicos).

Una vez determinadas las anchuras de los intervalos de conmutación queda completamente resuelto el problema planteado, es decir, se ha encontrado la solución de régimen permanente para las intensidades del esquema equivalente.

La relación entre estos valores reducidos para las intensidades con sus correspondientes valores reales ya se hizo al final de la sección 4.3.1.

# **CAPÍTULO 5 RESULTADOS**

En el capítulo 5 se aplican los modelos propuestos en los capítulos 2, 3 y 4 a distintos ejemplos concretos. El capítulo se compone de tres bloques. En un primer bloque, se presentan las ondas de corriente del convertidor AC/DC de seis pulsos para distintos valores de los parámetros del convertidor (resistencias del lado de alterna, ángulos de disparo, inductancias del lado de alterna, inductancia del lado de continua, etc.). Se muestran ejemplos con variación conjunta de los parámetros (es decir, se tratan estados de funcionamiento del convertidor sin asimetrías entre las fases del sistema). Y también se presentan casos donde algún parámetro del convertidor tiene valores distintos en las tres fases, lo cual da lugar a la aparición de armónicos no característicos.

En el capítulo 3 se realizó un estudio del convertidor de seis pulsos en condiciones desequilibradas, y se presentaron los modelos aproximados IDB, ACB, CB, IDU, ACU. Pues bien, en el segundo bloque del capítulo 5 se presentan las zonas de validez (en el espacio de los parámetros del convertidor) para los modelos propuestos en el capítulo 3, siguiendo los procedimientos de [11]. Estas zonas de validez se calculan mediante la expresión (3.37), en la cual se comparan los modelos aproximados (esto es, IDB, ACB, CB, IDU,ACU) con el modelo CU (CU es exacto si se supone ausencia de rizado). El estudio del lugar geométrico en el espacio de los parámetros que describen el convertidor donde son válidas dichas aproximaciones permitirá seleccionar el mejor método simplificado para la modelización del dispositivo, según el árbol de decisión presentado en la figura 3.5.1.

Por último, en el tercer bloque del capítulo se presentan los resultados relativos al modelo del convertidor AC/DC de doce pulsos. Igual que para el convertidor de seis pulsos, se presentan algunos ejemplos con variación conjunta de los parámetros del convertidor, y otros de variación no conjunta que dan lugar a la aparición de armónicos no característicos.

Nuestro estudio sobre las zonas de validez (en el espacio de los parámetros) para los modelos IDB, ACB, CB, IDU, ACU es una generalización del estudio para el caso equilibrado presentado en [11]. Asimismo, los resultados obtenidos por la aplicación de los modelos propuestos para el convertidor AC/DC de seis o doce pulsos (capítulos 2 y 4) han sido validados con simulaciones de Pspice y con los modelos propuestos en [10].

## **5.1 Ejemplos sobre el comportamiento del convertidor de seis pulsos**

El análisis presentado en el capítulo 2 permite estudiar como afecta la variación de los diversos parámetros del convertidor a la corriente consumida por el convertidor y, por tanto, a las intensidades armónicas inyectadas por el dispositivo.

También se puede ver como las asimetrías (entre las fases) afectan al contenido armónico de las corrientes. Todas las tensiones e intensidades, así como los parámetros del convertidor, que aparecen a continuación son valores reducidos según la base de valores nominales (véase la sección 2.2).

Como primer ejemplo se considera el convertidor (véase la figura (1.2.2)) con el siguiente conjunto de valores para los parámetros que lo caracterizan (condiciones equilibradas)

**Caso C1**: condiciones equilibradas.

$$
C1: \begin{cases} \n\epsilon_{AN} = 1\angle 0, & \epsilon_{BN} = 1\angle -120^0, & \epsilon_{CN} = 1\angle 120^0\\ \nF = 0.00259 & R = 0.05\\ \nR_A = R_B = R_C = 0 & L_A = L_B = L_C = 0.000162 \n\end{cases} \quad \alpha = \alpha_1 = \dots = \alpha_6 = 14.95^0
$$

La figura (5.1.1) presenta las ondas de corriente que el convertidor inyecta en la red para el caso C1. La tabla (5.1.1) nos muestra el contenido armónico correspondiente. Nótese que el contenido armónico es el mismo para las intensidades de las tres fases, ya que la alimentación es equilibrada y hay simetría entre las tres fases.

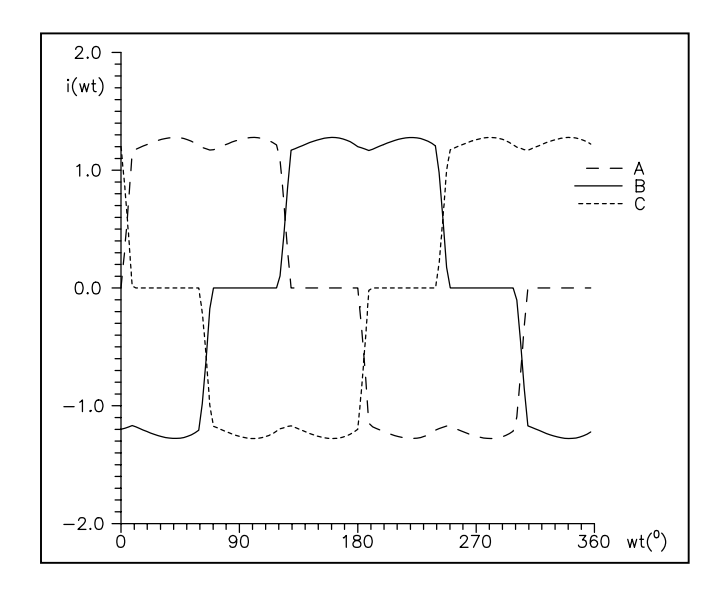

Figura (5.1.1). Ondas de corriente correspondientes al caso C1.

|                                                          |  | $k=1$   $k=5$   $k=7$   $k=11$   $k=13$           |                                               |
|----------------------------------------------------------|--|---------------------------------------------------|-----------------------------------------------|
| $\left  I_a^k = I_b^k = I_c^k \right $ 1.961 0.204 0.114 |  | $\begin{array}{ccc} \text{ } & 0.077 \end{array}$ | $\begin{array}{ccc} \hline \end{array}$ 0.058 |

Tabla (5.1.1). Contenido armónico en C1.

Se observa que los armónicos de intensidad no cumplen la relación  $I_k/I_1=1/k$ , ello es debido a que en C1 se tiene conmutación no instantánea (ya que las inductancias del lado de alterna no son cero) y rizado (inductancia de continua finita). Nótese que sólo aparecen los armónicos de corriente  $6k \pm 1$ ,  $k=1,2,3,...$ , ello es debido a que en C1 la alimentación es equilibrada y hay simetría entre las tres fases.

A continuación se procede a considerar la variación de cada uno de los parámetros y ver como quedan afectadas las ondas de corriente (y su contenido armónico) por tal variación respecto a los parámetros del caso C1. Primero se estudiarán casos equilibrados y simétricos (casos C2 a C7, ambos incluidos), y luego se considerarán situaciones de desequilibrio y/o asimetría (casos C8 a C12, ambos incluidos). En los casos C2 hasta C7 (ambos incluidos), el contenido armónico es el mismo para las tres ondas de intensidad.

**Caso C2**: variación de la fuente de tensión (E) del lado de continua.

C2: 
$$
\begin{cases} E^{(1)} = 2.11 & E^{(2)} = 2.14 & E^{(3)} = 2.17 \\ \text{los demás parámetros igual que en C1} \end{cases}
$$

El superíndice se corresponde con el tipo de trazo de la figura (5.1.2).

El contenido armónico de las tres intensidades del convertidor es el mismo, y se muestra en la tabla (5.2.2) para los tres valores  $E^{(i)}$ .

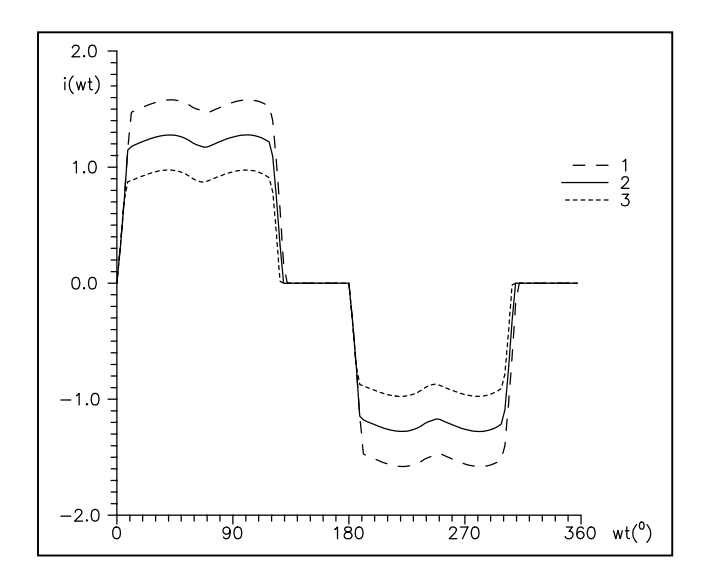

Figura (5.1.2). Ondas de corriente correspondientes al caso C2.

|                         |     | $k=1$ | $k=5$     | $k=7$ | $k=11$ | $k=13$ |
|-------------------------|-----|-------|-----------|-------|--------|--------|
|                         |     | 1.195 | 0.248     | 0.142 | 0.091  | 0.068  |
| $I_a^k = I_b^k = I_c^k$ | (2) | 0.961 | 0.204     | 0.114 | 0.077  | 0.058  |
|                         | (3) | 0.726 | $0.160\,$ | 0.083 | 0.062  | 0.044  |

Tabla (5.1.2). Contenido armónico en el caso C2.

A medida que aumenta el valor (*E*) de la fuente de tensión del lado de continua, disminuye la intensidad que se inyecta en la red.

**Caso C3**: variación de la resistencia (*R*) del lado de continua.

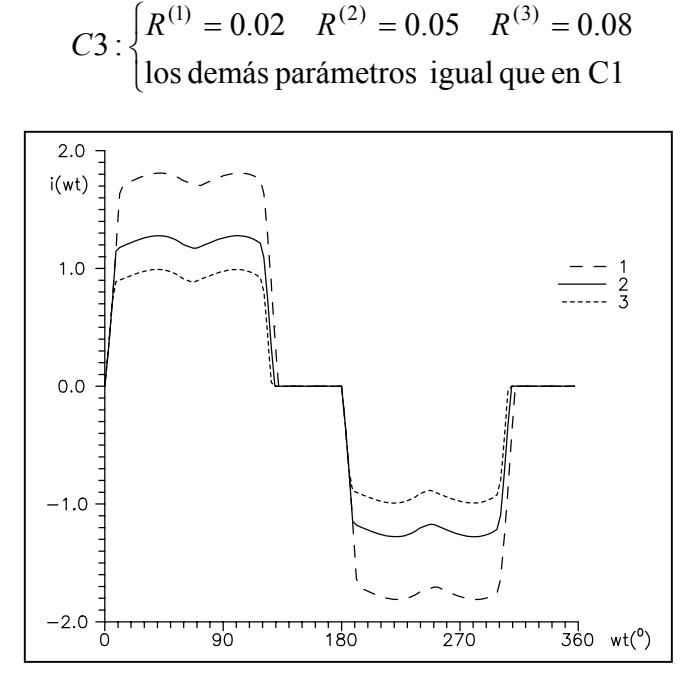

Figura (5.1.3). Ondas de corriente correspondientes al caso C3.

|                         |          | $k=1$ | $k=5$ | $k = 7$ | $k=11$ | $k = 13$ |
|-------------------------|----------|-------|-------|---------|--------|----------|
|                         |          | 1.374 | 0.280 | 0.163   | 0.100  | 0.074    |
| $I_a^k = I_b^k = I_c^k$ | (2)<br>∽ | 0.961 | 0.204 | 0.114   | 0.077  | 0.058    |
|                         | ◡        | 0.739 | 0.163 | 0.085   | 0.063  | 0.045    |

Tabla (5.1.3). Contenido armónico en C3.

El efecto que tiene la variación de la resistencia del lado de continua sobre las corrientes inyectadas es el mismo que la variación de la fuente de tensión. A medida que aumenta el valor (*R*) de la resistencia del lado de continua, disminuye la intensidad que se inyecta en la red.

**Caso C4**: variación conjunta de los seis ángulos de disparo ( $\alpha_1 = ... = \alpha_6 = \alpha$ ) del convertidor.

$$
C4: \begin{cases} \alpha^{(1)} = 14.95^0 & \alpha^{(2)} = 17.95^0 & \alpha^{(3)} = 20.95^0\\ \text{los demás parámetros igual que en C1} & \end{cases}
$$

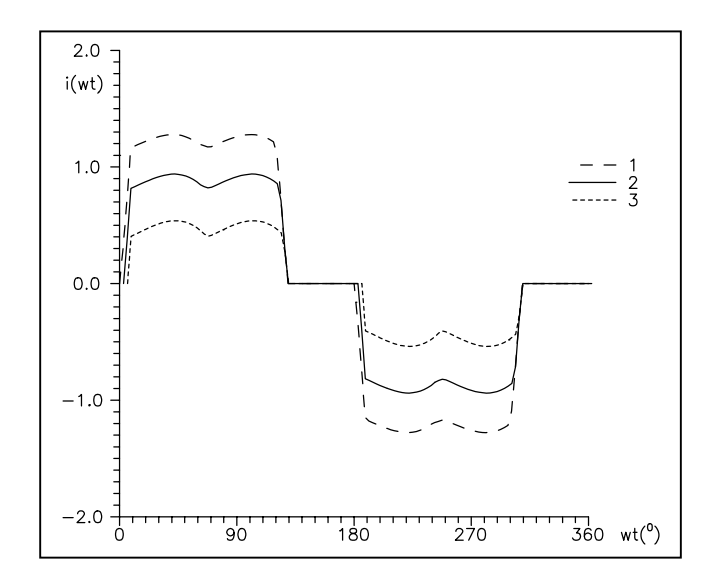

Figura (5.1.4). Ondas de corriente correspondientes al caso C4.

|                         |                    | $k =$ | $k=5$ | $k=7$ | $k = 11$ | $k = 13$ |
|-------------------------|--------------------|-------|-------|-------|----------|----------|
|                         |                    | 0.961 | 0.204 | 0.114 | 0.077    | 0.058    |
| $I_a^k = I_b^k = I_c^k$ | (2)<br>∼           | 0.695 | 0.156 | 0.078 | 0.060    | 0.043    |
|                         | $\mathcal{C}$<br>ر | 0.381 | 0.096 | 0.033 | 0.034    | 0.020    |

Tabla (5.1.4). Contenido armónico en C4.

A medida que aumenta el ángulo de disparo, las ondas de corriente quedan desplazadas hacia la derecha, y disminuye la intensidad inyectada en la red.

**Caso C5**: variación de la inductancia ( $L_A = L_B = L_C = L$ ) del lado de alterna.

$$
C5: \begin{cases} L^{(1)} = 0.000162 & L^{(2)} = 0.000362 & L^{(3)} = 0.000562\\ \text{los demás parámetros igual que en C1} \end{cases}
$$

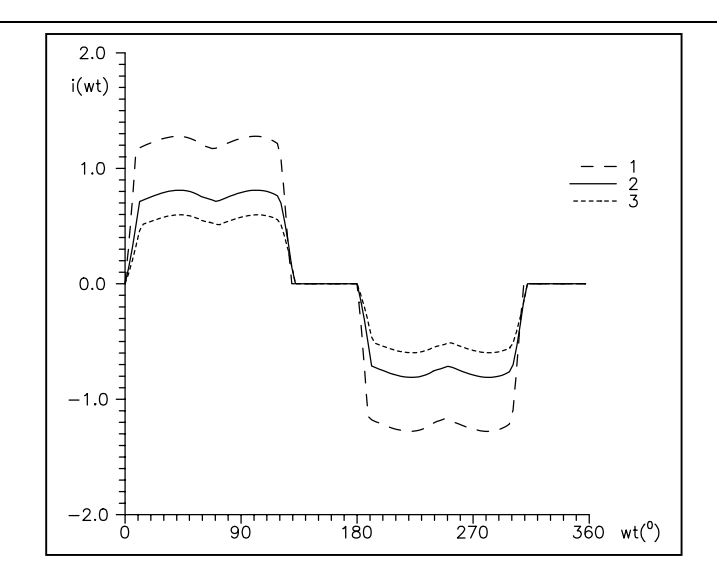

Figura (5.1.5). Ondas de corriente correspondientes al caso C5.

|                       |          | $k =$ | $k=5$ | $k = 7$ | $k = 11$ | $k=13$ |
|-----------------------|----------|-------|-------|---------|----------|--------|
|                       |          | 0.961 | 0.204 | 0.114   | 0.077    | 0.058  |
| $I_a^k = I_b^k = I_c$ | (^)<br>∠ | 0.601 | 0.130 | 0.064   | 0.043    | 0.031  |
|                       | (3)      | 0.437 | 0.097 | 0.043   | 0.030    | 0.021  |

Tabla (5.1.5). Contenido armónico en C5.

A medida que aumenta la inductancia del lado de alterna, aumenta el valor del intervalo de conmutación ( $\mu$ ), y también disminuye la corriente inyectada en la red.

**Caso C6**: variación de la inductancia de alisado (*F*) del lado de continua.

 $\overline{\mathcal{L}}$ ⇃  $F^{(1)} = 0.0259$   $F^{(2)} = 0.00259$   $F^{(3)} =$ los demás parámetros igual que en C1  $C6: \begin{cases} F^{(1)} = 0.0259 & F^{(2)} = 0.00259 & F^{(3)} = 0.000259 \end{cases}$ 

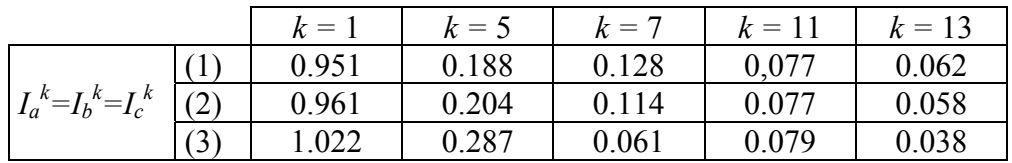

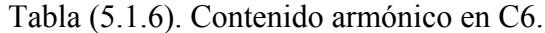

A medida que aumenta la inductancia de alisado (*F*), disminuye el rizado del lado de continua.

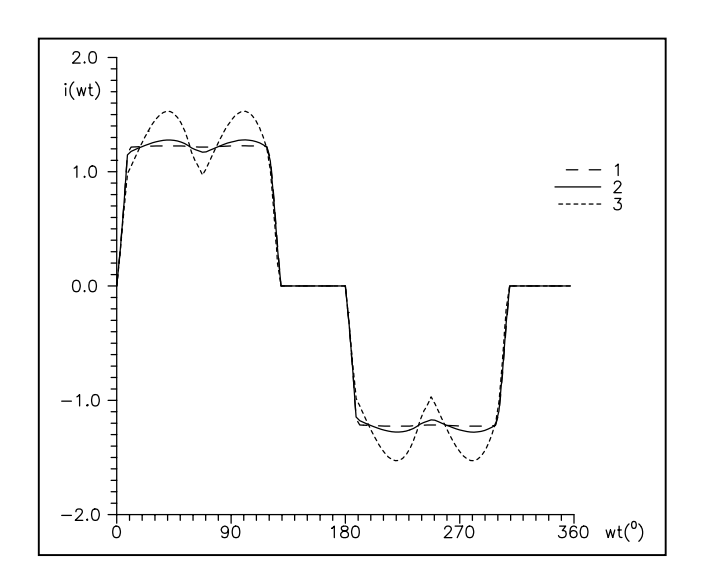

Figura (5.1.6). Ondas de corriente correspondientes al caso C6.

**Caso C7**: variación conjunta de la resistencia  $(R_A=R_B=R_C=R)$  del lado de alterna.

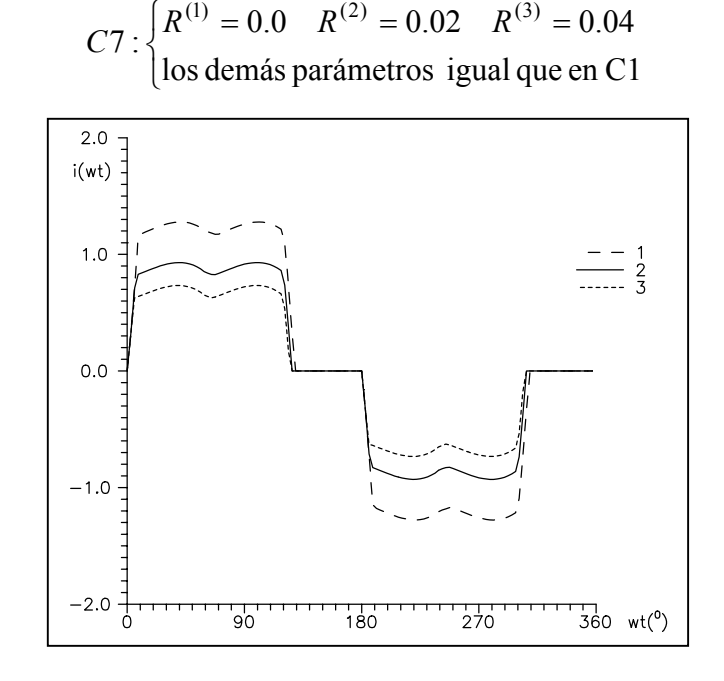

Figura (5.1.7). Ondas de corriente correspondientes al caso C7.

|                         |          | $k =$ | $k=5$ | $k=7$ | $k=11$ | $k = 13$ |
|-------------------------|----------|-------|-------|-------|--------|----------|
|                         |          | 0.961 | 0.204 | 0.113 | 0.077  | 0.058    |
| $I_a^k = I_b^k = I_c^k$ | (2)<br>∼ | 0.691 | 0.154 | 0.079 | 0.059  | 0.042    |
|                         |          | 0.539 | 0.123 | 0.059 | 0.047  | 0.033    |

Tabla (5.1.7). Contenido armónico en C7.

El efecto de la variación conjunta de las tres resistencias del lado de alterna tiene el mismo efecto (sobre las intensidades inyectadas en la red) que la variación de la resistencia del lado de continua (caso C3). Cuanto mayor es la resistencia del lado de alterna, menor es la intensidad inyectada en la red.

A continuación se consideran los efectos de las asimetrías y desequilibrios. Las corrientes de cada fase ya no son iguales entre sí. En la tabla del contenido armónico de cada caso, se da, por tanto, el contenido armónico para cada una de las tres fases.

**Caso C8**: variación en una de las resistencias del lado de alterna.

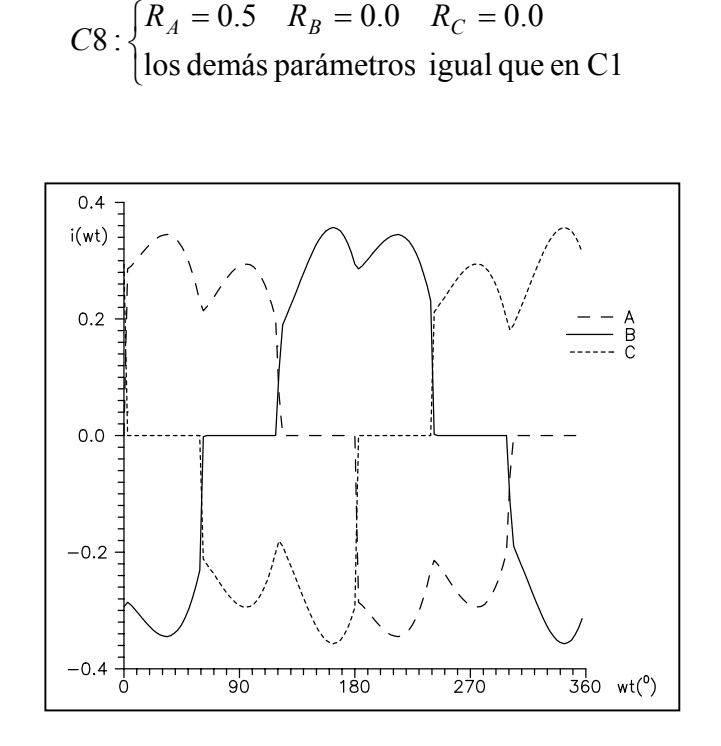

Figura (5.1.8). Ondas de corriente correspondientes al caso C8.

|    |                                      |       |                |                                 |       |       |                   | $k=1$   $k=3$   $k=5$   $k=7$   $k=9$   $k=11$   $k=13$ |
|----|--------------------------------------|-------|----------------|---------------------------------|-------|-------|-------------------|---------------------------------------------------------|
|    | $ C1  I_a^k = I_b^k = I_c^k   0.961$ |       | $\overline{0}$ | $\vert 0.204 \vert 0.114 \vert$ |       |       | 0.077             | 0.058                                                   |
|    |                                      | 0.221 | 0.016          | $0.061$ 0.016                   |       | 0.006 | $\frac{1}{0.021}$ | 0.010                                                   |
| C8 |                                      | 0.242 | 0.018          | $\vert 0.054 \vert 0.016 \vert$ |       | 0.002 | 0.018             | 0.010                                                   |
|    |                                      | 0.216 | 0.020          | 0.066                           | 0.021 | 0.005 | 0.022             | 0.013                                                   |

Tabla (5.1.8). Contenido armónico en C8.

No aparecen armónicos múltiplos de 2 porque se mantiene la simetría de semionda para cada intensidad, pero aparecen los armónicos múltiplos de 3 debido a que se pierde la simetría de  $120^0$  entre las tres ondas de corriente. Se ha comprobado que el valor medio de

112

la intensidad del lado de continua disminuye respecto al caso C1 (esto es debido a que la resistencia  $R_A$  es mayor en el caso C8 que en el C1).

**Caso C9**: variación en uno de los ángulos de disparo del convertidor.

$$
C9: \begin{cases} \alpha_1 = 20.95^0 & \alpha_2 = \dots = \alpha_6 = 14.95^0 \\ \text{los demás parámetros igual que en C1} \end{cases}
$$

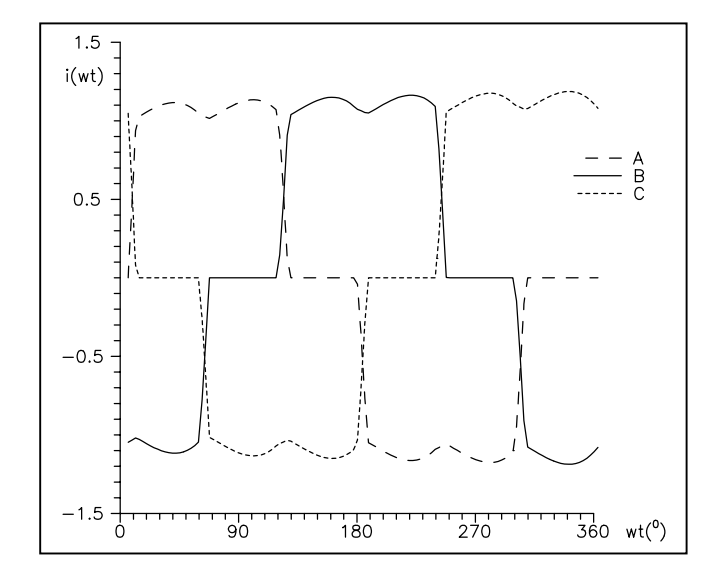

Figura (5.1.9). Ondas de corriente correspondientes al caso C9.

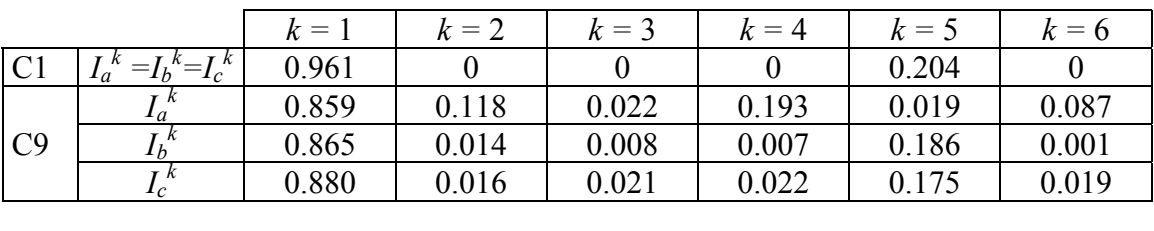

| $k=7$   | $k=8$ | $k=9$ | $k=10$ | $k=11$ | $k=12$ | $k = 13$ |
|---------|-------|-------|--------|--------|--------|----------|
| 0 1 1 4 |       |       |        | 0.077  |        | 0.058    |
| 0.087   | 0.018 | 0.019 | 0.019  | 0.074  | 0.018  | 0.037    |
| 0.102   | 0.003 | 0.002 | 0.003  | 0.070  | 0.001  | 0.052    |
| 0.108   | 0.017 | 0.020 | 0.019  | 0.057  | 0.017  | 0.056    |

Tabla (5.1.9). Contenido armónico en C9.

Una asimetría en el valor de los ángulos de disparo del convertidor, produce armónicos múltiplos de 2 porque desaparece la simetría de semionda para cada intensidad, aparecen los armónicos múltiplos de 3 debido a que se pierde la simetría de  $120^{\circ}$  entre las tres ondas

de corriente. Se ha comprobado que el valor medio de la intensidad del lado de continua disminuye, pero muy poco, respecto al caso C1.

**Caso C10**: variación en una de las reactancias del lado de alterna del convertidor.

 $C10 : \begin{cases} L_A = 0.000562 & L_B = L_C \end{cases}$ 

 $L_A = 0.000562$   $L_B = L_C =$ 

los demás parámetros igual que en C1

0.000562  $L_B = L_C = 0.000162$ 

┤

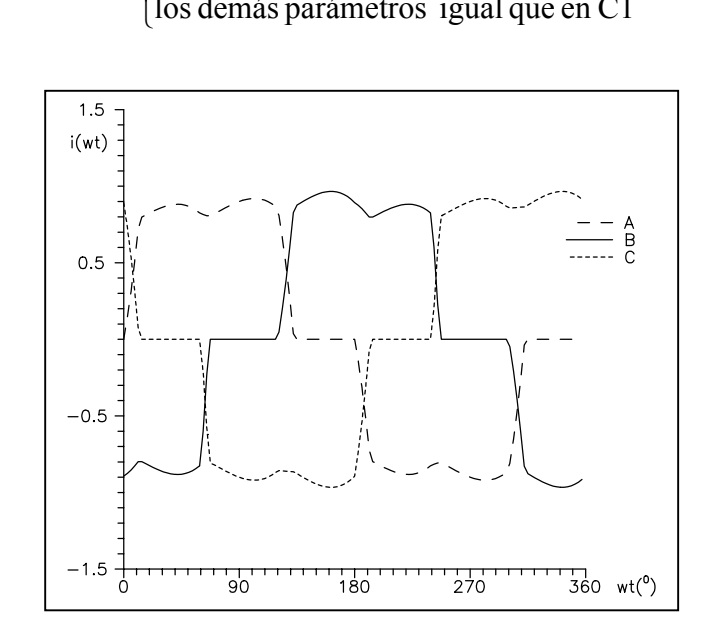

Figura (5.1.10). Ondas de corriente correspondientes al caso C10.

|                |                                                |       |       |               | $k=1$   $k=3$   $k=5$   $k=7$   $k=9$   $k=11$   $k=13$             |                                       |                                                                          |       |
|----------------|------------------------------------------------|-------|-------|---------------|---------------------------------------------------------------------|---------------------------------------|--------------------------------------------------------------------------|-------|
| C <sub>1</sub> | $\left  I_a^k = I_b^k = I_c^k \right $ 0.961 0 |       |       | 0.204         | $\begin{array}{ c c c c c } \hline 0.114 & 0 \\ \hline \end{array}$ |                                       |                                                                          |       |
|                |                                                | 0.672 | 0.011 | 0.143         | $\begin{array}{c} 0.071 \end{array}$                                | 0.004                                 | $\begin{array}{ c c c c c c } \hline 0.046 & 0.037 \ \hline \end{array}$ |       |
| C10            | $L^{\kappa}$                                   | 0.677 | 0.033 | $0.157$ 0.065 |                                                                     | $\begin{array}{ c} 0.022 \end{array}$ |                                                                          |       |
|                |                                                | 0.713 | 0.024 | 0.139         | 0.087                                                               | 0.019                                 | 0.041                                                                    | 0.045 |

Tabla (5.1.10). Contenido armónico en C10.

La asimetría en las inductancias del lado de alterna del convertidor produce una pérdida de la simetría de  $120^0$  entre las tres ondas de corriente, pero se mantiene la simetría de semionda para cada una de las corrientes. Por tanto, se inyectan sólo armónicos impares (incluyendo los múltiplos de 3).

**Caso C11**: variación en el módulo de una de las tensiones de la alimentación.

C11: 
$$
\begin{cases} e_A = 1.1\angle 0 \\ \text{los demás parámetros igual que en C1} \end{cases}
$$

*Resultados*

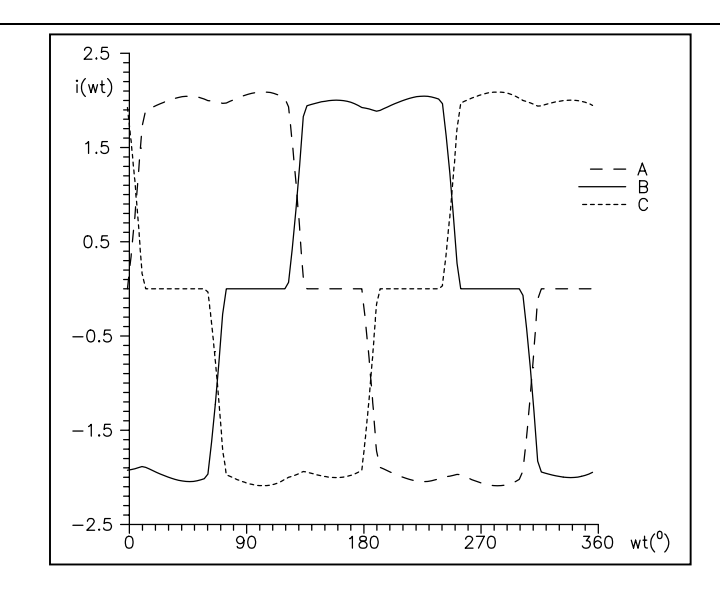

Figura (5.1.11). Ondas de corriente correspondientes al caso C11.

|                |                                         | $k = 1$ | $k=3$ | $k = 5$ | $k=7$ | $k=9$ | $k = 11$ | $k = 13$ |
|----------------|-----------------------------------------|---------|-------|---------|-------|-------|----------|----------|
| C <sub>1</sub> | T h<br>'″≕<br>$=$<br>$\boldsymbol{\mu}$ | 0.961   |       | 0.204   | 0.114 |       | 0.077    | 0.058    |
|                | a                                       | 1.594   | 0.045 | 0.288   | 0.203 | 0.041 | 0.085    | 0.093    |
| C11            |                                         | 1.527   | 0.009 | 0.325   | 0.176 | 0.014 | 0.115    | 0.072    |
|                | тκ                                      | 1.545   | 0.045 | 0.323   | 0.167 | 0.028 | 0.117    | 0.066    |

Tabla (5.1.11). Contenido armónico en el caso C11.

**Caso C12**: variación en el ángulo de una de las tensiones de la alimentación.

 los demás parámetros igual que en C1 ⇃  $C12: \begin{cases} e_A = 1.0 \angle 10^0 \\ 0 & \text{if } 0 \end{cases}$ 

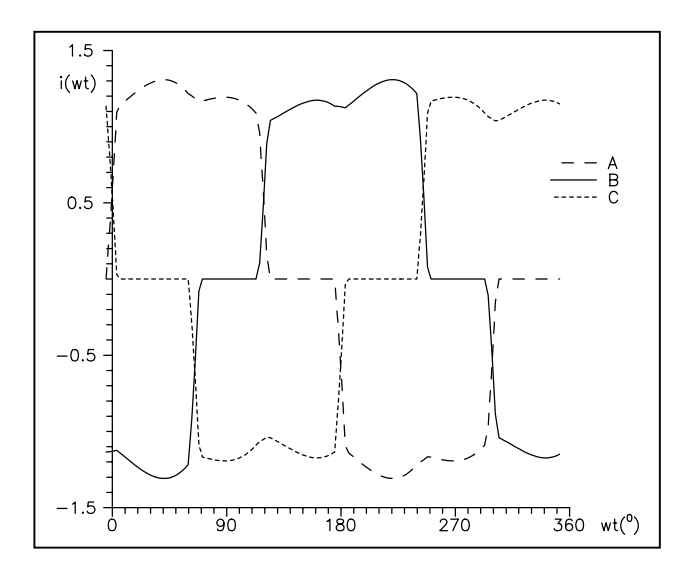

Figura (5.1.12). Ondas de corriente correspondientes al caso C12.

|                 |                                | $k =$ | $k=3$ | $k=5$ | $k=7$ | $k=9$ | $k=11$ | $k = 13$ |
|-----------------|--------------------------------|-------|-------|-------|-------|-------|--------|----------|
|                 | тΚ<br>$=I_b^{\kappa}=I_c$<br>a | 0.961 |       | 0.204 | 0.114 |       | 0.077  | 0.058    |
|                 | тκ<br>$I_{a}$                  | 0.941 | 0.040 | 0.189 | 0.104 | 0.01  | 0.073  | 0.052    |
| C <sub>12</sub> | Ιh                             | 0.949 | 0.063 | 0.171 | 0.125 | 0.045 | 0.044  | 0.064    |
|                 |                                | 0.861 | 0.025 | 0.217 | 0.083 | 0.038 | 0.186  | 0.029    |

Tabla (5.1.12). Contenido armónico en el caso C12.

En el punto de funcionamiento con alimentación equilibrada y simétrica, se ha comprobado (mediante evaluación numérica de la derivada en ese punto) que la dependencia respecto una variación en el módulo de una tensión es más importante que la variación en el ángulo (medido en radianes).

## **5.2 Validación de los modelos aproximados presentados en el capítulo 3**

En el capítulo 3 se realizó un estudio del convertidor de seis pulsos en condiciones desequilibradas. Se estudió el circuito de la figura (3.2.1), y se presentaron los modelos aproximados IDB, ACB, CB, IDU, ACU. La clave para estudiar la bondad de cada uno de estos modelos fue la expresión (3.37), en la cual se comparan con el modelo CU (CU es exacto si se supone ausencia de rizado).

El estudio del lugar geométrico en el espacio de los parámetros que describen el convertidor donde son válidas dichas aproximaciones permitirá seleccionar el mejor método simplificado para la modelización del dispositivo, según el árbol de decisión presentado en la figura 3.5.1.

Como primera aproximación (véase el razonamiento de (3.5.1)), se consideró el convertidor con la siguiente alimentación:  $fase(\underline{e}_{AN}) = 0^0$ ,  $\underline{e}_{BN} = 1\angle -120^0$ ,  $\underline{e}_{CN} = 1\angle 120^0$ . Es decir, la única varación se considera en el módulo  $e_{AN}$ . Esto permite considerar el plano  $e_{AN}/x_N$  y estudiar como se distribuyen sobre este plano los modelos presentados en el capítulo 3 bajo la exigencia de la condición

$$
\left| (i_k^F)_{\text{modelo}} - (i_k^F)_{CU} \right| \le 0.02k, \quad F = A, B, C
$$
  
con 
$$
(i_k^F)_{\text{modelo}} = \frac{(I_k^F)_{\text{modelo}}}{(I_k^F)_{IDU}}, \quad (i_k^F)_{CU} = \frac{(I_k^F)_{CU}}{(I_k^F)_{IDU}}
$$
  
modelo = *IDB*, *ACB*, *CB*, *IDU*, *ACU* (3.37)

Los resultados obtenidos se muestran en la figura (5.2.1) para  $u_D=0$ ,  $u_D=0.65$ ,  $u_D=0.85$ , y los armónicos *k=*5 y *k=*7.

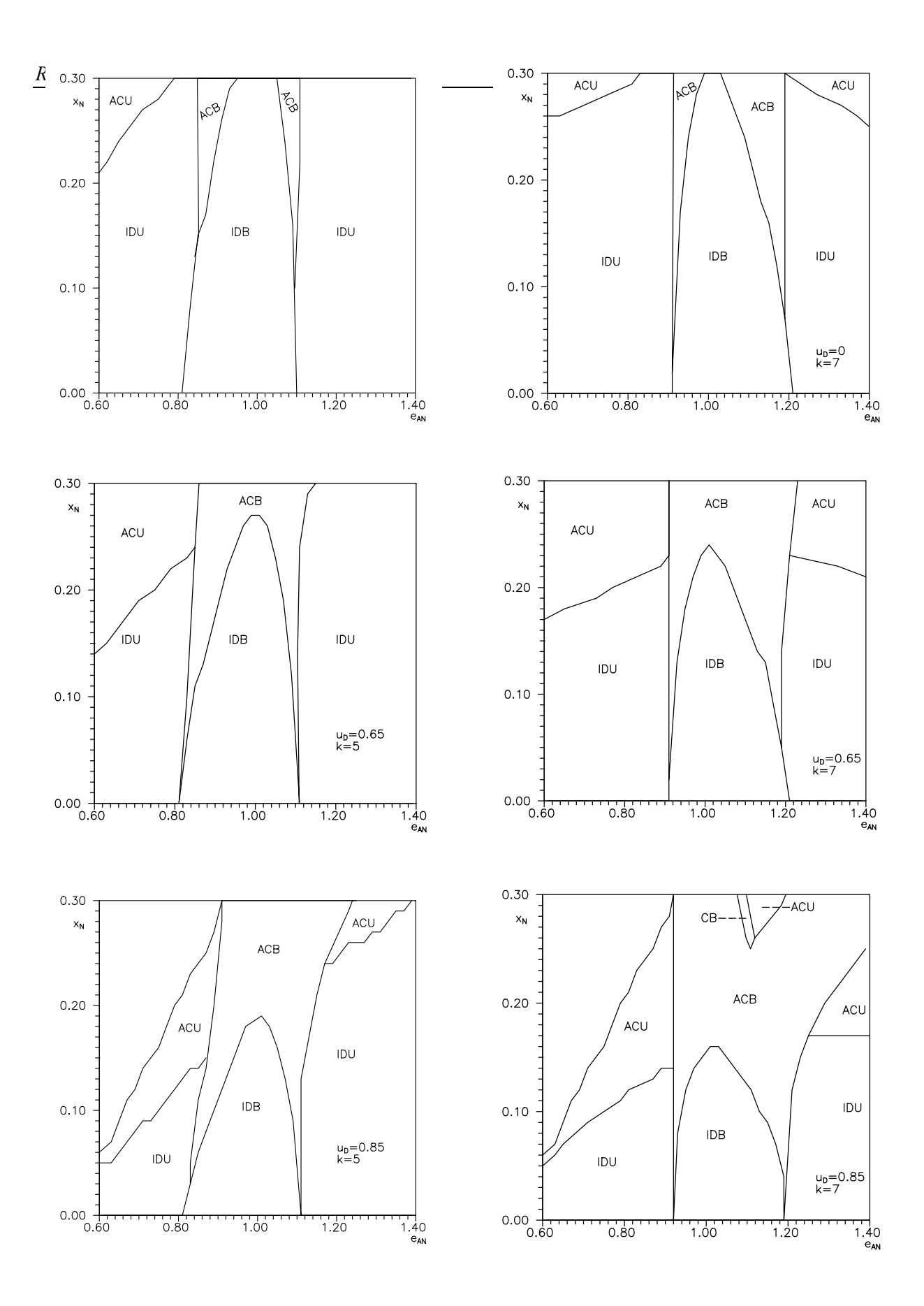

Figura (5.2.1). Dominios de validez para los modelos propuestos.

Estos resultados concuerdan con [11], donde se hace un estudio con la reactancia de alisado  $x_D$  variable y la alimentación equilibrada, sus resultados para  $x_D = \infty$  están de acuerdo con los resultados presentados en la figura (5.2.1).

Es interesante ver cómo se distribuye el error relativo

$$
\frac{\left(i_k^F\right)_{\text{modelo}} - \left(i_k^F\right)_{CU}}{k} \tag{5.1}
$$

(por encima y por debajo del valor 0.02, que es el máximo valor permitido para el error relativo en (3.37) para que la aproximación sea considerada como buena). La siguiente tabla corresponde al caso  $u_D=0.65$ ,  $k=7$  de la figura (5.2.1). Los resultados se dan en tanto por ciento.

$$
I_1 = [0, 0.004], I_2 = [0.004, 0.008], \dots, I_{10} = [0.036, 0.040], I_{11} = [0.040, +\infty]
$$

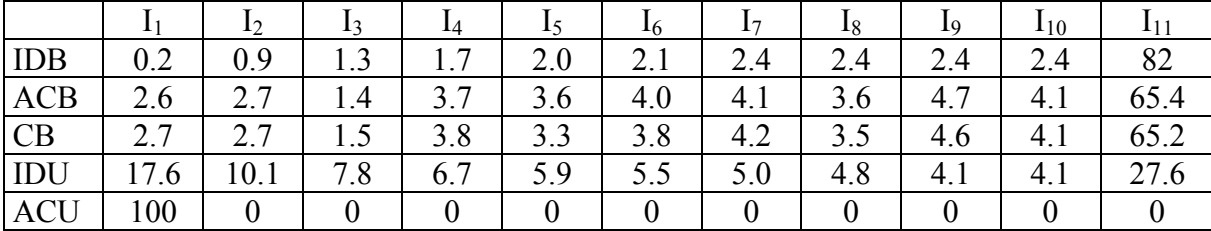

## Tabla (5.2.1)

Esta tabla nos dice como se distribuye el error (5.1). Por ejemplo, 0.9 en la posición (IDB,I2) de la tabla significa que en un 0.9% de los casos, el error relativo cae en el intervalo I2 para el modelo IDB. La tabla (5.2.1) ha sido obtenida con un total de 2220 puntos en el plano  $e_{AN}/x_N$ .

Respecto a los dominios de validez presentados en la figura (5.2.1), se observa lo siguiente:

 $\bullet$  a medida que aumenta el valor de  $x_N$ , hay que ir considerando los modelos en el siguiente orden: IDB o IDU, ACB o ACU, CB o CU. Es decir, para valores pequeños de  $x_N$  funciona bien IDB (o IDU en el caso desequilibrado), y para valores grandes de  $x_N$  es preciso considerar CB (o CU). Para valores intermedios de  $x_N$  se puede tomar ACB (o ACU en el caso desequilibrado).

 $\bullet$  fijado el módulo  $e_{AN}$ , cuanto mayor el valor u<sub>D</sub>, más pequeño es el valor de  $x_N$  a partir del cual es preciso utilizar ACB en lugar de IDB (o ACU en lugar de ACU). Dicho de otro modo, la conmutación depende más del valor de la reactancia de alterna  $x_N$  al aumentar el parámetro *u<sub>D</sub>* tal como se puede ver en las gráficas de la figura (5.2.1)

• es de resaltar que (para el rango de valores de los parámetros considerado en las gráficas de (5.2.1)) para *eAN=*1 (esto es, alimentación equilibrada), y excepto en una pequeña zona, el modelo ACB es una buena aproximación (en el sentido que se cumple (3.37)).

A continuación, se aborda el cálculo de los dominios de validez considerando como variables tanto el módulo como el ángulo de una de las tres fases. En (3.5.1) se razonó (véase la fórmula (3.42)) que esto es equivalente a fijar el módulo de una de las tensiones compuestas.

La figura (5.2.2) muestra como se distribuyen los modelos presentados en el capítulo 3 en el plano *m* (con 0≤*m*≤0.05 [17]), imponiendo la condición (3.37). Se muestran los resultados correspondientes a los valores  $u_D=0$ ,  $u_D=0.65$ ,  $x_N=0.05$ ,  $x_N=0.15$ ,  $x_N=0.25$ , y para los armónicos *k=*5 y *k=*7. Todas estos dominios de validez se han obtenido fijando

$$
e_{BN} = 1 \angle -120, e_{CN} = 1 \angle 120 \tag{5.2}
$$

y considerando el desequilibrio (en módulo y ángulo) en la fase A.

Al igual que se hizo antes, se presenta la distribución del error relativo (5.1) para cada uno de los modelos.

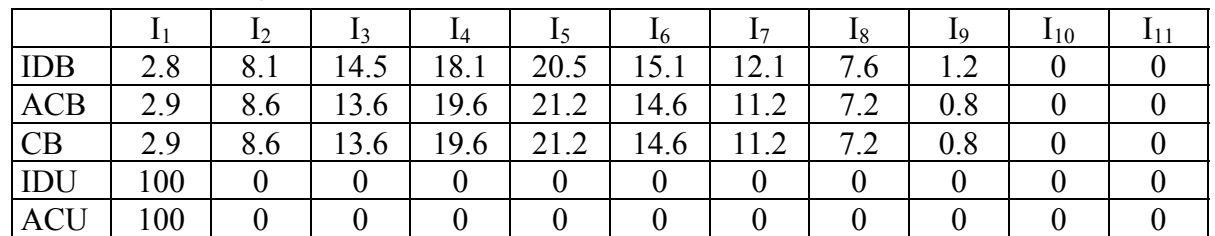

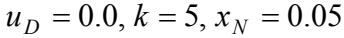

#### Tabla (5.2.2).

 $u_D = 0.0, k = 5, x_N = 0.15$ 

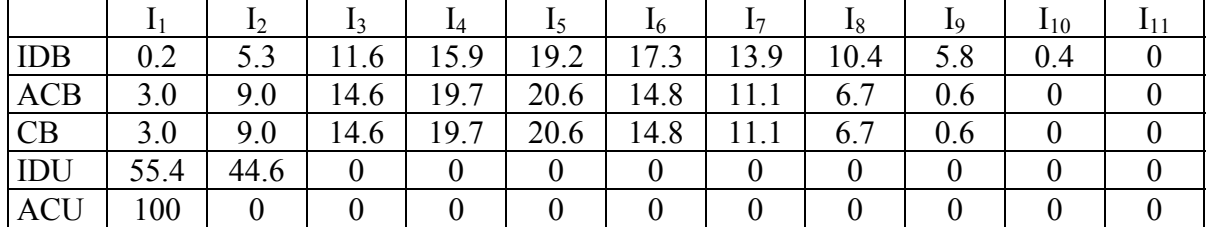

### Tabla (5.2.3).

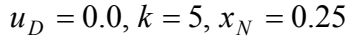

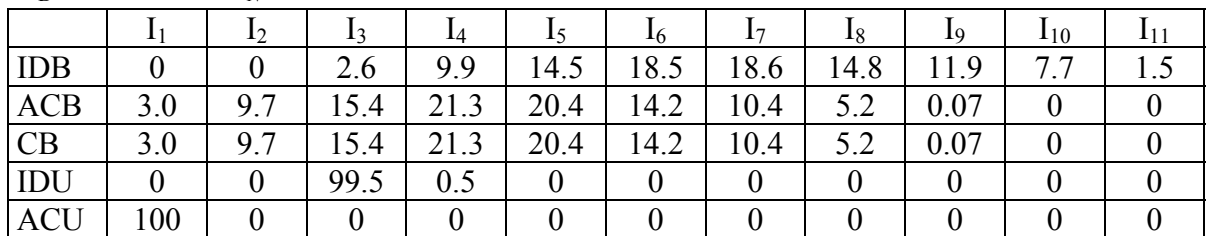

Las tablas (5.2.2), (5.2.3) y (5.2.4) han sido obtenidas a partir de 1360 puntos. Respecto a los dominios de validez presentados en la figura (5.2.2), se observa lo siguiente:

• que el modelo (necesario para cumplir con (3.37)) sea de tipo B o de tipo U casi no depende de *xN*, básicamente sólo depende de *m*

 $\bullet$  para u<sub>D</sub> y el armónico k fijados, para valores de  $x_N$  pequeños los modelos IDB y IDU ya van bien (en el sentido que cumplen la condición  $(3.37)$ ). Al ir aumentando  $x_N$  es preciso considerar los modelos ACB y ACU para cumplir (3.37).

• es de resaltar que (para el rango de valores de los parámetros considerado en las gráficas de (5.2.2), esto es 0≤*m*≤0.05, 0≤*x*<sub>N</sub>≤0.25, 0≤*u*<sub>D</sub>≤0.65) los modelos ACB o ACU son una buena aproximación (en el sentido que se cumple (3.37)).

• el hecho de tener que utilizar un modelo tipo ID (es decir, IDB o IDU) o AC (es decir, ACB o ACU) depende básicamente del módulo m (más que del ángulo de m).

A continuación se muestran los resultados correspondientes al estudio de la comparación del modelo CU con el modelo exacto del convertidor presentado en el capítulo 2. Recuérdese que el modelo CU es exacto si se supone ausencia de rizado. Al igual que antes, se considera que el modelo CU es una buena aproximación de la realidad si se cumple

$$
\left| \frac{(I_k^F)_{CU} - (I_k^F)_{simulation}}{(I_k^F)_{CU}} \right| \le 0.02k, \quad F = A, B, C \tag{3.43}
$$

Presentamos dos tablas, ambas correspondientes a los siguientes parámetros del convertidor:  $x_N=0.05$ ,  $u_D=0$ ,  $I_D=1$ ,  $k=5$ . La tabla (5.2.5) corresponde a la expresión (3.43), la tabla (5.2.6) se ha obtenido sustituyendo 0.02 por 0.01 en (3.43). Ambas tablas nos dan, en función de la reactancia de alisado *x<sub>D*</sub>, el tanto por ciento de área del plano (complejo) m, con la restricción */m* /≤0.05 (véase la sección 3.5), donde se cumple la relación (3.43) (con 0.02 o 0.01). Ambas tablas se han construido mediante el estudio de 142 puntos en el plano m con la restricción  $/m \leq 0.05$ .

| $X_D$         | $\vert$ 40 $\vert$ 20 $\vert$ 19 $\vert$ 18 $\vert$ 17 $\vert$ 16 $\vert$ 15 $\vert$ 14 $\vert$ 13 $\vert$ 12 $\vert$ 11 $\vert$ 10 |  |  |  |  |  |  |
|---------------|----------------------------------------------------------------------------------------------------|--|--|--|--|--|--|
| $\frac{0}{0}$ |                                                                                                    |  |  |  |  |  |  |

Tabla (5.2.5)

| $X_{L}$       | $\Omega$<br><b>4ι.</b> | nη<br>20 | эυ  | ìД<br>-    | $\sim$<br>ے ر | <u>ີດ</u><br>υc | ററ<br>∠∪                               | ້       |
|---------------|------------------------|----------|-----|------------|---------------|-----------------|----------------------------------------|---------|
| $\frac{0}{0}$ | 22%                    | 72%      | 66% | $6\%$<br>◡ | 50%           | 34%             | 20/<br>$\frac{6}{2}$<br>$\overline{1}$ | 5%<br>ັ |

Tabla (5.2.6)

Se observa que

• para cada conjunto de parámetros del convertidor, a partir de la condición (3.43) se obtiene el mínimo valor de la reactancia de alisado *x<sub>D</sub>* para que se pueda suponer ausencia de rizado en el lado de continua.

• si  $x_D$  es suficientemente grande los modelos propuestos pueden ser válidos.

### **5.3 Ejemplos sobre el comportamiento del convertidor de doce pulsos**

El análisis presentado en el capítulo 4 permite estudiar como afecta la variación de los diversos parámetros del convertidor a la corriente consumida por el convertidor y, por tanto, a las intensidades armónicas inyectadas por el dispositivo. También se puede ver como las asimetrías (entre las fases) afectan al contenido armónico de las corrientes. Es decir, el mismo estudio que se hizo en la sección 5.1 para el convertidor de seis pulsos, se va a efectuar ahora para el convertidor de doce pulsos.

Todas las tensiones e intensidades, así como los parámetros del convertidor, que aparecen a continuación son valores reducidos según la base de valores nominales (véase la sección 4.2). Pero esto requiere una puntualización: la expresión (4.24) nos dice como calcular las intensidades inyectadas en la red (en valor real) por el convertidor de doce pulsos, y la expresión (4.24) nos da la relación entre intensidad real e intensidad reducida para cada uno de los dos convertidores que componen el sistema. Nótese que los valores base para las corrientes de primario son distintos para los dos transformadores (fig. (4.2.2)), pues se tiene

$$
I_{B1}^{(1)} = \frac{S_B}{U_{B1}^{(1)}} = \frac{S_N / 3}{U_{N1} / \sqrt{3}}, \quad I_{B1}^{(2)} = \frac{S_B}{U_{B1}^{(2)}} = \frac{S_N / 3}{U_{N1}}
$$

(véase sección 4.2), con lo cual, se tiene  $I_{B1}^{(1)} = \sqrt{3} I_{B1}^{(2)}$  $I_{B1}^{(1)} = \sqrt{3} I_{B1}^{(2)}$ . Es decir, la corriente que el convertidor 1 inyecta en la red, se obtiene multiplicando su valor reducido por el valor base  $I_{B1}^{(1)}$ , mientras que la corriente que el convertidor 2 inyecta en la red, se obtiene multiplicando su valor reducido por  $I_{B1}^{(1)}/\sqrt{3}$ . Pues bien, los valores numéricos para las intensidades que aparecen en toda esta sección 5.3 (tanto en las tablas de contenido armónico, como en las ondas de corriente de las figuras) son valores reducidos en el sentido que, multiplicándolos por  $I_{B1}^{(1)}$ , se obtiene su correspondiente valor real.

Como primer ejemplo se considera el convertidor (véase la figura (4.2.2)) con el siguiente conjunto de valores para los parámetros que lo caracterizan (condiciones equilibradas)

$$
C1: \begin{cases} \n\underline{e}_{an} = 1\angle 0, & \underline{e}_{bn} = 1\angle -120^{\circ}, & \underline{e}_{cn} = 1\angle 120^{\circ} \\ \nF = 0.00259 & R = 0.05 \\ \n\alpha_1 = \dots \alpha_6 = 14.95^{\circ} & \alpha'_1 = \dots = \alpha'_6 = 14.95^{\circ} \\ \nR_a = R_b = R_c = 0 & L_a = L_b = L_c = 0.000162 \\ \nR_{a'} = R_{b'} = R_{c'} = 0 & L_{a'} = L_{b'} = L_{c'} = 0.000162 \n\end{cases}
$$

Las tensiones (reducidas)  $e_{an}$ ,  $e_{bn}$ ,  $e_{cn}$  son las del convertidor 1 (véase la figura (4.2.1)), nótese que las correspondientes tensiones reales (por estar el primario del transformador 1 en estrella) coinciden con las tensiones de red.

La figura (5.3.1) presenta las ondas de corriente que el convertidor inyecta en la red para el caso C1. La tabla (5.3.1) nos muestra el contenido armónico correspondiente. Nótese que el contenido armónico es el mismo para las intensidades de las tres fases, ya que la alimentación es equilibrada y hay simetría entre las tres fases. También se presenta el histograma asociado a la tabla (5.3.1).

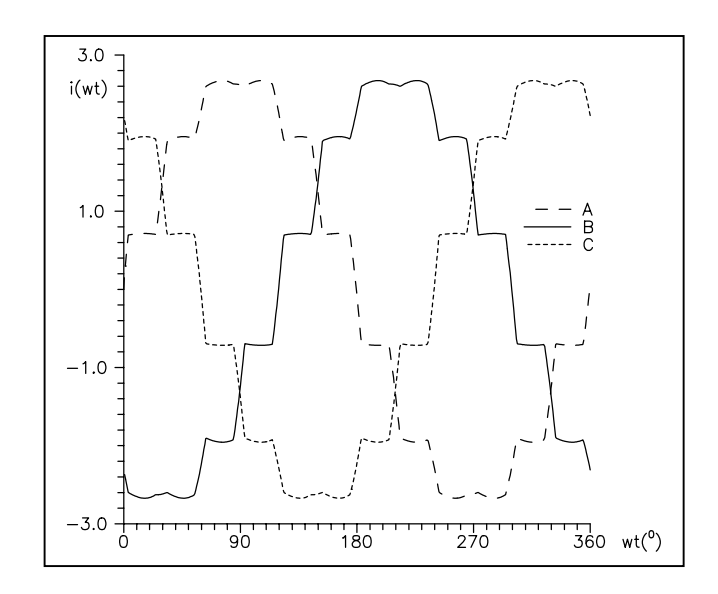

Figura (5.3.1). Ondas de corriente correspondientes al caso C1.

|                                              |       |       |       | $k=1$ $k=11$ $k=13$ $k=23$ $k=25$ |  |
|----------------------------------------------|-------|-------|-------|-----------------------------------|--|
| $I_a^{\kappa} = I_b^{\kappa} = I_c^{\kappa}$ | 1.910 | 0.165 | 0.114 | 0.045                             |  |

Tabla (5.3.1). Contenido armónico en C1.

Nótese que sólo aparecen los armónicos de corriente  $12k \pm 1$ ,  $k=1,2,3,...$ , ello es debido a que en C1 la alimentación es equilibrada y hay simetría entre las tres fases. O sea que, por ejemplo, los armónicos 5 y 7 que aparecían en el convertidor de seis pulsos con alimentación equilibrada y simétrica no aparecen en el convertidor de doce pulsos. No se cumple de manera exacta la relación  $I_k/I_1=1/k$  por que la conmutación no es instantánea (pero véase el caso C5).

A continuación se procede a considerar la variación de cada uno de los parámetros y ver como quedan afectadas las ondas de corriente (y su contenido armónico) por tal variación respecto a los parámetros del caso C1. Primero se estudiarán casos equilibrados y simétricos (casos C2 a C7, ambos incluidos), y luego se considerarán situaciones de desequilibrio y/o asimetría. En los casos C2 hasta C7 (ambos incluidos), el contenido armónico es el mismo para las tres ondas de intensidad.

**Caso C2**: variación de la fuente de tensión (*E*) del lado de continua.

$$
C2: \begin{cases} E^{(1)} = 4.32 & E^{(2)} = 4.34 & E^{(3)} = 4.36 \\ \text{los demás parámetros igual que en C1} \end{cases}
$$

El superíndice se corresponde con el tipo de trazo de la figura (5.3.2).

El contenido armónico de las intensidades del convertidor se muestra en la tabla (5.3.2) para los tres valores  $E^{(i)}$ .

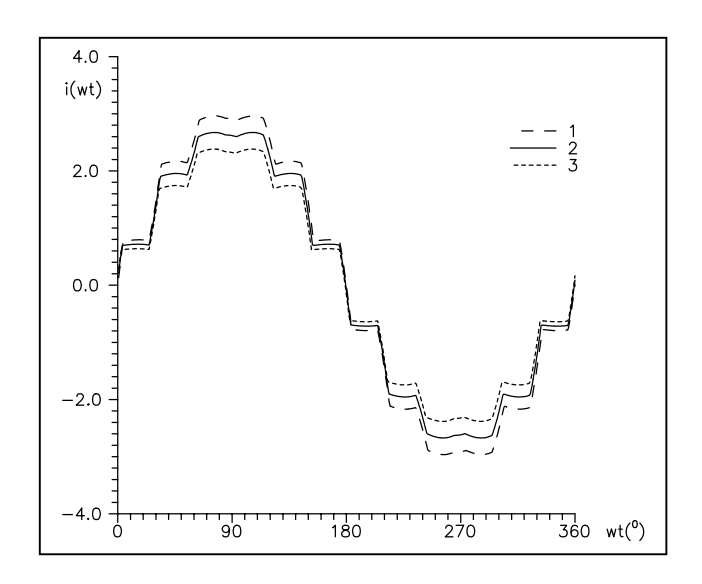

Figura (5.3.2). Ondas de corriente correspondientes al caso C2.

|                         |     | $k=1$ | $k=11$ | $k=13$ | $k = 23$ | $k = 25$ |
|-------------------------|-----|-------|--------|--------|----------|----------|
| $I_a^k = I_b^k = I_c^k$ |     | 2.120 | 0.177  | 0.124  | 0.044    | 0.037    |
|                         | (2) | 1.910 | 0.165  | 0.114  | 0.045    | 0.039    |
|                         | (3) | 1.700 | 0.151  | 0.103  | 0.046    | 0.039    |

Tabla (5.3.2). Contenido armónico en el caso C2.

A medida que aumenta el valor (*E*) de la fuente de tensión del lado de continua, disminuye la intensidad que se inyecta en la red (igual que sucedía en el caso de seis pulsos). La variación (en valor relativo) de la componente fundamental respecto de *E* es mayor en el caso de seis pulsos que en el caso de doce pulsos.

**Caso C3**: variación de la resistencia (*R*) del lado de continua.

C3: 
$$
\begin{cases} R^{(1)} = 0.02 & R^{(2)} = 0.05 & R^{(3)} = 0.08 \\ \text{los demás parámetros igual que en C1} \end{cases}
$$

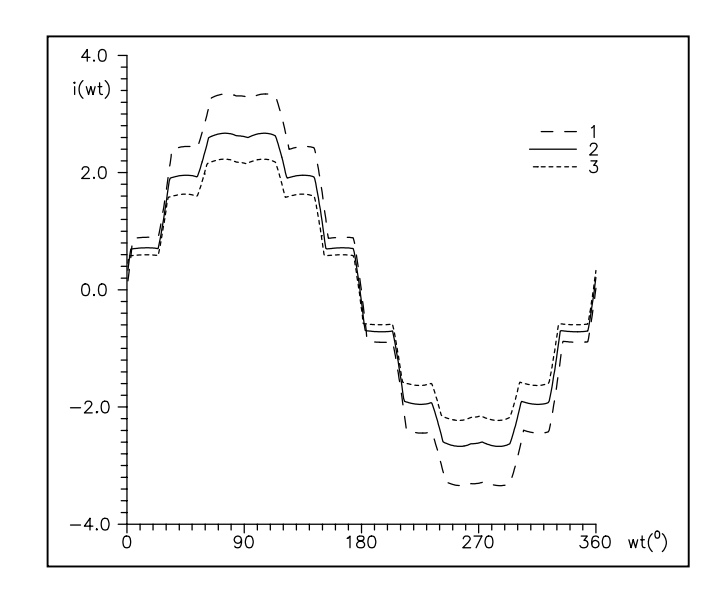

Figura (5.3.3). Ondas de corriente correspondientes al caso C3.

|                         |     | $k=1$ | $k=11$ | $k = 13$ | $k = 23$ | $k = 25$ |
|-------------------------|-----|-------|--------|----------|----------|----------|
| $I_a^k = I_b^k = I_c^k$ |     | 2.396 | 0.191  | 0.135    | 0.040    | 0.034    |
|                         | (2) | 1.910 | 0.165  | 0.114    | 0.045    | 0.039    |
|                         | (3) | l.589 | 0.144  | 0.096    | 0.045    | 0.038    |

Tabla (5.3.3). Contenido armónico en C3.

El efecto que tiene la variación de la resistencia del lado de continua sobre las corrientes inyectadas es el mismo que la variación de la fuente de tensión. A medida que aumenta el valor (*R*) de la resistencia del lado de continua, disminuye la intensidad que se inyecta en la red ( igual que en el caso de seis pulsos). La variación (en valor relativo) de la componente fundamental respecto de R es el doble que en el caso de seis pulsos.

**Caso C4**: variación conjunta de los doce ángulos de disparo  $(\alpha = \alpha_1 = ... = \alpha_6 = \alpha_1' = ... = \alpha_6')$ del convertidor.

> $\overline{\mathcal{L}}$ ⇃  $\alpha^{(1)} = 14.95^{\circ} \quad \alpha^{(2)} = 17.95^{\circ} \quad \alpha^{(3)} =$ los demás parámetros igual que en C1  $C4: \begin{cases} \alpha^{(1)} = 14.95^0 & \alpha^{(2)} = 17.95^0 & \alpha^{(3)} = 20.95^0 \end{cases}$

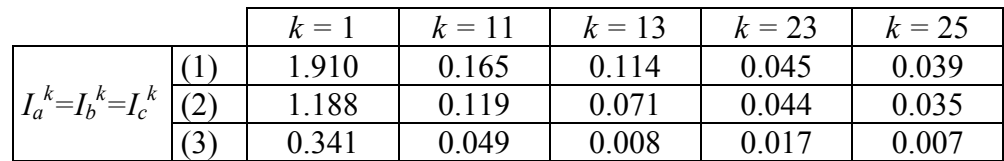

Tabla (5.3.4). Contenido armónico en C4.

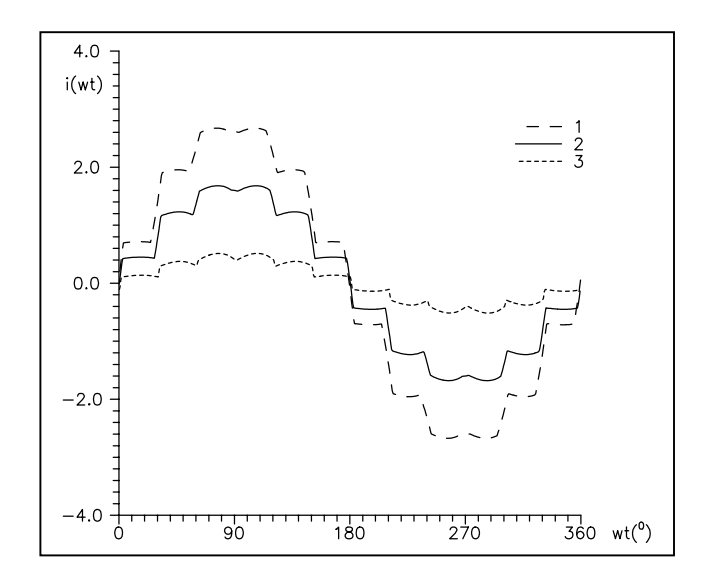

Figura (5.3.4). Ondas de corriente correspondientes al caso C4.

A medida que aumenta el ángulo de disparo, las ondas de corriente quedan desplazadas hacia la derecha, y disminuye la intensidad inyectada en la red. La variación (en valor relativo) de la componente fundamental respecto de α es algo mayor aquí que en el caso de seis pulsos.

**Caso C5**: variación de la inductancia ( $L_A = L_B = L_C = L_A = L_B = L_C = L$ ) del lado de alterna.

$$
C5: \begin{cases} L^{(1)} = 0.000162 & L^{(2)} = 0.000362 & L^{(3)} = 0.000562\\ \text{los demás parámetros igual que en C1} \end{cases}
$$

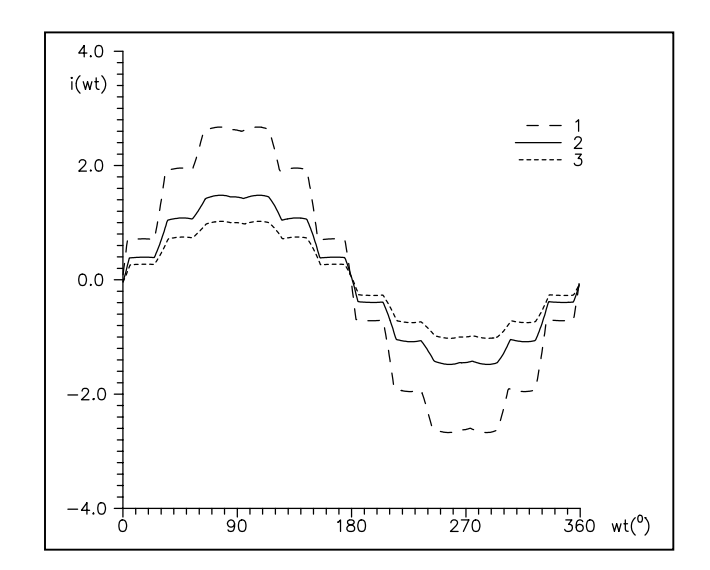

Figura (5.3.5). Ondas de corriente correspondientes al caso C5.

|                         |     | $k=1$ | $k = 11$ | $k = 13$ | $k=23$ | $k = 25$ |
|-------------------------|-----|-------|----------|----------|--------|----------|
| $I_a^k = I_b^k = I_c^k$ |     | 1.910 | 0.165    | 0.114    | 0.045  | 0.039    |
|                         | (2) | 1.053 | 0.088    | 0.057    | 0.017  | 0.016    |
|                         | (3) | 0.726 | 0.060    | 0.038    | 0.010  | 0.010    |

Tabla (5.3.5). Contenido armónico en C5.

A medida que aumenta la inductancia del lado de alterna, aumenta el valor del intervalo de conmutación  $(\mu)$ , y también disminuye la corriente inyectada en la red (igual que en el caso de seis pulsos). La variación (en valor relativo) de la componente fundamental respecto de L es algo mayor que en el caso de seis pulsos. Para el valor  $L^{(3)}$ , cercano ya a la situación de conmutación instantánea, se tiene

$$
\frac{I_1}{I_{11}} = 10.7 \approx 11 \qquad \frac{I_1}{I_{13}} = 13.7 \approx 13
$$
  

$$
\frac{I_1}{I_{23}} = 23.5 \approx 23 \qquad \frac{I_1}{I_{25}} = 26.6 \approx 25
$$

**Caso C6**: variación de la inductancia de alisado (*F*) del lado de continua.

$$
C6: \begin{cases} F^{(1)} = 0.0259 & F^{(2)} = 0.00259 & F^{(3)} = 0.000259 \\ \text{los demás parámetros igual que en C1} \end{cases}
$$

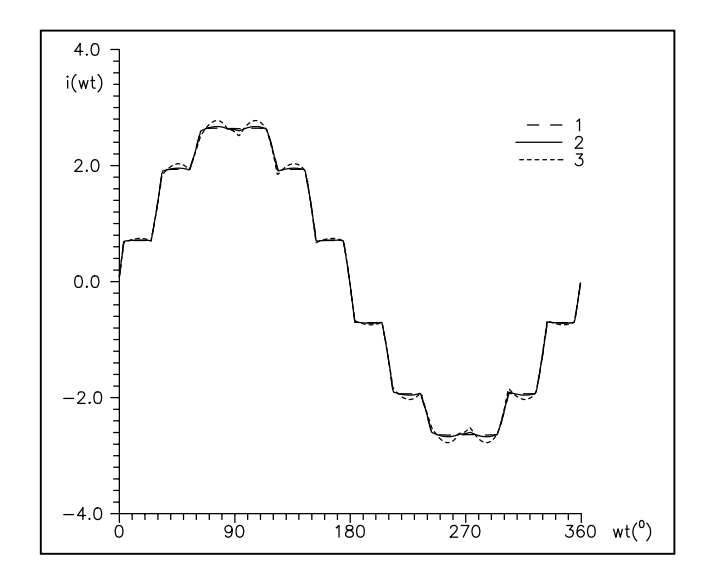

Figura(5.3.6). Onda de corriente correspondiente al caso C6.

|                         |                | $k =$ | $k = 11$ | $k = 13$ | $k=23$ | $k = 25$ |
|-------------------------|----------------|-------|----------|----------|--------|----------|
| $I_a^k = I_b^k = I_c^k$ |                | 1.909 | 0.155    | 0.123    | 0,046  | 0.038    |
|                         | (2)            | 1.910 | 0.165    | 0.114    | 0.045  | 0.039    |
|                         | $\mathfrak{Z}$ | 1.927 | 0.194    | 0.088    | 0.042  | 0.039    |

Tabla (5.1.6). Contenido armónico en C6.

A medida que aumenta la inductancia de alisado (*F*), disminuye el rizado del lado de continua. Se ha comprobado que (para un mismo valor de F) el alisado que se consigue con el convertidor de doce pulsos es mejor que con el de seis pulsos.

**Caso C7**: variación conjunta de la resistencia  $(R_A=R_B=R_C=R_A=R_B=R_C=R_R)$  del lado de alterna.

C7: 
$$
\begin{cases} R^{(1)} = 0.0 & R^{(2)} = 0.02 & R^{(3)} = 0.04 \\ \text{los demás parámetros igual que en C1} \end{cases}
$$

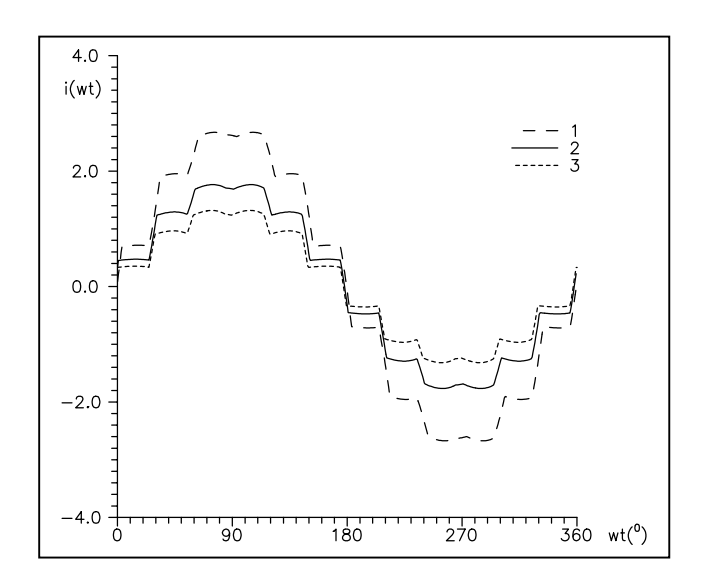

Figura (5.3.7). Ondas de corriente correspondientes al caso C7.

|                         |     | $k = 1$ | $k=11$ | $k = 13$ | $k = 23$ | $k=25$ |
|-------------------------|-----|---------|--------|----------|----------|--------|
|                         |     | 1.910   | 0.165  | 0.114    | 0.045    | 0.039  |
| $I_a^k = I_b^k = I_c^k$ | (2) | 1.253   | 0.120  | 0.076    | 0.042    | 0.035  |
|                         | (3) | 0.930   | 0.095  | 0.055    | 0.035    | 0.028  |

Tabla (5.3.7). Contenido armónico en C7.

El efecto de la variación conjunta de las tres resistencias del lado de alterna tiene el mismo efecto (sobre las intensidades inyectadas en la red) que la variación de la resistencia del lado de continua (caso C3). Cuanto mayor es la resistencia del lado de alterna, menor es la intensidad inyectada en la red. La variación (en valor relativo) de la componente fundamental respecto de *R* es un poco mayor aquí que en el caso de seis pulsos.

A continuación se consideran los efectos de las asimetrías y desequilibrios.

**Caso C8**: variación en una de las resistencias del lado de alterna.

$$
C8: \begin{cases} R_A = 0.5 & R_B = 0.0 & R_C = 0.0 & R_{A'} = 0.3 & R_{B'} = 0.0 & R_{C'} = 0.0 \\ \text{los demás parámetros igual que en C1} \end{cases}
$$

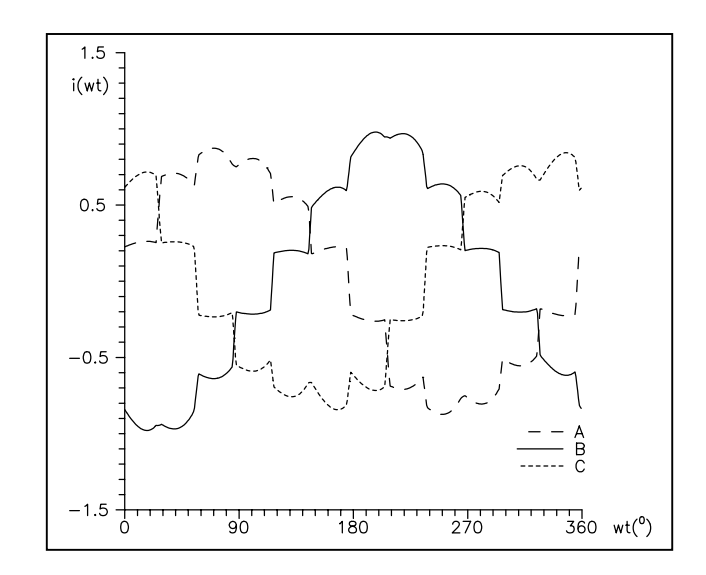

Figura (5.3.8). Ondas de corriente correspondientes al caso C8.

|                |                                         | $k=1$ | $k=3$ | $k = 5$ |       |       | $k = 7$ $k = 9$ $k = 11$ $k = 13$ |       |
|----------------|-----------------------------------------|-------|-------|---------|-------|-------|-----------------------------------|-------|
| C <sub>1</sub> | $\prod_{a}^{k} = I_{b}^{k} = I_{c}^{k}$ | 1.910 |       |         |       |       | 0.165                             | 0.114 |
|                | TΚ                                      | 0.591 | 0.031 | 0.010   | 0.002 | 0.006 | 0.069                             | 0.030 |
| C8             | $I_{b}{}^k$                             | 0.643 | 0.048 | 0.011   | 0.003 | 0.001 | 0.062                             | 0.030 |
|                |                                         | 0.575 | 0.046 | 0.009   | 0.003 | 0.006 | 0.070                             | 0.035 |

Tabla (5.3.8). Contenido armónico en C8.

No aparecen armónicos múltiplos de 2 porque se mantiene la simetría de semionda para cada intensidad, pero aparecen los armónicos múltiplos de 3 debido a que se pierde la simetría de 120 $^{\circ}$  entre las tres ondas de corriente. También aparecen los armónicos 5 y 7, que no aparecían en el caso C1. Se ha comprobado que el valor medio de la intensidad del lado de continua disminuye respecto al caso C1 (puesto que la resistencia *Ra* es mayor en el caso C8 que en el C1).

**Caso C9**: variación en uno de los ángulos de disparo del convertidor.

C9: 
$$
\begin{cases} \alpha_1 = 20.95^0 & \alpha_2 = ... = \alpha_6 = \alpha'_1 = ... = \alpha'_6 = 14.95^0 \\ \text{los demás parámetros igual que en C1} \end{cases}
$$

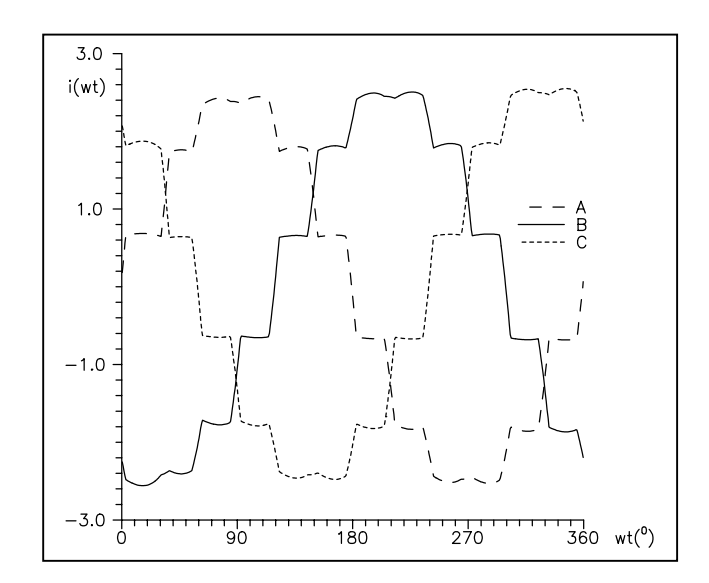

Figura (5.3.9). Ondas de corriente correspondientes al caso C9.

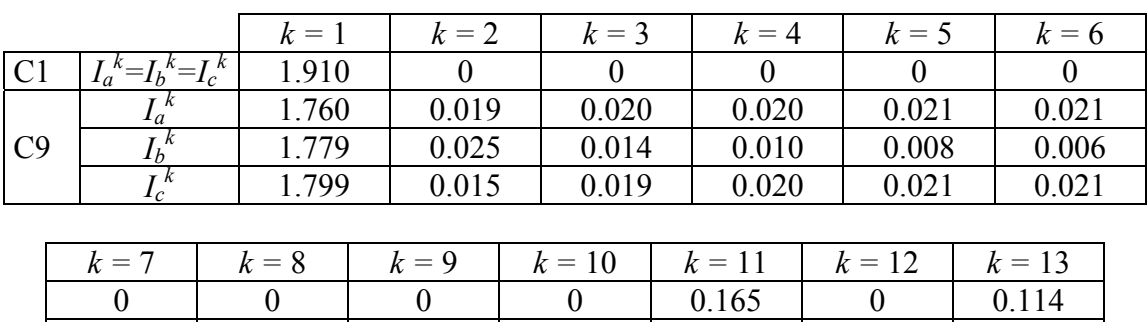

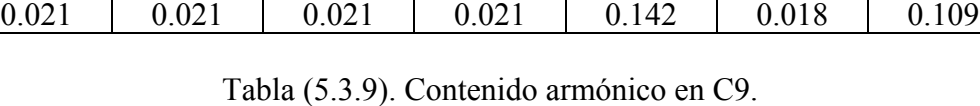

0.021 0.021 0.021 0.021 0.159 0.019 0.092 0.005 0.004 0.004 0.004 0.156 0.001 0.107

Una asimetría en el valor de los ángulos de disparo del convertidor, produce armónicos múltiplos de 2 porque desaparece la simetría de semionda para cada intensidad, aparecen los armónicos múltiplos de  $\overline{3}$  debido a que se pierde la simetría de 120<sup>0</sup> entre las tres ondas de corriente. También aparecen los armónicos 5 y 7, 11 y 13, etc. Se ha comprobado que el valor medio de la intensidad del lado de continua disminuye, pero muy poco, respecto al caso C1.

**Caso C10**: variación en una de las reactancias del lado de alterna del convertidor.

C10: 
$$
\begin{cases} L_A = 0.000562 & L_B = L_C = L_{A'} = L_{B'} = L_{C'} = 0.000162 \\ \text{los demás parámetros igual que en C1} \end{cases}
$$

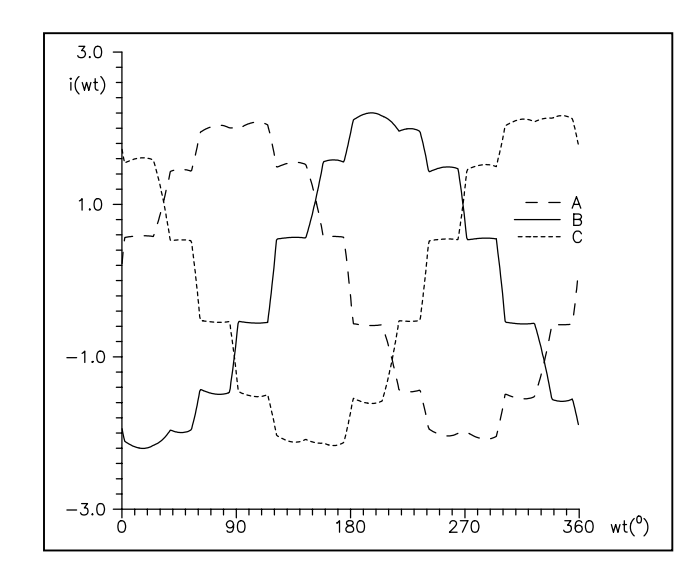

Figura (5.3.10). Ondas de corriente correspondientes al caso C10.

|               |                                              |       |                |                                         |              |       |                           | $k=1$   $k=3$   $k=5$   $k=7$   $k=9$   $k=11$   $k=13$ |
|---------------|----------------------------------------------|-------|----------------|-----------------------------------------|--------------|-------|---------------------------|---------------------------------------------------------|
| C1            | $\left  I_a^k = I_b^k = I_c^k \right $ 1.910 |       | $\overline{0}$ | $\Box$ 0                                | $\mathbf{0}$ |       | $\vert 0.165 \vert 0.114$ |                                                         |
|               |                                              |       |                | $1.472$   0.025   0.052   0.043   0.005 |              |       | $\mid$ 0.114              | 10.071                                                  |
| $ C10\rangle$ |                                              |       |                | $1.487$   0.051   0.047   0.011   0.030 |              |       | $\vert 0.131 \vert$       | $\perp 0.075$                                           |
|               |                                              | 1.539 | 0.026          | 0.028                                   | 0.031        | 0.027 | 0.112                     | 0.092                                                   |

Tabla (5.3.10). Contenido armónico en C10.

La asimetría en las inductancias del lado de alterna del convertidor produce una pérdida de la simetría de  $120^0$  entre las tres ondas de corriente, pero se mantiene la simetría de semionda para cada una de las corrientes. Por tanto, se inyectan sólo armónicos impares (incluyendo los múltiplos de 3).

**Caso C11**: variación en el módulo de una de las tensiones de la alimentación.

C11: 
$$
\begin{cases} \n\epsilon_A = 1.02 \angle 0 \\
\text{los demás parámetros igual que en C1}\n\end{cases}
$$

*Resultados*

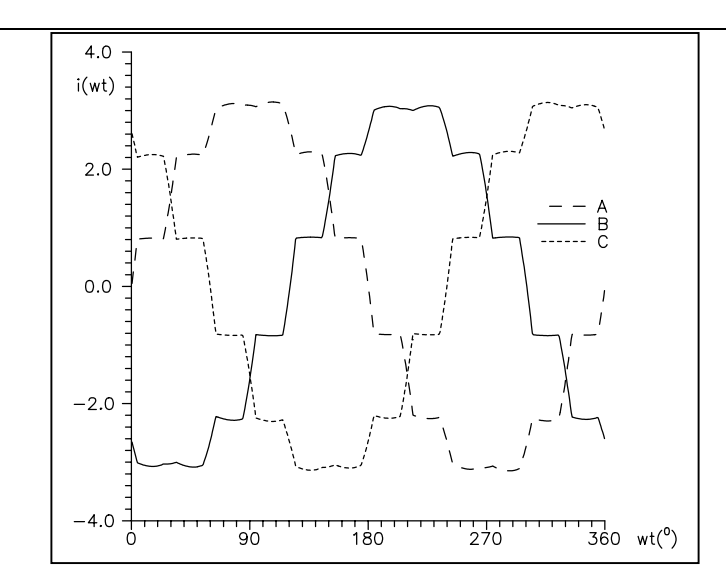

Figura (5.3.11). Ondas de corriente correspondientes al caso C11.

|     |                                                                 | $k = 1$ | $k=3$ | $k=5$ | $k=7$ | $k=9$ | $k = 11$ | $k = 13$ |
|-----|-----------------------------------------------------------------|---------|-------|-------|-------|-------|----------|----------|
|     | $\lambda^{\kappa} = I_b$<br>$\mathbf{v} =$<br>n.<br>$I_a$<br>1c | 1.910   |       |       |       |       | 0.165    | 0.114    |
|     | n<br>$\mu_a$                                                    | 2.244   | 0.012 |       |       | 0.008 | 0.176    | 0.135    |
| C11 | n                                                               | 2.210   | 0.011 |       |       | 0.008 | 0.186    | 0.126    |
|     | ĸ                                                               | 2.226   | 0.011 |       |       | 0.008 | 0.186    | 0.124    |

Tabla (5.3.11). Contenido armónico en el caso C11.

**Caso C12**: variación en el ángulo de una de las tensiones de la alimentación.

 los demás parámetros igual que en C1 ⇃  $\mathcal{L}_{12}$  :  $\left\{ \mathcal{Q}_A = 1.0 \angle 10^0 \right\}$  $C12$  :

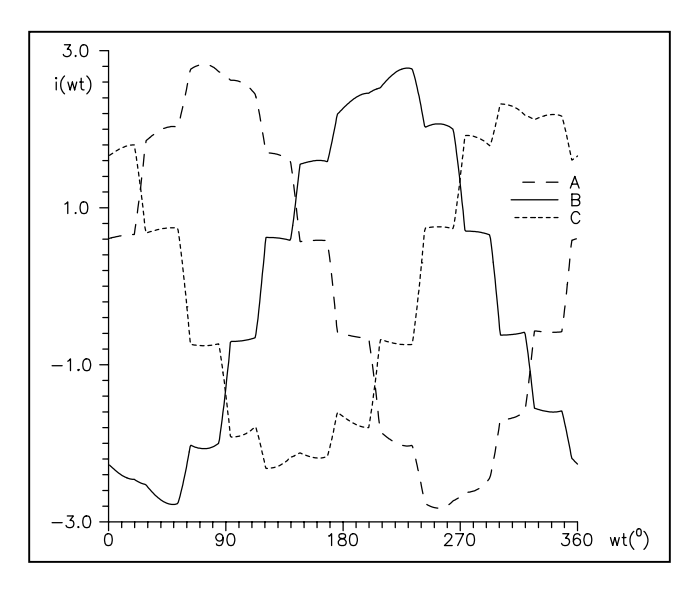

Figura (5.3.12). Ondas de corriente correspondientes al caso C12.

|                 |                                | $k=1$ | $k=3$ | $k=5$ | $k=7$ | $k=9$ | $k=11$ | $k = 13$ |
|-----------------|--------------------------------|-------|-------|-------|-------|-------|--------|----------|
|                 | T K<br>$n_{\rm{m}}$<br>$k - 1$ | 1.910 |       |       |       |       | 0.165  | 0.114    |
|                 | $I_{\alpha}$                   | .877  | 0.100 | 0.005 | 0.011 | 0.061 | 0.143  | 0.089    |
| C <sub>12</sub> |                                | 1.878 | 0.103 | 0.003 | 0.010 | 0.052 | 0.100  | 0.134    |
|                 | тΚ<br>1 <sub>C</sub>           | .632  | 0.098 | 0.004 | 0.012 | 0.070 | 0.179  | 0.063    |

Tabla (5.3.12). Contenido armónico en el caso C12.

La variación (en valor relativo) de la componente fundamental de la intensidad respecto de la variación en el módulo de una tensión es del mismo orden que en el caso de seis pulsos. Lo mismo sucede si la variación se produce en el ángulo de una tensión. Por tanto, en el caso del convertidor de doce pulsos, también es mayor el efecto de la variación del módulo de una tensión de alimentación que la variación del ángulo.

# **CAPÍTULO 6 CONCLUSIONES**

Frente al gran número de estudios existentes en la bibliografía sobre la modelización de los dispositivos no lineales, en especial de los dispositivos de potencia elevada como el convertidor AC/DC de seis pulsos, y su incorporación a los estudios sobre el flujo de cargas en presencia de armónicos, la presente tesis ha realizado, en primer lugar, una caracterización general de dicho convertidor en condiciones desequilibradas (siempre bajo la consideración de que los desequilibrios son lo suficientemente reducidos como para no alterar la secuencia de topologías habitual) para posteriormente estudiar y validar otras caracterizaciones basadas en las simplificaciones habituales pero siempre bajo la condición de desequilibrio.

Previamente, y como introducción a los estudios anteriores, se realizó una recopilación bibliográfica de todas las caracterizaciones en condiciones equilibradas existentes haciendo especial mención a las distintas simplificaciones e hipótesis que adoptan.

Por último se ha extendido al convertidor AC/DC de doce pulsos el estudio general en condiciones desequilibradas.

## **6.1 Aportaciones de la tesis**

- Recopilación de las distintas modelizaciones del convertidor AC/DC en condiciones equilibradas existentes en la literatura (capítulo 1), analizando las distintas hipótesis en las que se basan.
- Modelización del convertidor AC/DC de seis pulsos en condiciones generales, es decir, con alimentación desequilibrada y con contenido armónico. Dicha modelización considera la posibilidad de componente resistiva en las impedancias de las tres fases del sistema. Considera también la posibilidad de asimetría en las tres fases del sistema (aquí se incluye que las impedancias de cortocircuito de las tres fases del transformador que conecta el convertidor a la red sean distintas, y también que las impedancias del Thevenin de la red en el punto de conexión sean distintas), finalmente considera la posibilidad de ángulos de disparo (del convertidor) distintos. Todo ello se ha realizado incorporando el rizado en el lado de continua.
- Frente a la modelización general anterior se han desarrollado también tres modelos simplificados para el cálculo aproximado de los armónicos que un convertidor AC/DC de seis pulsos inyecta en la red en condiciones desequilibradas. Los modelos se basan en las simplificaciones realizadas en los estudios en condiciones equilibradas (las cuales fueron analizadas en el capítulo 1), es decir,
	- ♦ Convertidor sin rizado
		- ♦ Conmutación instantánea: modelo IDU
- ♦ Conmutación no instantánea
	- ♦ Aproximación lineal de la conmutación: modelo ACU
	- ♦ Conmutación real: modelo CU
- Se ha realizado un estudio sobre la validez y bondad de los anteriores modelos simplificados, así como de los ya existentes en la bibliografía para el caso equilibrado comparándolos con el modelo exacto desarrollado previamente. El estudio pretende proporcionar una herramienta gráfica para la elección de la caracterización más adecuada en función de los datos del convertidor y de la tensión de alimentación.
- Resolución del convertidor AC/DC de doce pulsos con alimentación desequilibrada y con contenido armónico. Dicha modelización considera la posibilidad de componente resistiva en las impedancias de todas las fases del sistema. Considera también la posibilidad de asimetría entre las fases del sistema, finalmente considera la posibilidad de ángulos de disparo (de cada uno de los dos convertidores) distintos. Todo ello se ha realizado incorporando el rizado en el lado de continua.
- Aprovechando los modelos desarrollados, se ha analizado, en los ejemplos, la influencia de las distintas características de los convertidores de seis y doce pulsos en su funcionamiento así como de la tensión de alimentación. También se ha analizado en los ejemplos la influencia de los posibles desequilibrios sobre el comportamiento del convertidor.

## **6.2 Futuros temas de investigación**

- Estudio de la posible aplicación del método expuesto en los capítulos 2 y 4 para la resolución del convertidor AC/DC de seis y doce pulsos al caso en que la secuencia de topologías del dispositivo sea distinta a la supuesta en este trabajo.
- Generalización y validación de los modelos simplificados del convertidor AC/DC de seis pulsos en condiciones desequilibradas al convertidor de doce pulsos.
- Estudio de la resolución numérica del sistema de ecuaciones no lineal planteado en la modelización de los convertidores.
- Incorporación de los modelos generales desarrollados tanto para el convertidor de seis pulsos como para el de doce pulsos a un programa de flujo de cargas trifásico en presencia de armónicos.

## **Bibliografía**

- [1] J. Arrillaga, C.D. Callaghan, "Three Phase AC/DC load and harmonic load flows", IEEE Trans. on Power Delivery PWRD-6 (1991), No. 3, pp.238-244.
- [2] J. Arrillaga, L.I. Eguíluz, "Armónicos en sistemas de potencia", Universidad de Cantabria, Electra de Viesga, 1994.
- [3] R. Asensi, J.G. Mayordomo, F.Orzáez, L.F. Beites, "Iterative Harmonic Analysis for Controlled and Uncontrolled ac/dc Converters under Unbalanced Conditions: a Compromise between Model Accuracy and Flexibility", 8<sup>th</sup> International Conference on Harmonics and Quality of Power ICHQP '98, Athens, October 14-16, 1998, pp. 412-418.
- [4] H. Barton, "Rectifiers, Cycloconverters and AC Controllers", Clarendon Press, Oxford,1994.
- [5] G.N. Bathurst, B.C. Smith, N.R. Watson, J. Arrillaga, "A Modular Approach to the Solution of the Three-Phase Harmonic Power-Flow", IEEE Trans. on Power Delivery, vol. 15, No. 3, July 2000, pp. 984-989.
- [6] O. Boix, "Estudio y modelización en régimen permanente de cargas no lineales para el análisis armónico de redes eléctricas", Tesis Doctoral, Barcelona, 1996.
- [7] O. Boix, L. Sainz, J. Pedra, "Harmonic Interaction in Capacitor Rectifier Loads", ETEP, vol. 10, No. 2, March/April 2000, pp. 93-97.
- [8] A. Cavallini, M. Loggini, G.C. Montanari, "Comparison of Approximate Methods for Estimate Harmonic Currents Injected by AC/DC Converters", IEEE Transactions on Industrial Electronics, vol. 41, No. 2, April 1994, pp. 256-262.
- [9] F. Córcoles, J. Pedra, "Transformadores", c.p.d.a., E.T.S.E.I.B. (UPC), 1995.
- [10] J. García Mayordomo, "Análisis de los armónicos introducidos en las redes eléctricas por los convertidores estáticos de potencia", Tesis Doctoral, Madrid, julio de 1986.
- [11] M. Grötzbach, W. Dirnberger, R. Redmann, "Simplified Predetermination of Line Current Harmonics", IEEE Industry Applications Magazine, March/April 1995, pp.17-27.
- [12] M. Grötzbach, M. Bauta, "Non-characteristic harmonics in AC/DC converters generated by supply voltage unbalance. Part I: Fundamental and uncontrolled diode converter. Part II: Current Controlled Thyristor Converter",  $7<sup>th</sup>$  IEEE-ICHQP, Las Vegas (1996), pp.775-780 (I), 781-787 (II).
- [13] M. Grötzbach and R. Von Lutz, "Unified modeling of rectifier-controlled DC power supplies", IEEE Trans. Power Electron., vol. 1, no. 2, pp. 76-89, April, 1986.
- [14] S. Herraiz, L. Sainz, J. Pedra, "Harmonic Load-Flow Formulations", Sixth IASTED International Conference on Power and Energy Systems, Rhodes, Greece, July 3-6 2001, pp. 325-330.
- [15] Heydt, G.T., "Electric Power Quality", 1<sup>st</sup> edition Chelsea, Mich. USA, Editorial Stars in a Circle Publ. 1991.
- [16] W. Hurewicz, "Sobre ecuaciones diferenciales ordinarias", 2ª edición, 1978, Ed. Rialp.
- [17] IEC, "Compatibility levels in industrial plants for low-frequency conducted disturbances", IEC 1000-2-4, DIS/WG 77B, 1992.
- [18] O. Jordi, L. Sainz, M. Chindris, "Study of the Steinmitz system design", IASTED International Conference on Power and Energy Systems (PES 2000), Proc. PES 2000 pp. 106-111, Marbella, Spain, September 2000.
- [19] E.W. Kimbark, "Direct Current Transmission", vol. 1, Ed. Wiley Interscience, 1971.
- [20] A. Mansoor, W.M. Grady, R.S. Thallan, M.T. Doyle, S.D. Krein, M.J. Samotyj, "Effect of Supply Voltage Harmonics on the Input Current of Single-Phase Diode Bridge Rectifier Loads", IEEE Trans. on Power Delivery, vol. 10, No. 3, July 1995, pp. 1416-1422.
- [21] D.E. Rice, "A Detailed Analysis of Six-Pulse Converter Harmonic Current", IEEE Transactions on Industry Applications,vol. 30, No. 2, March/April 1994.
- [22] L. Sainz, "Estudio de la formulación y resolución del problema del flujo armónico de cargas", Tesis Doctoral, ETSEIB, Universitat Politècnica de Catalunya, 1995.
- [23] B.C. Smith, J. Arrillaga, "Power Flow constrained harmonic analysis in AC/DC power systems", IEEE Trans. on Power Systems PS-14 (1999), No. 4, pp. 1251-1261.
- [24] B.C. Smith, J. Arrillaga, A.R. Wood, N.R. Watson, "A review of iterative harmonic analysis for AC/DC power systems", IEEE Trans. on Power Delivery, PWRD-13 (1998), No. 1, pp. 180-185.
- [25] B.C. Smith, N.R. Watson, A.R. Wood, J. Arrillaga, "A Newton solution for the harmonic phasor analysis of AC/DC converters", IEEE Transactions on Power Delivery, vol. 11, No. 2, April 1996.
- [26] E. Tubau, J. Pedra, L. Sainz, "Modelo analítico del comportamiento armónico de un convertidor AC/DC de seis pulsos", 5<sup>as</sup> Jornadas Hispano-Lusas de Ingeniería Eléctrica, Salamanca, 5-7 julio 1997, pp. 417-423.
- [26b] E. Tubau, L. Sainz, J. Pedra, "Modelo analítico del comportamiento armónico de un convertidor AC/DC de doce pulsos en condiciones desequilibradas", 7<sup>as</sup> Jornadas Hispano-Lusas de Ingeniería Eléctrica, Leganés (Madrid), julio 2001, pp. 27-32.
- [27] E. Tubau, L. Sainz, J. Pedra, "Cálculo aproximado de los armónicos de corriente en un convertidor AC/DC de seis pulsos con alimentación desequilibrada",  $6^{as}$  Jornadas Hispano-Lusas de Ingeniería Eléctrica, Lisboa, julio 1999, pp. 281-286.
- [28] E. Tubau, L. Sainz, J. Pedra, R.L. Alves, "Simplified predetermination of line current harmonics under unbalanced conditions", I Conferencia Internacional del Área Andina del IEEE (ANDESCON-99), Venezuela, septiembre 1999.
- [29] D. Xia, G.T. Heydt, "Harmonic Power Flow Studies. Part I. Formulation and solution", IEEE Trans. PAS-101, No. 6, June 1982, pp. 1257-1265.
- [30] D. Xia, G.T. Heydt, "Harmonic Power Flow Studies. Part II. Implementation and practical application", IEEE PAS-101, No. 6, June 1982, pp. 1266-1270.
- [31] Yii-Shen Tzeng, Nanming Chen, Ruay-Nan Wu, "A detailed R-L Fed Bridge Converter Model for Power Flow Studies in Industrial AC/DC Power Systems", IEEE Transactions on Industrial Electronics, vol. 42, No. 5, October 1995.
- [32] M. Valcarcel, "Análisis del régimen permanente de los sistemas eléctricos de potencia con elementos no lineales mediante un método de reparto de cargas con armónicos", Tesis Doctoral Universidad Politécnica de Madrid, 1991.
- [33] M. Valcárcel, J. Mayordomo, "Harmonic Power Flow for Unbalanced Systems", IEEE Trans. on Power Delivery PWRD-8 (1993), No. 4, pp.1257-1270.

# **APÉNDICE 1 Expresiones correspondientes al convertidor AC/DC de seis pulsos**

En la sección 2.3 se explicó que las ecuaciones diferenciales correspondientes a cada intervalo se obtienen a partir del circuito de la figura 2.2.1 y la tabla 2.2.2 para los intervalos impares, y la figura 2.2.2 y la tabla 2.2.3 para los intervalos pares. A continuación se da el listado completo de todas estas ecuaciones diferenciales.

*Intervalos impares*

Intervalo 1

$$
\begin{cases}\n(R_a + L_a \frac{d}{dt}) i_a^{(1)}(t) - (R_c + L_c \frac{d}{dt}) i_c^{(1)}(t) + e_c(t) - e_a(t) = 0 \\
(R_a + R + R_b + (L_a + F + L_b) \frac{d}{dt}) i_a^{(1)}(t) + (R + R_b + (F + L_b) \frac{d}{dt}) i_c^{(1)}(t) + E + e_b(t) - e_a(t) = 0 \\
i_b^{(1)} = -i_a^{(1)} - i_c^{(1)}\n\end{cases}
$$

Intervalo 3

$$
\begin{cases}\n(R_c + L_c \frac{d}{dt})i_c^{(3)}(t) - (R_b + L_b \frac{d}{dt})i_b^{(3)}(t) + e_b(t) - e_c(t) = 0 \\
(R_c + R + R_a + (L_a + F + L_c) \frac{d}{dt})i_c^{(3)}(t) + (R + R_a + (F + L_a) \frac{d}{dt})i_b^{(3)}(t) + E + e_a(t) - e_c(t) = 0 \\
i_a^{(3)} = -i_c^{(3)} - i_b^{(3)}\n\end{cases}
$$

Intervalo 5

$$
\begin{cases}\n(R_a + L_a \frac{d}{dt}) i_a^{(5)}(t) - (R_b + L_b \frac{d}{dt}) i_b^{(5)}(t) + e_b(t) - e_a(t) = 0 \\
(R_c + R + R_a + (L_a + F + L_c) \frac{d}{dt}) i_a^{(5)}(t) + (R + R_c + (F + L_c) \frac{d}{dt}) i_b^{(5)}(t) + E + e_c(t) - e_a(t) = 0 \\
i_c^{(5)} = -i_a^{(5)} - i_b^{(5)}\n\end{cases}
$$

Intervalo 7

$$
\begin{cases}\n(R_c + L_c \frac{d}{dt}) i_a^{(7)}(t) - (R_a + L_a \frac{d}{dt}) i_a^{(7)}(t) + e_a(t) - e_c(t) = 0 \\
(R_a + R + R_b + (L_a + F + L_b) \frac{d}{dt}) i_a^{(7)}(t) + (R + R_b + (F + L_b) \frac{d}{dt}) i_c^{(7)}(t) - E + e_b(t) - e_a(t) = 0 \\
i_b^{(7)} = -i_c^{(7)} - i_a^{(7)}\n\end{cases}
$$

Intervalo 9

$$
\begin{cases}\n(R_b + L_b \frac{d}{dt}) i_b^{(9)}(t) - (R_c + L_c \frac{d}{dt}) i_c^{(9)}(t) + e_c(t) - e_b(t) = 0 \\
(R_a + R + R_b + (L_a + F + L_b) \frac{d}{dt}) i_b^{(9)}(t) + (R + R_a + (F + L_a) \frac{d}{dt}) i_c^{(9)}(t) + E + e_a(t) - e_b(t) = 0 \\
i_a^{(9)} = -i_b^{(9)} - i_c^{(9)}\n\end{cases}
$$

Intervalo 11

$$
\begin{cases}\n(R_a + L_a \frac{d}{dt}) i_a^{(11)}(t) - (R_b + L_b \frac{d}{dt}) i_b^{(11)}(t) + e_b(t) - e_a(t) = 0 \\
(R_a + R + R_c + (L_a + F + L_c) \frac{d}{dt}) i_b^{(11)}(t) + (R + R_c + (F + L_c) \frac{d}{dt}) i_b^{(11)}(t) - E + e_c(t) - e_a(t) = 0 \\
i_a^{(11)} = -i_b^{(11)} - i_c^{(11)}\n\end{cases}
$$

*Intervalos pares*

Intervalo 2

$$
\begin{cases}\n(R + R_a + R_b + (F + L_a + L_b) \frac{d}{dt} i_a^{(2)}(t) + E + e_b(t) - e_a(t) = 0 \\
i_b^{(2)} = -i_a^{(2)} \\
i_c^{(2)} = 0\n\end{cases}
$$

Intervalo 4

$$
\begin{cases}\n-(R + R_a + R_c + (F + L_a + L_c) \frac{d}{dt})i_c^{(4)}(t) + E + e_c(t) - e_a(t) = 0 \\
i_a^{(4)} = -i_c^{(4)} \\
i_b^{(4)} = 0\n\end{cases}
$$

Intervalo 6

$$
\begin{cases}\n(R + R_b + R_c + (F + L_b + L_c) \frac{d}{dt} i_b^{(6)}(t) + E + e_c(t) - e_b(t) = 0 \\
i_c^{(6)} = -i_b^{(6)} \\
i_a^{(6)} = 0\n\end{cases}
$$

Intervalo 8

$$
\begin{cases}\n(R + R_b + R_a + (F + L_b + L_a) \frac{d}{dt} i_a^{(8)}(t) - E + e_b(t) - e_a(t) = 0 \\
i_b^{(8)} = -i_a^{(8)} \\
i_c^{(8)} = 0\n\end{cases}
$$

Intervalo 10

$$
\begin{cases}\n-(R + R_c + R_a + (F + L_c + L_a) \frac{d}{dt})i_c^{(10)}(t) - E + e_c(t) - e_a(t) = 0 \\
i_a^{(10)} = -i_c^{(10)} \\
i_b^{(10)} = 0\n\end{cases}
$$

Intervalo 12

$$
\begin{cases}\n(R + R_c + R_b + (F + L_c + L_b) \frac{d}{dt})i_b^{(12)}(t) - E + e_c(t) - e_b(t) = 0 \\
i_c^{(12)} = -i_b^{(12)} \\
i_a^{(12)} = 0\n\end{cases}
$$

A continuación se dan en forma desarrollada las ecuaciones (2.38) (las 18 que no llevan asterisco, que son las que dan lugar a las constantes de integración,  $k_1^{(j)}$ ,  $k_2^{(j)}$ ,  $j = 1,3,5,7,9,11$  **y**  $k^{(j)}$ ,  $j = 2,4,6,8,10,12$  ).

Ecuación 1:  
\n
$$
k_1^{(1)}u_1^{(1)}\exp(\lambda_1^{(1)}\mu_1) + k_2^{(1)}v_1^{(1)}\exp(\lambda_2^{(1)}\mu_1) - k^{(2)} = i_{a,part}^{(2)}(t_1 + \mu_1) - i_{a,part}^{(1)}(t_1 + \mu_1)
$$

Ecuación 2:  $_{c,part}^{(3)}(t_{3})$ , (3) 1 (3) 2 (3) 1  $k_1^{(3)}u_1^{(3)} + k_2^{(3)}v_1^{(3)} = -i_{c, part}^{(3)}(t)$ 

Ecuación 3:  $\exp(-\frac{K+K_a+K_b}{F+L_a+L_b}(t_3-t_2)) + k_1^{(3)}u_2^{(3)} + k_2^{(3)}v_2^{(3)} = -i_{a,part}^{(2)}(t_3) - i_{b,part}^{(3)}(t_3)$  $3 J^{-1} b$ , (2) , (3) 2 (3) 2 (3) 2 (3)  $\exp(-\frac{K + K_a + K_b}{F + K_a + K_b}(t_3 - t_2)) + k_1^{(3)}u_2^{(3)} + k_2^{(3)}v_2^{(3)} = -i_{a,part}^{(2)}(t_3) - i_{b,part}^{(3)}(t_3)$  $k^{(2)} \exp(-\frac{R+R_a+R_b}{F+L_a+L_b}(t_3-t_2)) + k_1^{(3)}u_2^{(3)} + k_2^{(3)}v_2^{(3)} = -i_{a,part}^{(2)}(t_3) - i_{b,part}^{(3)}$  $-\frac{R+R_a+R_b}{F+L_a+L_b}(t_3-t_2)) + k_1^{(3)}u_2^{(3)} + k_2^{(3)}v_2^{(3)} = -i_{a,part}^{(2)}(t_3) -$ 

$$
\text{Ecuación 4:} \\
k_1^{(3)} u_1^{(3)} \exp(\lambda_1^{(3)} \mu_2) + k_2^{(3)} v_1^{(3)} \exp(\lambda_2^{(3)} \mu_2) - k^{(4)} = i_{c, part}^{(4)}(t_4) - i_{c, part}^{(3)}(t_4)
$$

Ecuación 5:  $_{b, part}^{(5)} (t_5)$ , (5) 1 (5) 2 (5) 1  $k_1^{(5)}u_1^{(5)} + k_2^{(5)}v_1^{(5)} = -i_{b,part}^{(5)}(t)$ 

Ecuación 6:

$$
k_1^{(5)}u_2^{(5)} + k_2^{(5)}v_2^{(5)} + k^{(4)}\exp(-\frac{R+R_c+R_a}{F+L_c+L_a}(t_5-t_4)) = -i_{a,part}^{(5)}(t_5) - i_{c,part}^{(4)}(t_5)
$$

Ecuación 7:  $\exp(\lambda_1^{(5)}\mu_3) + k_2^{(5)}v_1^{(5)}\exp(\lambda_2^{(5)}\mu_3) - k^{(6)} = +i_{b,part}^{(6)}(t_6) - i_{b,part}^{(5)}(t_6)$  $_6$ ) –  $\iota_{b,}$ (6) , (6) 3 (5) 2 (5) 1 (5)  $3$ ) +  $\kappa$ <sub>2</sub> (5) 1 (5) 1  $k_1^{(5)}u_1^{(5)}\exp(\lambda_1^{(5)}\mu_3) + k_2^{(5)}v_1^{(5)}\exp(\lambda_2^{(5)}\mu_3) - k^{(6)} = +i_{b,part}^{(6)}(t_6) - i_{b,part}^{(5)}(t_6)$ 

Ecuación 8:  $_{a, part}^{(7)}(t_7)$ , (7) 1 (7) 2 (7) 1  $k_1^{(7)}u_1^{(7)} + k_2^{(7)}v_1^{(7)} = -i_{a,part}^{(7)}(t)$ 

Ecuación 9:

$$
k_1^{(7)}u_2^{(7)} + k_2^{(7)}v_2^{(7)} + k^{(6)}\exp(-\frac{R+R_c+R_b}{F+L_c+L_b}(t_7-t_6)) = -i_{c,part}^{(7)}(t_7) - i_{b,part}^{(6)}(t_7)
$$

Ecuación 10:  
\n
$$
k_1^{(7)}u_1^{(7)} \exp(\lambda_1^{(7)}\mu_4) + k_2^{(7)}v_1^{(7)} \exp(\lambda_2^{(7)}\mu_4) - k^{(8)} = i_{a,part}^{(8)}(t_8) - i_{a,part}^{(7)}(t_8)
$$

Ecuación 11:  $_{c,part}^{(9)}(t_{9})$ , (9) 1 (9) 2 (9) 1  $k_1^{(9)}u_1^{(9)} + k_2^{(9)}v_1^{(9)} = -i_{c,part}^{(9)}(t)$ 

Ecuación 12:  $\exp(-\frac{R+R_a+R_b}{R_a+R_b}(t_9-t_8)) + k_1^{(9)}u_2^{(9)} + k_2^{(9)}v_2^{(9)} = -i_{b,part}^{(9)}(t_9) - i_{a,part}^{(8)}(t_9)$  $9 - \iota_a$ (9) , (9) 2 (9) 2 (9) 2 (9)  $\exp(-\frac{R+R_a+R_b}{F_a+I_a+I_a}(t_9-t_8))+k_1^{(9)}u_2^{(9)}+k_2^{(9)}v_2^{(9)}=-i_{b,part}^{(9)}(t_9)-i_{a,part}^{(8)}(t_9)$  $k^{(8)} \exp(-\frac{R+R_a+R_b}{F+L_a+L_b}(t_9-t_8)) + k_1^{(9)}u_2^{(9)} + k_2^{(9)}v_2^{(9)} = -i_{b,part}^{(9)}(t_9) - i_{a,part}^{(8)}$  $-\frac{R+R_a+R_b}{F+L_a+L_b}(t_9-t_8)) + k_1^{(9)}u_2^{(9)} + k_2^{(9)}v_2^{(9)} = -i_{b,part}^{(9)}(t_9) -$ 

$$
\text{Ecuación 13:} \\
k_1^{(9)} u_1^{(9)} \exp(\lambda_1^{(9)} \mu_5) + k_2^{(9)} v_1^{(9)} \exp(\lambda_2^{(9)} \mu_5) - k^{(10)} = i_{c, part}^{(10)}(t_{10}) - i_{c, part}^{(9)}(t_{10})
$$

Ecuación 14:  $_{b, part}^{(11)}(t_{11})$ , (11) 1 (11) 2 (11) 1  $k_1^{(11)}u_1^{(11)} + k_2^{(11)}v_1^{(11)} = -i_{b,part}^{(11)}(t)$ 

Ecuación 15:  
\n
$$
k^{(10)} \exp(-\frac{R+R_c+R_a}{F+L_c+L_a}(t_{11}-t_{10})+k_1^{(11)}u_2^{(11)}+k_2^{(11)}v_2^{(11)}=-i_{a,part}^{(11)}(t_{11})-i_{c,part}^{(10)}(t_{11})
$$

Ecuación 16:  $\exp(\lambda_1^{(11)}\mu_6) + k_2^{(11)}v_1^{(11)}\exp(\lambda_2^{(11)}\mu_6) - k^{(12)} = i_{b,part}^{(12)}(t_{12}) - i_{b,part}^{(11)}(t_{12})$  $12 J - t_{b}$ (12) , (12) 6 (11) 2 (11) 1 (11)  $6J + \kappa_2$ (11) 1 (11) 1  $k_1^{(11)}u_1^{(11)}\exp(\lambda_1^{(11)}\mu_6) + k_2^{(11)}v_1^{(11)}\exp(\lambda_2^{(11)}\mu_6) - k^{(12)} = i_{b,part}^{(12)}(t_{12}) - i_{b,part}^{(11)}(t_{12})$ 

Ecuación 17:  $_{a, part}^{(1)}(t_1)$ , (1) 1 (1) 2 (1) 1  $k_1^{(1)}u_1^{(1)} + k_2^{(1)}v_1^{(1)} = -i_{a, part}^{(1)}(t)$ 

Ecuación 18:

$$
k_1^{(1)}u_2^{(1)} + k_2^{(1)}v_2^{(1)} + k^{(12)}\exp(-\frac{R+R_b+R_c}{F+L_b+L_c}(t_1+T-t_{12})) = -i_{c,part}^{(1)}(t_1) - i_{b,part}^{(12)}(t_1+T)
$$

Este sistema de ecuaciones lineales se puede escribir en forma matricial,

$$
S\cdot x=c
$$

con las componentes del vector *x(*18*)*

$$
x_1 \equiv k_1^{(1)}, x_2 \equiv k_2^{(1)}, x_3 \equiv k^{(2)}
$$
  
\n
$$
x_4 \equiv k_1^{(3)}, x_5 \equiv k_2^{(3)}, x_6 \equiv k^{(4)}
$$
  
\n
$$
x_7 \equiv k_1^{(5)}, x_8 \equiv k_2^{(5)}, x_9 \equiv k^{(6)}
$$
  
\n
$$
x_{10} \equiv k_1^{(7)}, x_{11} \equiv k_2^{(7)}, x_{12} \equiv k^{(8)}
$$
  
\n
$$
x_{13} \equiv k_1^{(9)}, x_{14} \equiv k_2^{(9)}, x_{15} \equiv k^{(10)}
$$
  
\n
$$
x_{16} \equiv k_1^{(11)}, x_{17} \equiv k_2^{(11)}, x_{18} \equiv k^{(12)}
$$

Los términos no nulos de la matriz S(18x18) son,

$$
S_{11} = u_1^{(1)} \exp(\lambda_1^{(1)} \mu_1) \quad S_{12} = v_1^{(1)} \exp(\lambda_2^{(1)} \mu_1) \quad S_{13} = -1
$$
  
\n
$$
S_{24} = u_1^{(3)} \quad S_{25} = v_1^{(3)}
$$
  
\n
$$
S_{33} = \exp(-\frac{R + R_a + R_b}{F + L_a + L_b} (t_3 - t_2)) \quad S_{34} = u_2^{(3)} \quad S_{35} = v_2^{(3)}
$$
  
\n
$$
S_{44} = u_1^{(3)} \exp(\lambda_1^{(3)} \mu_2) \quad S_{45} = v_1^{(3)} \exp(\lambda_2^{(3)} \mu_2) \quad S_{46} = -1
$$
  
\n
$$
S_{57} = u_1^{(5)} \quad S_{58} = v_1^{(5)}
$$
  
\n
$$
S_{66} = \exp(-\frac{R + R_c + R_a}{F + L_a} (t_5 - t_4)) \quad S_{67} = u_2^{(5)} \quad S_{68} = v_2^{(5)}
$$
  
\n
$$
S_{77} = u_1^{(5)} \exp(\lambda_1^{(5)} \mu_3) \quad S_{78} = v_1^{(5)} \exp(\lambda_2^{(5)} \mu_3) \quad S_{79} = -1
$$
  
\n
$$
S_{8,10} = u_1^{(7)} \quad S_{8,11} = v_1^{(7)}
$$
  
\n
$$
S_{9,9} = \exp(-\frac{R + R_c + R_b}{F + L_c + L_b} (t_7 - t_6) \quad S_{9,10} = u_2^{(7)} \quad S_{9,11} = v_2^{(7)}
$$
  
\n
$$
S_{10,10} = u_1^{(7)} \exp(\lambda_1^{(7)} \mu_4) \quad S_{10,11} = v_1^{(7)} \exp(\lambda_2^{(7)} \mu_4) \quad S_{10,12} = -1
$$
  
\n
$$
S_{11,13} = u_1^{(9)} \quad S_{11,14} = v_1^{(9)}
$$
  
\n
$$
S_{12,12} = \exp(-\frac{R + R_a + R_b}{F + L_a +
$$

$$
S_{17,1} = u_1^{(1)} \t S_{17,2} = v_1^{(1)}
$$
  

$$
S_{18,1} = u_2^{(1)} \t S_{18,2} = v_2^{(1)} \t S_{18,18} = \exp(-\frac{R + R_b + R_c}{F + L_b + L_c}(t_1 + T - t_{12}))
$$

Finalmente, el vector (columna) de términos independientes (del sistema de ecuaciones lineales),  $c(18)$  es

$$
c_{1} = i_{a,part}^{(2)}(t_{2}) - i_{a,part}^{(1)}(t_{2})
$$
  
\n
$$
c_{2} = -i_{c,part}^{(3)}(t_{3})
$$
  
\n
$$
c_{3} = -i_{a,part}^{(2)}(t_{3}) - i_{b,part}^{(3)}(t_{3})
$$
  
\n
$$
c_{4} = i_{c,part}^{(4)}(t_{4}) - i_{c,part}^{(3)}(t_{4})
$$
  
\n
$$
c_{5} = -i_{b,part}^{(5)}(t_{5})
$$
  
\n
$$
c_{6} = -i_{a,part}^{(5)}(t_{5}) - i_{c,part}^{(4)}(t_{5})
$$
  
\n
$$
c_{7} = +i_{b,part}^{(6)}(t_{6}) - i_{b,part}^{(5)}(t_{6})
$$
  
\n
$$
c_{8} = -i_{a,part}^{(7)}(t_{7})
$$
  
\n
$$
c_{9} = -i_{c,part}^{(7)}(t_{7}) - i_{b,part}^{(6)}(t_{7})
$$
  
\n
$$
c_{10} = i_{a,part}^{(8)}(t_{8}) - i_{a,part}^{(7)}(t_{8})
$$
  
\n
$$
c_{11} = -i_{c,part}^{(9)}(t_{9})
$$
  
\n
$$
c_{12} = -i_{b,part}^{(9)}(t_{9})
$$
  
\n
$$
c_{13} = i_{c,part}^{(10)}(t_{10}) - i_{c,part}^{(8)}(t_{9})
$$
  
\n
$$
c_{14} = -i_{b,part}^{(11)}(t_{11})
$$

$$
c_{15} = -i_{a, part}^{(11)}(t_{11}) - i_{c, part}^{(10)}(t_{11})
$$
  
\n
$$
c_{16} = i_{b, part}^{(12)}(t_{12}) - i_{b, part}^{(11)}(t_{12})
$$
  
\n
$$
c_{17} = -i_{a, part}^{(1)}(t_{1})
$$
  
\n
$$
c_{18} = -i_{c, part}^{(1)}(t_{1}) - i_{b, part}^{(12)}(t_{1} + T)
$$

# **APÉNDICE 2 Demostración de las expresiones del capítulo 3**

En este apéndice se presentan los detalles de los cálculos correspondientes a fórmulas presentadas a lo largo del capítulo 3.

## **A2.1 Cálculo del punto de funcionamiento**

En la sección 3.3 se demostró la siguiente relación

$$
\cos \alpha - \cos(\alpha + \mu_F) = \frac{2X_N I_D}{\sqrt{2} E_{fh}}, f = a, b, c
$$
  

$$
f = a \implies fh = ac, f = b \implies fh = ba, f = c \implies fh = cb
$$

En ella aparecen las magnitudes no normalizadas. El objetivo es obtener la correspondiente relación para los valores normalizados.

Ahora bien,

$$
\frac{2x_N}{\sqrt{6}e_{\scriptscriptstyle f/h}} = \frac{2\frac{X_N}{(U_{\scriptscriptstyle ref}/\sqrt{3})/I_D}}{\sqrt{6}\frac{E_{\scriptscriptstyle f/h}}{U_{\scriptscriptstyle ref}}} = \frac{2}{\sqrt{6}}\frac{X_N I_D}{E_{\scriptscriptstyle f/h}}\sqrt{3} = \frac{2}{\sqrt{2}}\frac{X_N I_D}{E_{\scriptscriptstyle f/h}}
$$

Por tanto, queda demostrada la siguiente expresión,

$$
\cos \alpha - \cos(\alpha + \mu_f) = \frac{2X_N I_D}{\sqrt{2} E_{fh}} = \frac{2x_N}{\sqrt{6}e_{fh}}, f = a, b, c
$$
  

$$
f = a \implies fh = ac, f = b \implies fh = ba, f = c \implies fh = cb
$$

En la sección 3.3 también se demostró la siguiente relación:

---------------------------------------------------------------------------

$$
U_D + \frac{3}{\pi} X_N \cdot I_D = -\frac{\sqrt{2}}{\pi} \cdot \cos \alpha \cdot V
$$

con

$$
V = E_{ba} \cos(-\theta_{cb} + \theta_{ba}) + E_{ba} \cos(-\theta_{ac} + \theta_{ba}) +
$$
  
+  $E_{ac} \cos(-\theta_{ba} + \theta_{ac}) + E_{ac} \cos(-\theta_{cb} + \theta_{ac}) +$   
+  $E_{cb} \cos(-\theta_{ac} + \theta_{cb}) + E_{cb} \cos(-\theta_{ba} + \theta_{cb})$ 

El objetivo, igual que antes, es obtener la correspondiente relación para los valores normalizados.

Si se dividen ambos miembros por  $\frac{3\sqrt{6}}{\pi} \frac{1}{\sqrt{3}}$  $3\sqrt{6}$   $U_{\it ref}$  $\frac{\sqrt{6}}{\pi}$   $\frac{-rej}{\sqrt{3}}$ , se llega a

$$
\frac{U_D}{\frac{3\sqrt{6}}{\pi}\frac{U_{ref}}{\sqrt{3}}} + \frac{\frac{3}{\pi}X_N \cdot I_D}{\frac{3\sqrt{6}}{\pi}\frac{U_{ref}}{\sqrt{3}}} = -\frac{\sqrt{2}/\pi}{\frac{3\sqrt{6}}{\pi}\frac{U_{ref}}{\sqrt{3}}} \cos\alpha \cdot V
$$

Entonces (teniendo en cuenta que  $\frac{3\sqrt{6}}{\pi}$  = 2.34),

$$
u_D + \frac{x_N}{\sqrt{6}} = -\frac{1}{3 U_{ref}} \cdot \cos \alpha \cdot V
$$

Por tanto, finalmente

$$
u_D + \frac{x_N}{\sqrt{6}} = -\frac{1}{3}\cos\alpha \cdot \frac{1}{U_{ref}} (E_{ba}\cos(-\theta_{cb} + -\theta_{ba}) + E_{ba}\cos(-\theta_{ac} + -\theta_{ba}) +
$$
  
+  $E_{ac}\cos(-\theta_{ba} + -\theta_{ac}) + E_{ac}\cos(-\theta_{cb} + -\theta_{ac}) +$   
+  $E_{cb}\cos(-\theta_{ac} + -\theta_{cb}) + E_{cb}\cos(-\theta_{ba} + -\theta_{cb}))$ 

Es decir,

$$
u_D + \frac{x_N}{\sqrt{6}} = -\frac{1}{3}\cos\alpha \cdot (e_{ba}\cos(-\theta_{cb} + -\theta_{ba}) + e_{ba}\cos(-\theta_{ac} + -\theta_{ba}) +
$$
  
+  $e_{ac}\cos(-\theta_{ba} + -\theta_{ac}) + e_{ac}\cos(-\theta_{cb} + -\theta_{ac}) +$   
+  $e_{cb}\cos(-\theta_{ac} + -\theta_{cb}) + e_{cb}\cos(-\theta_{ba} + -\theta_{cb}))$ 

Cuando la alimentación es equilibrada, se obtiene  $u_D + \frac{u_N}{\sqrt{c}} = \frac{u_{\text{linea}}}{v} \cos \alpha$ 6  $U_{ref}$  $D + \frac{\lambda_N}{\sqrt{6}} = \frac{L_{linea}}{U_{ref}}$  $u_D + \frac{x_N}{\sqrt{t}} = \frac{E_{\text{linear}}}{x} \cos \alpha$ .

---------------------------------------------------------------------------

Por tanto, si además se tiene  $U_{ref} = E_{\text{linear}}$  (es decir,  $u_{\text{in}} = 1$ ,  $fh = ac, ba, cb$ ), entonces se tiene  $u_D + \frac{\lambda N}{\sqrt{N}} = \cos \alpha$ 6  $D+\frac{\lambda N}{\sqrt{2}}=$  $u_D + \frac{x_N}{\sqrt{2}} = \cos \alpha$ .

## **A2.2 Obtención de las fórmulas para el modelo IDU**

En la sección 3.4.1 se han planteado las siguientes integrales,

$$
a_k^f = \frac{2}{\pi} \int_{-\theta_{hf} - \frac{\pi}{2} + \alpha}^{\theta_{hf} - \frac{\pi}{2} + \alpha} \int_{-\theta_{jh} - \frac{\pi}{2} + \alpha}^{1} \sin(k\pi) \cos(kwt) d(wt) = \frac{2I_D}{\pi k} (\sin(k(\alpha - \theta_{hf}) - k\frac{\pi}{2}) - \sin(k(\alpha - \theta_{fh}) - k\frac{\pi}{2}) =
$$
  
=  $\frac{2I_D}{\pi k} \eta_k (\cos(k(\alpha - \theta_{fh})) - \cos(k(\alpha - \theta_{hf}))$ 

$$
b_k^f = \frac{2}{\pi} \int_{-\theta_{h'}}^{\theta_{h'}} \frac{\pi}{2} + \alpha \int_{-\theta_{h-1}}^{\pi} I_D \cdot \cos(kwt) d(wt) = \frac{2I_D}{\pi k} (\cos(k(\alpha - \theta_{h}) - k\frac{\pi}{2}) - \cos(k(\alpha - \theta_{h}) - k\frac{\pi}{2}) =
$$
  
= 
$$
\frac{2I_D}{\pi k} \eta_k (\sin(k(\alpha - \theta_{h})) - \sin(k(\alpha - \theta_{h}))
$$

H es la fase correspondiente a la secuencia *acbacb*... Por ejemplo, si *f=a*, entonces es *fh=ac* y *hf=ba*.

Teniendo en cuenta las siguientes igualdades trigonométricas,

$$
sin(A - k\frac{\pi}{2}) - sin(B - k\frac{\pi}{2}) = \begin{cases} sin(A - \frac{\pi}{2}) - sin(B - \frac{\pi}{2}) = -cos A + cos B, & si k = 1\\ sin(A - \frac{3\pi}{2}) - sin(B - \frac{3\pi}{2}) = cos A - cos B, & si k = 3\\ \vdots & \end{cases} =
$$

 $= \eta_k (\cos B - \cos A)$ 

$$
\cos(A - k\frac{\pi}{2}) - \cos(B - k\frac{\pi}{2}) = \begin{cases} \cos(A - \frac{\pi}{2}) - \cos(B - \frac{\pi}{2}) = \sin A - \sin B, & \text{si } k = 1\\ \cos(A - \frac{3\pi}{2}) - \cos(B - \frac{3\pi}{2}) = -\sin A + \sin B, & \text{si } k = 3\\ \vdots & \end{cases} =
$$

 $=\eta_k(-\sinB + \sinA)$ 

con

$$
\eta_k = \begin{cases} +1 & \text{si } k = 4n+1 & (n = 0,1,2...) \\ -1 & \text{si } k = 4n-1 & (n = 1,2...) \end{cases}
$$

se llega a la siguiente expresión,

$$
a_k^f = \frac{2}{\pi} \int_{-\theta_{hf} - \frac{\pi}{2} + \alpha}^{\theta_{hf} - \frac{\pi}{2} + \alpha} \int_{-\theta_{fh} - \frac{\pi}{2} + \alpha}^{1} \cos(kwt) d(wt) = \frac{2I_D}{\pi k} (\sin(k(\alpha - \theta_{hf}) - k\frac{\pi}{2}) - \sin(k(\alpha - \theta_{fh}) - k\frac{\pi}{2})) =
$$
  
= 
$$
\frac{2I_D}{\pi k} \eta_k (\cos(k(\alpha - \theta_{fh})) - \cos(k(\alpha - \theta_{hf})))
$$

$$
b_k^f = \frac{2}{\pi} \int_{-\theta_h - \frac{\pi}{2} + \alpha}^{\theta_h - \frac{\pi}{2} + \alpha} \int_{-\theta_h - \frac{\pi}{2} + \alpha}^{1} \cos(kwt) d(wt) = \frac{2I_D}{\pi k} (\cos(k(\alpha - \theta_{f}) - k\frac{\pi}{2}) - \cos(k(\alpha - \theta_{hf}) - k\frac{\pi}{2})) =
$$
  
= 
$$
\frac{2I_D}{\pi k} \eta_k (\sin(k(\alpha - \theta_{f}) - \sin(k(\alpha - \theta_{hf})))
$$

Por tanto, se tiene

$$
i_f(wt) = \sum_k \sqrt{2} I_k^f \cos(kwt + \alpha_k^f) \Rightarrow \underline{I}_k^f = I_k^f \angle \alpha_k^f = \frac{1}{\sqrt{2}} (a_k^f - jb_k^f)
$$
  

$$
a_k^f = \frac{2I_b}{\pi k} \eta_k (\cos(k(a - \theta_{jh})) - \cos(k(a - \theta_{hf})))
$$
  

$$
b_k^f = \frac{2I_b}{\pi k} \eta_k (\sin(k(a - \theta_{jh})) - \sin(k(a - \theta_{hf})))
$$
  

$$
f = a, b, c
$$

con

$$
\eta_k = \begin{cases}\n+1 & \text{si } k = 4n+1 & (n = 0,1,2...) \\
0 & \text{si } k = 2n & (n = 1,2...) \\
-1 & \text{si } k = 4n-1 & (n = 1,2...)\n\end{cases}
$$

*h* es la fase correspondiente a la secuencia *acbacb*... Por ejemplo, si *f=a*, entonces es *fh=ac* y *hf=ba*.

A partir de estos resultados se sigue de manera inmediata que  $I_k^F = \sum_{r=0}^{1} (a_k^F - jb_k^F) = 0 \quad \forall k$ *F F k F k F*  $\sum_{F} L_{k}^{F} = \sum_{F} \frac{1}{\sqrt{2}} (a_{k}^{F} - jb_{k}^{F}) = 0 \quad \forall$  $\frac{1}{\sqrt{n}}(a_k^F - jb_k^F) = 0 \quad \forall k$ , por tanto, la suma fasorial de las tres intensidades es cero, es decir,  $\sum_i i^F(wt) = 0 \quad \forall k$ *F*  $\sum i^{F}(wt) = 0$   $\forall k$  (esto era de esperar para el tipo de carga que se está considerando).

El módulo de cada armónico de corriente es

$$
\underline{I}_k^f = \frac{1}{\sqrt{2}} (a_k^f - jb_k^f) \Rightarrow (I_k^f)^2 = \frac{1}{2} ((a_k^f)^2 + (b_k^f)^2)
$$

por otro lado, se puede escribir

$$
a_k^f = \frac{2I_D}{\pi k} \eta_k (\cos A - \cos B)
$$

$$
b_k^f = \frac{2I_D}{\pi k} \eta_k (\sin A - \sin B)
$$

$$
A = k(\alpha - \theta_{\text{th}}) \qquad B = k(\alpha - \theta_{\text{hf}})
$$

Por tanto,

$$
(I_k^f)^2 = \frac{1}{2} \left(\frac{2I_D}{\pi k}\right)^2 (2 - 2\cos(A - B)) = \frac{4I_D^2}{\pi^2 k^2} (1 - \cos(k(\theta_{hf} - \theta_{fh})))
$$

Entonces, el resultado final es

$$
\frac{I_k^f}{I_1^f} = \frac{1}{k} \sqrt{\frac{1 - \cos(k(\theta_{hf} - \theta_{fh}))}{1 - \cos(\theta_{hf} - \theta_{fh})}}
$$

con *h* según la secuencia *acbacb*...

Una vez se dispone de las expresiones para las intensidades, se está en disposición de calcular la potencia para la onda fundamental,

$$
P = \text{Re}(\underline{S}) = \text{Re}(\underline{E}_{AR}\underline{I}_{A}^{*} + \underline{E}_{BR}\underline{I}_{B}^{*} + \underline{E}_{CR}\underline{I}_{C}^{*}) = \text{Re}(\underline{E}_{AC}\underline{I}_{A}^{*} + \underline{E}_{BC}\underline{I}_{B}^{*}) =
$$
  
\n
$$
= \text{Re}(E_{AC}(\cos\theta_{AC} + j\sin\theta_{AC}) \cdot \frac{1}{\sqrt{2}} (a_{k}^{A} - jb_{k}^{A})^{*} +
$$
  
\n
$$
+ E_{BC}(\cos\theta_{BC} + j\sin\theta_{BC}) \cdot \frac{1}{\sqrt{2}} (a_{k}^{B} - jb_{k}^{B})^{*}) =
$$
  
\n
$$
= \frac{2I_{D}}{\pi\sqrt{2}} (E_{AC}(\cos\theta_{AC} \cdot a_{k}^{A} - \sin\theta_{AC} \cdot b_{k}^{A}) + E_{AC}(\cos\theta_{BC} \cdot a_{k}^{B} - \sin\theta_{BC} \cdot b_{k}^{B}))
$$

Si ahora se consideran las expresiones obtenidas anteriormente para  $a_k^f$  y  $b_k^f$ , y se tiene en cuenta la relación trigonométrica

$$
\cos A \cdot \cos B - \sin A \cdot \sin B = \frac{1}{2} (\cos(A+B) + \cos(A-B) - \cos(A-B) + \cos(A+B)) = \cos(A+B)
$$

se obtiene

$$
P = \frac{2I_D}{\pi\sqrt{2}} (E_{ac}(\cos\alpha - \cos(\alpha - \theta_{ba} + \theta_{ac})) +
$$
  
+  $E_{bc}(\cos(\alpha - \theta_{ba} + \theta_{bc}) - \cos(\alpha - \theta_{cb} + \theta_{bc})) =$   
=  $\frac{2I_D}{\pi\sqrt{2}} (\cos\alpha \cdot (E_{ac} + E_{bc}) + E_{bc} \cdot \cos(\alpha - \theta_{ba} + \theta_{bc}) -$   
-  $E_{ac} \cdot \cos(\alpha - \theta_{ba} + \theta_{ac})$ )

## **A2.3. Obtención de las fórmulas para el modelo ACU**

En la sección 3.4.4 (modelo ACU), para *k* impar, quedaron planteadas las siguientes integrales

$$
a_k^f = \frac{2}{\pi} \int_{-\theta_h - \frac{\pi}{2} + \alpha + \mu_F}^{\theta_h - \frac{\pi}{2} + \alpha + \mu_F} \frac{I_D}{\mu_f} (\theta_{fh} + \frac{\pi}{2} - \alpha + x) \cos x \, dx +
$$
  
+ 
$$
\frac{2}{\pi} \int_{-\theta_h - \frac{\pi}{2} + \alpha + \mu_F}^{\theta_h - \frac{\pi}{2} + \alpha + \mu_F} + \frac{2}{\pi} \int_{-\theta_h - \frac{\pi}{2} + \alpha + \mu_h}^{\theta_h - \frac{\pi}{2} + \alpha + \mu_F} \frac{I_D}{\mu_h} (-\theta_{hf} - \frac{\pi}{2} + \alpha + \mu_h - wt) \cos kx \, dx
$$

*Primera integral:*

$$
\int_{-\theta_{\hat{m}}-\frac{\pi}{2}+\alpha+\mu_{f}}^{\theta_{\hat{m}}-\frac{\pi}{2}+\alpha+\mu_{f}}(\theta_{\hat{m}}+\frac{\pi}{2}-\alpha+x)\cdot\cos kx \, dx = \left[ (\theta_{\hat{m}}+\frac{\pi}{2}-\alpha+x)\frac{\sin kx}{k}+\frac{\cos kx}{k^{2}} \right]_{x=-\theta_{\hat{m}}-\frac{\pi}{2}+\alpha+\mu_{f}}^{\theta_{\hat{m}}-\frac{\pi}{2}+\alpha+\mu_{f}} = \frac{\sin(k(-\theta_{\hat{m}}-\frac{\pi}{2}+\alpha+\mu_{f}))}{k}+\frac{\cos(k(-\theta_{\hat{m}}-\frac{\pi}{2}+\alpha+\mu_{f}))}{k^{2}}-\frac{\cos(k(-\theta_{\hat{m}}-\frac{\pi}{2}+\alpha))}{k^{2}}
$$

*Segunda integral:*

$$
\int_{-\theta_{h'}-\frac{\pi}{2}+\alpha+\mu_f}^{-\theta_{h'}-\frac{\pi}{2}+\alpha} \cos kx \, dx = \left[ \frac{\sin kx}{k} \right]_{x=-\theta_{h'}-\frac{\pi}{2}+\alpha+\mu_f}^{x=-\theta_{h'}-\frac{\pi}{2}+\alpha} = \frac{\sin(k(-\theta_{hf}-\frac{\pi}{2}+\alpha))}{k} - \frac{\sin(k(-\theta_{hf}-\frac{\pi}{2}+\alpha+\mu_f))}{k}
$$

*Tercera integral:*

$$
-\theta_{hf} - \frac{\pi}{2} + \alpha + \mu_h
$$
\n
$$
\int_{-\theta_{hf} - \frac{\pi}{2} + \alpha}^{0} (-\theta_{hf} - \frac{\pi}{2} + \alpha + \mu_h - x) \cdot \cos kx \, dx =
$$
\n
$$
= \left[ (-\theta_{hf} - \frac{\pi}{2} + \alpha + \mu_h - x) \frac{\sin kx}{k} - \frac{\cos kx}{k^2} \right]_{x = -\theta_{hf} - \frac{\pi}{2} + \alpha}^{x = -\theta_{hf} - \frac{\pi}{2} + \alpha + \mu_h} =
$$
\n
$$
= -\mu_h \frac{\sin(k(-\theta_{hf} - \frac{\pi}{2} + \alpha))}{k} + \frac{\cos(k(-\theta_{hf} - \frac{\pi}{2} + \alpha))}{k^2} - \frac{\cos(k(-\theta_{hf} - \frac{\pi}{2} + \alpha + \mu_h))}{k^2}
$$

Se dijo en la sección 3.4.4 que para *f=c*, la expresión de la intensidad en el tramo central (segunda integral) y en el flanco de bajada (tercera integral) no coinciden con la función que se encuentra bajo el signo de integración en la anterior expresión. Ahora bien, teniendo en cuenta que la función *sinkx* es periódica y con periodo  $2\pi$ , se observa que los resultados anteriores valen tanto para las fases *a,b* como para la fase *c*.

Teniendo en cuenta las relaciones trigonométricas siguientes

$$
\cos(k(A + \mu_f)) - \cos kA = \cos(k(A + \frac{\mu_f}{2}) + k\frac{\mu_f}{2}) - \cos(k(A + \frac{\mu_f}{2}) - k\frac{\mu_f}{2}) =
$$
  
=  $-2\sin(k(A + \frac{\mu_f}{2})) \cdot \sin(k\frac{\mu_f}{2})$  para  $A = -\theta_{fh} - \frac{\pi}{2} + \alpha$   
 $\cos kB - \cos(k(B + \mu_h)) = ... = 2\sin(k(B + \frac{\mu_h}{2})) \cdot \sin(k\frac{\mu_h}{2})$   
para  $B = -\theta_{hf} - \frac{\pi}{2} + \alpha$ 

se llega a la siguiente expresión para  $a_k^j$ 

$$
a_k^f = \frac{4I_b}{\pi k^2} \eta_k \left(\frac{1}{\mu_f} \cos(k(-\theta_{jk} + \alpha + \frac{\mu_f}{2})) \cdot \sin(k\frac{\mu_f}{2}) - \frac{1}{\mu_k} \cos(k(-\theta_{kf} + \alpha + \frac{\mu_h}{2})) \cdot \sin(k\frac{\mu_h}{2})\right)
$$
  
con 
$$
\begin{cases} \eta_k = +1 & \text{si } k = 1,5,9,...\\ \eta_k = -1 & \text{si } k = 3,7,11,... \end{cases}
$$

Análogamente se obtiene

$$
b_k^f = \frac{4I_b}{\pi k^2} \eta_k \left(\frac{1}{\mu_f} \sin(k(-\theta_{\text{th}} + \alpha + \frac{\mu_f}{2})) \cdot \sin(k\frac{\mu_f}{2}) - \frac{1}{\mu_h} \sin(k(-\theta_{\text{hf}} + \alpha + \frac{\mu_h}{2})) \cdot \sin(k\frac{\mu_h}{2})\right)
$$
  
Einelmente

Finalmente,

$$
\underline{I}_{k}^{f} = \frac{1}{\sqrt{2}} (a_{k}^{f} - jb_{k}^{f}) \Longrightarrow \left| \underline{I}_{k}^{f} \right|^{2} = \frac{1}{2} ((a_{k}^{f})^{2} + (b_{k}^{f})^{2})
$$

lo cual da lugar a

$$
\left| \underline{L}_{k}^{f} \right| = 2\sqrt{2} \left( \frac{I_{D}}{\pi k^{2}} \right) \left( \frac{1}{\mu_{f}^{2}} \cdot \sin^{2}(k \frac{\mu_{f}}{2}) + \frac{1}{\mu_{h}^{2}} \cdot \sin^{2}(k \frac{\mu_{h}}{2}) - 2 \frac{1}{\mu_{f} \mu_{h}} \sin(k \frac{\mu_{f}}{2}) \cdot \sin(k \frac{\mu_{h}}{2}) \cos(k(-\theta_{fh} + \theta_{hf} + \frac{\mu_{f} - \mu_{h}}{2})))^{1/2}
$$

## **A2.4 Obtención de las fórmulas para el modelo CU**

El modelo CU se estudió en la sección 3.4.6. Las integrales que dan lugar a los resultados presentados en 3.4.6 son las siguientes,

$$
a_{k}^{f} = \frac{2}{\pi} \int_{-\theta_{j_{0}}-\frac{\pi}{2}+\alpha+\mu_{f}}^{\theta_{j_{0}}-\frac{\pi}{2}+\alpha+\mu_{f}} I_{D} \frac{\cos\alpha-\cos(x+\theta_{j_{0}}+\frac{\pi}{2})}{\cos\alpha-\cos(\alpha+\mu_{f})} \cos kx \cdot dx + \frac{2}{\pi} \int_{-\theta_{j_{0}}-\frac{\pi}{2}+\alpha+\mu_{f}}^{\theta_{j_{0}}-\frac{\pi}{2}+\alpha} I_{D} \cos kx \cdot dx + \frac{2}{\pi} \int_{-\theta_{j_{0}}-\frac{\pi}{2}+\alpha+\mu_{f}}^{\theta_{j_{0}}-\frac{\pi}{2}+\alpha+\mu_{f}} I_{D} \frac{\cos\alpha-\cos(\alpha+\mu_{g}) + \cos(x+\theta_{j_{0}}+\frac{\pi}{2})}{\cos\alpha-\cos(\alpha+\mu_{g})} \cos kx \cdot dx
$$

$$
b_k^f = \frac{2}{\pi} \int_{-\theta_m - \frac{\pi}{2} + \alpha + \mu_f}^{\theta_m - \frac{\pi}{2} + \alpha + \mu_f} I_D \frac{\cos \alpha - \cos(x + \theta_m + \frac{\pi}{2})}{\cos \alpha - \cos(\alpha + \mu_f)} \sin kx \cdot dx + \frac{2}{\pi} \int_{-\theta_m - \frac{\pi}{2} + \alpha + \mu_f}^{\theta_m - \frac{\pi}{2} + \alpha + \mu_f} I_D \frac{\cos \alpha - \cos(\alpha + \mu_f)}{\cos \alpha - \cos(\alpha + \mu_g) + \cos(x + \theta_m + \frac{\pi}{2})} \sin kx \cdot dx
$$
  
+ 
$$
\frac{2}{\pi} \int_{-\theta_m - \frac{\pi}{2} + \alpha}^{\theta_m - \frac{\pi}{2} + \alpha + \mu_f} I_D \frac{-\cos(\alpha + \mu_g) + \cos(x + \theta_m + \frac{\pi}{2})}{\cos \alpha - \cos(\alpha + \mu_g)} \sin kx \cdot dx
$$

Recuérdese que *h* está definida respecto *f* según la secuencia *acbacb*, es decir,

$$
f = a \Rightarrow \begin{cases} fh = ac \\ hf = ba \end{cases} \qquad f = b \Rightarrow \begin{cases} fh = ba \\ hf = cb \end{cases} \qquad f = c \Rightarrow \begin{cases} fh = cb \\ hf = ac \end{cases}
$$

$$
f = a \Rightarrow g = b \qquad f = b \Rightarrow g = c \qquad f = c \Rightarrow g = a
$$

## **A2.5 Obtención de las fórmulas para el modelo IDB**

Ahora nos proponemos particularizar la expresión obtenida para los armónicos en el modelo IDU (sección 3.4.1) al caso de alimentación equilibrada. Las tensiones que alimentan el convertidor son

$$
\underline{E}_a = E \angle \theta_a \qquad \underline{E}_b = E \angle \theta_a - \frac{2\pi}{3} \qquad \underline{E}_c = E \angle \theta_a + \frac{2\pi}{3}
$$

Las correspondientes tensiones compuestas son

$$
\underline{E}_{ba} = \sqrt{3}E \angle \theta_{ba} \quad \text{con} \quad \theta_{ba} = \theta_a + \frac{7\pi}{6} = \theta_a - \frac{5\pi}{6}
$$
\n
$$
\underline{E}_{ac} = \sqrt{3}E \angle \theta_{ac} \quad \text{con} \quad \theta_{ac} = \theta_a + \frac{11\pi}{6} = \theta_a - \frac{\pi}{6}
$$
\n
$$
\underline{E}_{cb} = \sqrt{3}E \angle \theta_{cb} \quad \text{con} \quad \theta_{cb} = \theta_a + \frac{\pi}{2} = \theta_a - \frac{3\pi}{2}
$$

Entonces, los resultados del modelo IDU particularizados a alimentación equilibrada dan lugar a,

$$
a_k^a = \cos(k(\alpha - \theta_a + \frac{\pi}{6})) - \cos(k(\alpha - \theta_a + \frac{5\pi}{6})) =
$$
  
=  $\cos(k(\alpha - \theta_a + \frac{2\pi}{3}) - k\frac{\pi}{2}) - \cos(k(\alpha - \theta_a - \frac{2\pi}{3}) - k\frac{\pi}{2}) =$   
=  $\eta_k(\sin(k(\alpha - \theta_a) + k\frac{2\pi}{3}) - \sin(k(\alpha - \theta_a) - k\frac{2\pi}{3})) = \eta_k \cos(k(\alpha - \theta_a))2\sin(k\frac{2\pi}{3}) =$   
=  $\sqrt{3}\delta_k \eta_k \cos(k(\alpha - \theta_a))$ 

$$
b_k^a = \sin(k(\alpha - \theta_a + \frac{\pi}{6})) - \sin(k(\alpha - \theta_a + \frac{5\pi}{6})) =
$$
  
=  $\sin(k(\alpha - \theta_a + \frac{2\pi}{3}) - k\frac{\pi}{2}) - \sin(k(\alpha - \theta_a - \frac{2\pi}{3}) - k\frac{\pi}{2}) =$   
=  $\eta_k(\cos(k(\alpha - \theta_a) - k\frac{2\pi}{3}) - \cos(k(\alpha - \theta_a) + k\frac{2\pi}{3})) = \eta_k \sin(k(\alpha - \theta_a))2\sin(k\frac{2\pi}{3}) =$   
=  $\sqrt{3}\delta_k \eta_k \sin(k(\alpha - \theta_a))$ 

Donde se han tenido en cuenta las siguientes relaciones:

$$
\sin(A+B) - \sin(A-B) = 2\cos A \cdot \sin B
$$
  
\n
$$
\cos(A-B) - \cos(A+B) = 2\sin A \cdot \sin B
$$
  
\n
$$
2\sin(k\frac{2\pi}{3}) = \begin{cases} \sqrt{3} & \text{si } k=1\\ 0 & \text{si } k=3\\ -\sqrt{3} & \text{si } k=5 \end{cases} = \sqrt{3}\delta_k
$$

$$
\delta_k = \begin{cases}\n+1 & \text{si } k = 6n + 1 \quad (n = 0, 1, 2, \dots) \\
0 & \text{si } k = 3n \quad (n = 1, 2, \dots) \\
-1 & \text{si } k = 6n - 1 \quad (n = 1, 2, \dots)\n\end{cases}
$$

Esto da lugar a las bien conocidas relaciones para el convertidor ideal

$$
a_k^A = \frac{2\sqrt{3}I_D}{\pi k} \delta_k \cos(k(\alpha - \theta_A))
$$

$$
b_k^A = \frac{2\sqrt{3}I_D}{\pi k} \delta_k \sin(k(\alpha - \theta_A))
$$

Si se analizan las fases B y C, se obtiene

$$
a_k^C = a_k^B = a_k^A \quad , \quad b_k^C = b_k^B = b_k^A \quad \forall k
$$

Finalmente, cuando la alimentación es equilibrada se tiene  $\theta_{hf} = \theta_{fh} = -2\pi/3$ . Por tanto, de manera inmediata, la expresión que nos daba los armónicos de intensidad en el modelo IDU se transforma en

$$
\frac{I_k^f}{I_1^f} = \frac{1}{k} \quad , \quad I_1^f = \frac{\sqrt{6}}{\pi} I_D = 0.78 I_D
$$

fórmula bien conocida para el convertidor ideal con alimentación equilibrada (véase, por ejemplo, [8]). Respecto a la potencia, teniendo en cuenta

$$
\theta_{bc} - \theta_{ba} = \frac{\pi}{3} \quad , \quad \theta_{ac} - \theta_{ba} = \frac{2\pi}{3} \quad , \quad E_{ac} = E_{bc} = \sqrt{3}E_{an}
$$

la expresión para la potencia en el modelo IDU se transforma en  $P = \frac{3I_D \sqrt{6}}{\pi} E_{an} \cos \alpha$  $P = \frac{3I_D\sqrt{6}}{I}E_{an}$ expresión típica del convertidor ideal.

## **A2.6 Obtención de las fórmulas para el modelo ACB**

En este modelo se supone conmutación no instantánea, pero la intensidad en cada intervalo de conmutación es aproximada linealmente. La onda de intensidad (para la fase *A*) se presenta en la siguiente figura.

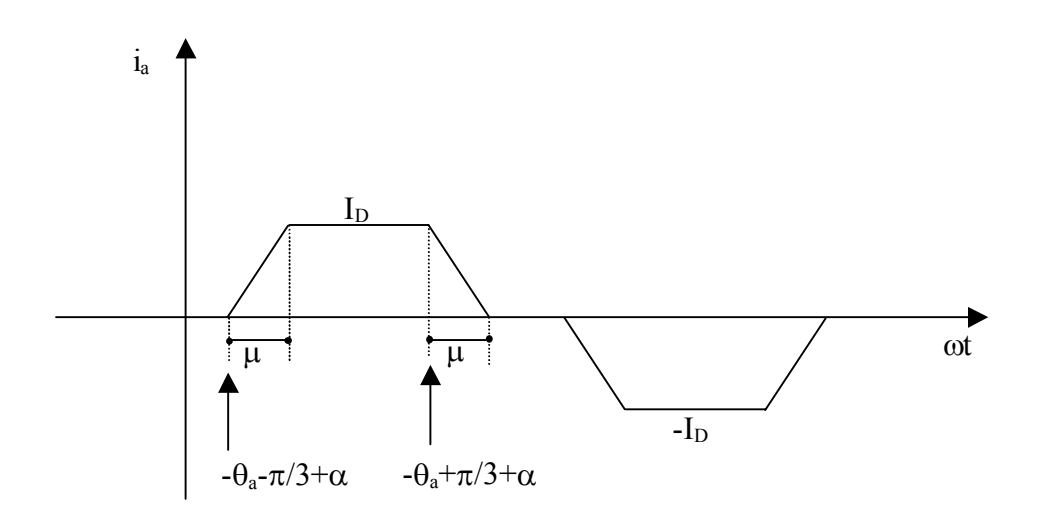

Onda de intensidad (para la fase *a*) en el modelo ACB.

Para los límites de los intervalos de conmutación de la figura 3.4.1, véase la sección 1.2.1.

A continuación se efectúa el desarrollo de Fourier, se presentan los cálculos para la fase *A* (véase la figura 3.4.1),

$$
a_{k}^{a} = \frac{2}{\pi} \left( \int_{-\theta_{0}}^{\theta_{0} + \frac{\pi}{3} + \alpha + \mu} \frac{I_{D}}{\mu} \cdot \left( \frac{\pi}{3} + \theta_{0} - \alpha + wt \right) \cos(kwt) d(wt) + \int_{-\theta_{0} + \frac{\pi}{3} + \alpha + \mu}^{0} I_{D} \cdot \cos(kwt) d(wt) + \frac{\pi}{3} I_{D} \cdot \cos(kwt) d(wt) + \frac{\pi}{3} I_{D} \cdot \cos(kwt) d(wt) + \frac{\pi}{3} I_{D} \cdot \frac{I_{D}}{\mu} \cdot \left( \frac{\pi}{3} - \theta_{0} + \alpha + \mu - wt \right) \cos(kwt) d(wt) \right) =
$$
\n
$$
= ... = \frac{4I_{D}}{\pi k} \frac{I_{D}}{\mu k} \sin(k \frac{\pi}{3}) (\sin(k(\alpha + \mu - \theta_{0})) - \sin(k(\alpha - \theta_{0}))) =
$$
\n
$$
= \frac{4I_{D}}{\pi k} \frac{\sin(k \frac{\mu}{2})}{k \frac{\mu}{2}} \sin(k \frac{\pi}{3}) \cos(k(\alpha + \frac{\mu}{2} - \theta_{0})) = \frac{4I_{D}}{\pi k} \frac{\sin(k \frac{\mu}{2}) \sqrt{3}}{k \frac{\mu}{2}} \delta_{k} \cos(k(\alpha + \frac{\mu}{2} - \theta_{0}))
$$
\n
$$
b_{k}^{a} = \frac{2}{\pi} \left( \int_{-\theta_{0} + \frac{\pi}{3} + \alpha + \mu}^{\theta_{0} + \frac{\pi}{3} + \alpha + \mu} \frac{I_{D}}{\mu} \cdot \left( \frac{\pi}{3} + \theta_{0} - \alpha + wt \right) \sin(kwt) d(wt) + \int_{-\theta_{0} + \frac{\pi}{3} + \alpha + \mu}^{\theta_{0} + \frac{\pi}{3} + \alpha + \mu} \frac{I_{D}}{\mu} \cdot \left( \frac{\pi}{3} - \theta_{0} + \alpha + \mu - wt \right) \sin(kwt) d(wt) \right) =
$$
\n
$$
= ... = \frac{4I_{D}}{\pi k} \frac{I_{D}}{\mu k} \frac{\sin(k \frac{\pi}{2})}{k} (\cos(k(\alpha + \mu - \theta_{0})) + \cos(k(\alpha - \theta_{0}))) =
$$
\n<math display="</math>

Finalmente, para  $k = 6n \pm 1$ ,  $n=0,1,2,...$  se tiene

$$
\underline{I}_k^A = \frac{1}{\sqrt{2}} (a_k^A - jb_k^A) \Rightarrow I_k^A = \frac{1}{\sqrt{2}} \sqrt{(a_k^A)^2 + (b_k^A)^2} = \frac{4I_D}{\pi k \sqrt{2}} \frac{\sqrt{3}}{2} \frac{\sin(k\frac{\mu}{2})}{k\frac{\mu}{2}}
$$

Poniendo  $(I_1)_{ID} = \frac{\sqrt{6}}{\pi} I_D = 0.78 I_D$ , entonces, se puede escribir

$$
I_k^A = \frac{(I_1)_{ID}}{k} \frac{\sin(k \frac{\mu}{2})}{k \frac{\mu}{2}}
$$

Evidentemente (debido a la simetría de 120<sup>0</sup>), para las fases B y C se tiene

$$
I_{k}^{B} = I_{k}^{C} = \frac{(I_{1})_{ID}}{k} \frac{\sin(k \frac{\mu}{2})}{k \frac{\mu}{2}}
$$

Obsérvese que la onda de intensidad sólo depende de  $I_D$  y de los parámetros del punto de funcionamiento.

La anterior expresión es conocida en la literatura (por ejemplo, [11]).

#### **A2.7 Obtención de las fórmulas para el modelo CB**

En este modelo se supone conmutación no instantánea, y los intervalos de conmutación se tratan de manera exacta (es decir, en cada intervalo de conmutación se trabaja con el valor exacto para la intensidad). El circuito es el de la figura 3.2.1, y las ondas de intensidad son las de la figura 1.2.4 con la simetría de  $120^{\circ}$  y sin hacer ninguna aproximación en los intervalos de conmutación. Las tensiones son

$$
E_a(t) = \sqrt{2}E\cos(wt + \theta_a) \rightarrow \underline{E}_a = E\angle\theta_a
$$
  
\n
$$
E_b(t) = \sqrt{2}E\cos(wt + \theta_a - \frac{2\pi}{3}) \rightarrow \underline{E}_b = E\angle\theta_a - \frac{2\pi}{3}
$$
  
\n
$$
E_c(t) = \sqrt{2}E\cos(wt + \theta_a + \frac{2\pi}{3}) \rightarrow \underline{E}_c = E\angle\theta_a + \frac{2\pi}{3}
$$

Para la fase *a*, la onda de intensidad se muestra en la siguiente figura.

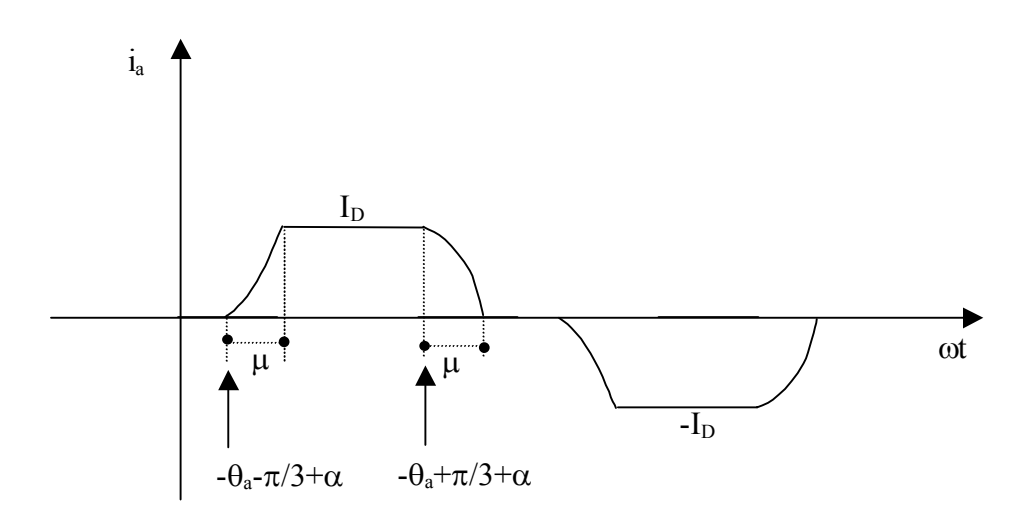

Onda de intensidad (para la fase *a*) en el modelo CB.

Los límites de los intervalos de conmutación de la figura anterior se obtienen a partir de la sección 1.2.1.

En los modelos CB y CU se tratan los intervalos de conmutación de manera exacta. Por tanto, bajo las hipótesis expuestas en 3.2, el modelo CB será exacto cuando la alimentación del convertidor sea equilibrada, y el modelo CU será siempre exacto.

El circuito correspondiente a los intervalos de conmutación para la fase *a* es el de la figura 3.3.2. Por tanto (véase sección 1.3.1.2), la expresión para la intensidad de la fase *a* es la siguiente,

$$
\begin{cases}\ni_a(t) = I_D \frac{\cos \alpha - \cos(wt + \theta_a + \frac{\pi}{3})}{\cos \alpha - \cos(\alpha + \mu)} & \text{para} \quad -\frac{\pi}{3} - \theta_a + \alpha \le wt \le -\frac{\pi}{3} - \theta_a + \alpha + \mu \\
i_a(t) = I_D \quad \text{para} \quad -\frac{\pi}{3} - \theta_a + \alpha + \mu \le wt \le \frac{\pi}{3} - \theta_a + \alpha \\
\cos \alpha - \cos(wt + \theta_a - \frac{\pi}{3}) & \text{para} \quad \frac{\pi}{3} - \theta_a + \alpha \le wt \le \frac{\pi}{3} - \theta_a + \alpha + \mu\n\end{cases}
$$

En el desarrollo de Fourier de esta onda de intensidad se tiene  $a_k^A = b_k^A = 0$  $a_k^A = b_k^A = 0$  para k par (debido a la simetría de semionda).

Para *k* impar, se tiene

$$
a_{k}^{a} = \int_{-\frac{\pi}{3}-\theta_{a}+\alpha}^{\frac{\pi}{3}-\theta_{a}+\alpha} I_{D} \frac{\cos\alpha-\cos(x+\theta_{a}+\pi/3)}{\cos\alpha-\cos(\alpha+\mu)} \cos kx \cdot dx + \frac{2}{\pi} \int_{-\frac{\pi}{3}-\theta_{a}+\alpha}^{\frac{\pi}{3}-\theta_{a}+\alpha} I_{D} \cos kx \cdot dx +
$$
  
+ 
$$
+ \frac{2}{\pi} \int_{\frac{\pi}{3}-\theta_{a}+\alpha}^{\frac{\pi}{3}-\theta_{a}+\alpha+\mu} I_{D} (1 - \frac{\cos\alpha-\cos(x+\theta_{a}-\pi/3)}{\cos\alpha-\cos(\alpha+\mu)}) \cos kx \cdot dx
$$
  

$$
b_{k}^{a} = \int_{-\frac{\pi}{3}-\theta_{a}+\alpha+\mu}^{\frac{\pi}{3}-\theta_{a}+\alpha} \frac{\cos\alpha-\cos(x+\theta_{a}+\pi)}{\cos\alpha-\cos(\alpha+\mu)} \sin kx \cdot dx + \frac{2}{\pi} \int_{-\frac{\pi}{3}-\theta_{a}+\alpha}^{\frac{\pi}{3}-\theta_{a}+\alpha} I_{D} \frac{\sin kx \cdot dx + \frac{\pi}{3} \int_{-\frac{\pi}{3}-\theta_{a}+\alpha+\mu}^{\frac{\pi}{3}-\theta_{a}+\alpha}
$$

$$
+\frac{2}{\pi}\int_{\frac{\pi}{3}-\theta_a+\alpha}^{\frac{\pi}{3}-\theta_a+\alpha+1}I_D(1-\frac{\cos\alpha-\cos(x+\theta_a-\frac{\pi}{3})}{\cos\alpha-\cos(\alpha+\mu)})sinkx\cdot dx
$$

Entonces se llega a

$$
\left| L_{1}^{A} \right|^{2} = \frac{1}{2} ((a_{1}^{A})^{2} + (b_{1}^{A})^{2}) = \frac{6}{\pi^{2}} L_{D}^{2} \Rightarrow \left| L_{1}^{A} \right| = 0.78 L_{D}
$$
\n
$$
\left| L_{k}^{A} \right|^{2} = \frac{1}{2} ((a_{k}^{A})^{2} + (b_{k}^{A})^{2}) = \frac{6}{\pi^{2}} \frac{L_{D}^{2}}{(\cos \alpha - \cos(\alpha + \mu))^{2}} \frac{1}{k^{2}} (\frac{1}{1 - k^{2}} \cos(2\alpha + \mu) \cdot (\cos(\mu) - \cos(k\mu)) +
$$
\n
$$
+ (\frac{1}{1 - k^{2}})^{2} ((1 + k^{2}) - \frac{(1 + k^{2})}{2} \cos((k - 1)\mu) - \frac{(1 - k^{2})}{2} \cos((k + 1)\mu)) ) \quad \text{para} \quad k = 5, 7, 1, 1, 1, 3, ...
$$
\n
$$
I_{k} = 0 \quad \text{para} \quad k = 3, 9, 1, 2, 1, 5, ...
$$

Evidentemente, teniendo en cuenta la simetría 2π*/*3 entre las fases, la expresión anterior vale también para las fases B y C.

Ordenando los términos de manera adecuada, se llega a

$$
I_k^f = (I_k)_{IDEAL} \frac{\sqrt{a^2 + b^2 - 2 \cdot p_k \cdot q_k \cdot \cos(2\alpha + \mu)}}{\cos \alpha - \cos(\alpha + \mu)} \quad \text{para} \quad k = 1, 5, 7, 11, 13, ..., \quad f = a, b, c
$$
  
con  $(I_k)_{IDEAL} = 0.78 \frac{I_D}{k} \qquad p_k = \frac{\sin((k-1)\frac{\mu}{2})}{k-1} \qquad q_k = \frac{\sin((k+1)\frac{\mu}{2})}{k+1}$ 

Esta expresión es conocida en la literatura (por ejemplo, [11]). Obsérvese que estos armónicos de intensidad sólo dependen de *ID* y de los parámetros del punto de funcionamiento.

# **APÉNDICE 3 Expresiones correspondientes al convertidor AC/DC de doce pulsos**

En la sección 4.3.2 se dio la ecuación diferencial correspondiente al intervalo  $I_1$  y al intervalo *I*2. Las ecuaciones diferenciales correspondientes a los otros intervalos se obtienen mediante la tabla 4.3.1. A continuación se da el listado explícito de todas ellas:

*Intervalos impares.*

Intervalo *I*3:

$$
\begin{cases}\n(R_{a'} + L_{a'}\frac{d}{dt})i_a^{(3)}(t) - (R_{c'} + L_{c'}\frac{d}{dt})i_c^{(3)}(t) + e_{c'}(t) - e_{a'}(t) = 0 \\
(R_{a'} + R + R_{b'} + R_a + R_b + (L_{a'} + F + L_{b'} + L_a + L_b)\frac{d}{dt}i_a^{(3)}(t) + \\
+ (R + R_{b'} + R_a + R_b + (F + L_{b'} + L_a + L_b)\frac{d}{dt}i_c^{(3)}(t) + E + e_{b'}(t) - e_a(t) + e_b(t) - e_{a'}(t) = 0 \\
i_b^{(3)} = -i_a^{(3)} - i_c^{(3)} \\
i_b^{(3)} = -i_a^{(3)} = i_b^{(3)} \\
i_c^{(3)} = 0\n\end{cases}
$$

Intervalo *I*<sub>5</sub>:

$$
\begin{cases}\n(R_c + L_c \frac{d}{dt}) i_c^{(5)}(t) - (R_b + L_b \frac{d}{dt}) i_b^{(5)}(t) + e_b(t) - e_c(t) = 0 \\
(R_c + R + R_a + R_{b'} + R_{a'} + (L_c + F + L_a + L_{b'} + L_{a'}) \frac{d}{dt}) i_c^{(5)}(t) + \\
+ (R + R_a + R_{b'} + R_{a'} + (F + L_a + L_{b'} + L_{a'}) \frac{d}{dt}) i_b^{(5)}(t) - E + e_a(t) - e_b(t) + e_{a'}(t) - e_c(t) = 0 \\
i_a^{(5)} = -i_c^{(5)} - i_b^{(5)} \\
i_a^{(5)} = -i_b^{(5)} = i_a^{(5)} \\
i_c^{(5)} = 0\n\end{cases}
$$

Intervalo *I*7:

$$
\begin{cases}\n(R_{c'} + L_{c'} \frac{d}{dt})i_c^{(7)}(t) - (R_{b'} + L_{b'} \frac{d}{dt})i_b(t) + e_{b'}^{(7)}(t) - e_{c'}(t) = 0 \\
(R_{c'} + R + R_{a'} + R_c + R_a + (L_{c'} + F + L_{a'} + L_c + L_a) \frac{d}{dt})i_c^{(7)}(t) + \\
+ (R + R_{a'} + R_c + R_a + (F + L_{a'} + L_c + L_a) \frac{d}{dt})i_b^{(7)}(t) - E + e_{a'}(t) - e_c(t) + e_a(t) - e_{c'}(t) = 0 \\
i_a^{(7)} = -i_c^{(7)} - i_b^{(7)} \\
i_a^{(7)} = -i_c^{(7)} = i_a^{(7)} \\
i_b^{(7)} = 0\n\end{cases}
$$

Intervalo *I*9:

$$
\begin{cases}\n(R_b + L_b \frac{d}{dt}) i_b^{(9)}(t) - (R_a + L_a \frac{d}{dt}) i_a^{(9)}(t) + e_a(t) - e_b(t) = 0 \\
(R_b + R + R_c + R_{a'} + R_{c'} + (L_b + F + L_c + L_{a'} + L_{c'}) \frac{d}{dt} i_b^{(9)}(t) + \\
+ (R + R_c + R_{a'} + R_{c'} + (F + L_c + L_{a'} + L_{c'}) \frac{d}{dt} i_a^{(9)}(t) + E + e_c(t) - e_a(t) + e_c(t) - e_b(t) = 0 \\
i_c^{(9)} = -i_a^{(9)} - i_b^{(9)} \\
i_a^{(9)} = -i_c^{(9)} = -i_c^{(9)} \\
i_b^{(9)} = 0\n\end{cases}
$$

Intervalo  $I_{11}$ :

$$
\begin{cases}\n(R_{b'} + L_{b'} \frac{d}{dt}) i_{b'}^{(11)}(t) - (R_{a'} + L_{a'} \frac{d}{dt}) i_{a'}(t) + e_{a'}^{(11)}(t) - e_{b'}(t) = 0 \\
(R_{b'} + R + R_{c'} + R_b + R_c + (L_{b'} + F + L_{c'} + L_b + L_c) \frac{d}{dt} i_{b'}^{(11)}(t) + \\
+ (R + R_{c'} + R_b + R_c + (F + L_{c'} + L_b + L_c) \frac{d}{dt} i_{a'}^{(11)}(t) + E + e_{c'}(t) - e_b(t) + e_c(t) - e_{b'}(t) = 0 \\
i_{c'}^{(11)} = -i_{b'}^{(11)} - i_{a'}^{(11)} \\
i_{b}^{(11)} = -i_{c'}^{(11)} = -i_{c'}^{(11)} \\
i_{a}^{(11)} = 0\n\end{cases}
$$

Mediante la sustitución *E* → −*E* en las ecuaciones diferenciales de los intervalos  $I_1$ ,  $I_3$ ,  $I_5$ , *I*7, *I*9, *I*11 se obtienen las ecuaciones diferenciales para los intervalos *I*13, *I*15, *I*17, *I*19, *I*21, *I*<sup>23</sup> respectivamente.

*Intervalos pares.*

Intervalo *I*4:

$$
\begin{cases}\n(R + R_a + R_b + R_{a'} + R_{b'} + (F + L_a + L_b + L_{a'} + L_{b'})\frac{d}{dt})i_a(t) + \\
+ E + e_b(t) - e_a(t) + e_{b'}(t) - e_{a'}(t) = 0 \\
i_a = -i_b = i_{a'} = -i_{b'} \\
i_c = i_{c'} = 0\n\end{cases}
$$

Intervalo *I*6:

$$
\begin{cases}\n(R + R_c + R_{a'} + R_{b'} + R_a + (F + L_c + L_{a'} + L_{b'} + L_a)\frac{d}{dt}\big)i_c(t) - \\
-E - e_c(t) + e_{a'}(t) - e_{b'}(t) + e_a(t) = 0 \\
i_c = -i_a = -i_{a'} = i_{b'} \\
i_b = i_{c'} = 0\n\end{cases}
$$

Intervalo *I*<sub>8</sub>:

$$
\begin{cases}\n(R + R_c + R_{a'} + R_{c'} + R_a + (F + L_c + L_{a'} + L_{c'} + L_a)\frac{d}{dt})i_c(t) - \\
-E - e_c(t) + e_{a'}(t) - e_{c'}(t) + e_a(t) = 0 \\
i_c = -i_a = -i_{a'} = i_{c'} \\
i_b = i_{b'} = 0\n\end{cases}
$$

Intervalo  $I_{10}$ :

$$
\begin{cases}\n(R + R_c + R_b + R_{c'} + R_{a'} + (F + L_c + L_b + L_{c'} + L_{a'})\frac{d}{dt})i_b(t) + \\
+ E + e_c(t) - e_b(t) + e_{c'}(t) - e_{a'}(t) = 0 \\
i_b = -i_c = i_{a'} = -i_{c'} \\
i_a = i_{b'} = 0\n\end{cases}
$$

Intervalo  $I_{12}$ :

$$
\begin{cases}\n(R + R_c + R_b + R_{c'} + R_{b'} + (F + L_c + L_b + L_{c'} + L_{b'})\frac{d}{dt})i_b(t) + \\
+ E + e_c(t) - e_b(t) + e_{c'}(t) - e_{b'}(t) = 0 \\
i_b = -i_c = i_{b'} = -i_{c'} \\
i_a = i_{a'} = 0\n\end{cases}
$$

Mediante la sustitución *E* → −*E* en las ecuaciones diferenciales de los intervalos  $I_2$ ,  $I_4$ ,  $I_6$ , *I*8, *I*10, *I*12 se obtienen las ecuaciones diferenciales para los intervalos *I*14, *I*16, *I*18, *I*20, *I*22, *I*<sup>24</sup> respectivamente.

A continuación se da el listado de la solución de la ecuación diferencial homogénea para todos los intervalos (en la sección 4.3.1 se dio para los intervalos  $I_1 \, y \, I_2$ ).

*Intervalos impares:*

Intervalo I3 
$$
\Rightarrow
$$
  $\begin{pmatrix} i_a^{(3)}(t) \\ i_c^{(3)}(t) \end{pmatrix} = k_1^{(3)} \begin{pmatrix} VEP_{1,1}^{(3)} \\ VEP_{2,1}^{(3)} \end{pmatrix} \exp(\lambda_1^{(3)}(t-t_3)) + k_2^{(3)} \begin{pmatrix} VEP_{1,2}^{(3)} \\ VEP_{2,2}^{(3)} \end{pmatrix} \exp(\lambda_2^{(3)}(t-t_3))$   
\nIntervalo I5  $\Rightarrow$   $\begin{pmatrix} i_b^{(5)}(t) \\ i_b^{(5)}(t) \end{pmatrix} = k_1^{(5)} \begin{pmatrix} VEP_{1,1}^{(5)} \\ VEP_{2,1}^{(5)} \end{pmatrix} \exp(\lambda_1^{(5)}(t-t_5)) + k_2^{(5)} \begin{pmatrix} VEP_{1,2}^{(5)} \\ VEP_{2,2}^{(5)} \end{pmatrix} \exp(\lambda_2^{(5)}(t-t_5))$   
\nIntervalo I7  $\Rightarrow$   $\begin{pmatrix} i_c^{(7)}(t) \\ i_b^{(7)}(t) \end{pmatrix} = k_1^{(7)} \begin{pmatrix} VEP_{1,1}^{(7)} \\ VEP_{2,1}^{(7)} \end{pmatrix} \exp(\lambda_1^{(7)}(t-t_7)) + k_2^{(7)} \begin{pmatrix} VEP_{1,2}^{(7)} \\ VEP_{2,2}^{(7)} \end{pmatrix} \exp(\lambda_2^{(7)}(t-t_7))$   
\nIntervalo I9  $\Rightarrow$   $\begin{pmatrix} i_b^{(9)}(t) \\ i_b^{(9)}(t) \end{pmatrix} = k_1^{(9)} \begin{pmatrix} VEP_{1,1}^{(9)} \\ VEP_{2,1}^{(9)} \end{pmatrix} \exp(\lambda_1^{(9)}(t-t_9)) + k_2^{(9)} \begin{pmatrix} VEP_{1,2}^{(9)} \\ VEP_{2,2}^{(9)} \end{pmatrix} \exp(\lambda_2^{(9)}(t-t_9))$   
\nIntervalo I11  $\Rightarrow$   $\begin{pmatrix} i_b^{(11)}(t) \\ i_a^{(11)}(t) \end{pmatrix} = k_1^{(11)} \begin{pmatrix} VEP_{1,1}^{(11)} \\ VEP_{2,1}^{(11)} \$ 

$$
\text{Intervalo I13} \Rightarrow \begin{pmatrix} i_a^{(13)}(t) \\ i_c^{(13)}(t) \end{pmatrix} = k_1^{(13)} \begin{pmatrix} VEP_{1,1}^{(13)} \\ VEP_{2,1}^{(13)} \end{pmatrix} \exp(\lambda_1^{(13)}(t - t_{13})) + k_2^{(13)} \begin{pmatrix} VEP_{1,2}^{(13)} \\ VEP_{2,2}^{(13)} \end{pmatrix} \exp(\lambda_2^{(13)}(t - t_{13}))
$$

$$
\text{Intervalo I15} \Longrightarrow \begin{pmatrix} i_a^{(15)}(t) \\ i_c^{(15)}(t) \end{pmatrix} = k_1^{(15)} \begin{pmatrix} VEP_{1,1}^{(15)} \\ VEP_{2,1}^{(15)} \end{pmatrix} \exp(\lambda_1^{(15)}(t - t_{15})) + k_2^{(15)} \begin{pmatrix} VEP_{1,2}^{(15)} \\ VEP_{2,2}^{(15)} \end{pmatrix} \exp(\lambda_2^{(15)}(t - t_{15}))
$$

$$
\text{Intervalo I17} \Longrightarrow \begin{pmatrix} i_c^{(17)}(t) \\ i_b^{(17)}(t) \end{pmatrix} = k_1^{(17)} \begin{pmatrix} VEP_{1,1}^{(17)} \\ VEP_{2,1}^{(17)} \end{pmatrix} \exp(\lambda_1^{(17)}(t - t_{17})) + k_2^{(17)} \begin{pmatrix} VEP_{1,2}^{(17)} \\ VEP_{2,2}^{(17)} \end{pmatrix} \exp(\lambda_2^{(17)}(t - t_{17}))
$$

$$
\text{Intervalo I19} \Longrightarrow \begin{pmatrix} i_c^{(19)}(t) \\ i_b^{(19)}(t) \end{pmatrix} = k_1^{(19)} \begin{pmatrix} VEP_{1,1}^{(19)} \\ VEP_{2,1}^{(19)} \end{pmatrix} \exp(\lambda_1^{(19)}(t - t_{19})) + k_2^{(19)} \begin{pmatrix} VEP_{1,2}^{(19)} \\ VEP_{2,2}^{(19)} \end{pmatrix} \exp(\lambda_2^{(19)}(t - t_{19}))
$$

$$
\text{Intervalo I21} \Rightarrow \begin{pmatrix} i_b^{(21)}(t) \\ i_a^{(21)}(t) \end{pmatrix} = k_1^{(21)} \begin{pmatrix} VEP_{1,1}^{(21)} \\ VEP_{2,1}^{(21)} \end{pmatrix} \exp(\lambda_1^{(21)}(t - t_{21})) + k_2^{(21)} \begin{pmatrix} VEP_{1,2}^{(21)} \\ VEP_{2,2}^{(21)} \end{pmatrix} \exp(\lambda_2^{(21)}(t - t_{21}))
$$

$$
\text{Intervalo I23} \Longrightarrow \begin{pmatrix} i_b^{(23)}(t) \\ i_a^{(23)}(t) \end{pmatrix} = k_1^{(23)} \begin{pmatrix} VEP_{1,1}^{(23)} \\ VEP_{2,1}^{(23)} \end{pmatrix} \exp(\lambda_1^{(23)}(t - t_{23})) + k_2^{(23)} \begin{pmatrix} VEP_{1,2}^{(23)} \\ VEP_{2,2}^{(23)} \end{pmatrix} \exp(\lambda_2^{(23)}(t - t_{23}))
$$

*Intervalos pares:*

Intervalo I4  $\Rightarrow i_{a,\text{hom}}^{(4)}(t) = k^{(4)} \exp(-C^{(4)}(t - t_4))$ 

Intervalo I6  $\Rightarrow i_{c,\text{hom}}^{(6)}(t) = k^{(6)} \exp(-C^{(6)}(t - t_6))$ 

Intervalo I8  $\Rightarrow i_{c,\text{hom}}^{(8)}(t) = k^{(8)} \exp(-C^{(8)}(t - t_8))$ 

Intervalo I10  $\Rightarrow i_{b,\text{hom}}^{(10)}(t) = k^{(10)} \exp(-C^{(10)}(t - t_{10}))$ 

Intervalo I12 ⇒ 
$$
i_{b,\text{hom}}^{(12)}(t) = k^{(12)} \exp(-C^{(12)}(t - t_{12}))
$$

Intervalo I14 ⇒ 
$$
i_{a,\text{hom}}^{(14)}(t) = k^{(14)} \exp(-C^{(14)}(t - t_{14}))
$$

Intervalo I16  $\Rightarrow i_{a,\text{hom}}^{(16)}(t) = k^{(16)} \exp(-C^{(16)}(t - t_{16}))$ 

Intervalo I18 ⇒ 
$$
i_{c,\text{hom}}^{(18)}(t) = k^{(18)} \exp(-C^{(18)}(t - t_{18}))
$$

Intervalo I20 ⇒ 
$$
i_{c,\text{hom}}^{(20)}(t) = k^{(20)} \exp(-C^{(20)}(t - t_{20}))
$$

Intervalo I22  $\Rightarrow i_{b,\text{hom}}^{(22)}(t) = k^{(22)} \exp(-C^{(22)}(t - t_{22}))$ 

Intervalo I24  $\Rightarrow i_{b,\text{hom}}^{(24)}(t) = k^{(24)} \exp(-C^{(24)}(t - t_{24}))$ 

En el capítulo 4 aparece la expresión para la intensidad en los intervalos *I*1 y *I*2. A continuación se dan las intensidades en todos los restantes intervalos.

En primer lugar se dan las expresiones correspondientes a los intervalos impares.

*Intervalos impares.*

Intervalo *I*3:

$$
\begin{cases}\n\begin{pmatrix}\ni_a^{(3)}(t) \\
i_a^{(3)}(t)\n\end{pmatrix} = k_1^{(3)} \begin{pmatrix}\nVEP_{1,1}^{(3)} \\
VEP_{2,1}^{(3)}\n\end{pmatrix} \exp(\lambda_1^{(3)}(t - t_3)) + k_2^{(3)} \begin{pmatrix}\nVEP_{1,2}^{(3)} \\
VEP_{2,2}^{(3)}\n\end{pmatrix} \exp(\lambda_2^{(3)}(t - t_3)) + \begin{pmatrix}\ni_a^{(3)} \\
i_a^{(3)}\n\end{pmatrix} \\
i_b^{(3)} = -i_a^{(3)} - i_a^{(3)} \\
i_b^{(3)} = -i_a^{(3)} = i_b^{(3)} \\
i_c^{(1)} = 0 \\
t \in [t_3, t_3 + \mu_3 / \omega]\n\end{cases}
$$

Intervalo *I*5:

$$
\begin{cases}\n\begin{pmatrix}\ni_c^{(5)}(t) \\
i_c^{(5)}(t)\n\end{pmatrix} = k_1^{(5)} \begin{pmatrix} VEP_{1,1}^{(5)} \\
VEP_{2,1}^{(5)}\n\end{pmatrix} \exp(\lambda_1^{(5)}(t-t_5)) + k_2^{(5)} \begin{pmatrix} VEP_{1,2}^{(5)} \\
VEP_{2,2}^{(5)}\n\end{pmatrix} \exp(\lambda_2^{(5)}(t-t_5)) + \begin{pmatrix}\ni_c^{(5)} \\
i_c^{(5)}(t-t_5)\n\end{pmatrix} \\
i_a^{(5)} = -i_b^{(5)} - i_c^{(5)} \\
i_b^{(5)} = -i_a^{(5)} = i_a^{(5)} \\
i_c^{(5)} = 0 \\
t \in [t_5, t_5 + \mu_5 / \omega]\n\end{cases}
$$

Intervalo *I*7:

$$
\begin{cases}\n\begin{pmatrix}\ni_c^{(7)}(t) \\
i_c^{(7)}(t)\n\end{pmatrix} = k_1^{(7)} \begin{pmatrix} VEP_{1,1}^{(7)} \\
VEP_{2,1}^{(7)}\n\end{pmatrix} \exp(\lambda_1^{(7)}(t-t_7)) + k_2^{(7)} \begin{pmatrix} VEP_{1,2}^{(7)} \\
VEP_{2,2}^{(7)}\n\end{pmatrix} \exp(\lambda_2^{(7)}(t-t_7)) + \begin{pmatrix}\ni_c^{(7)} \\
i_c^{(7)}\n\end{pmatrix} \\
\begin{pmatrix}\ni_c^{(7)} = -i_b^{(7)} - i_c^{(7)} \\
i_a^{(7)} = -i_c^{(7)} = i_a^{(7)} \\
i_b^{(7)} = 0 \\
t \in [t_7, t_7 + \mu_7/\omega]\n\end{cases}
$$

Intervalo *I*<sub>9</sub>:  
\n
$$
\begin{bmatrix}\n(i^{(9)}(t) \\
i^{(9)}_a(t)\n\end{bmatrix} = k_1^{(9)} \begin{bmatrix} VEP_{1,1}^{(9)} \\
VEP_{2,1}^{(9)}\n\end{bmatrix} \exp(\lambda_1^{(9)}(t-t_9)) + k_2^{(9)} \begin{bmatrix} VEP_{1,2}^{(9)} \\
VEP_{2,2}^{(9)}\n\end{bmatrix} \exp(\lambda_2^{(9)}(t-t_9)) + \begin{bmatrix}\ni^{(9)}_{b,part}(t) \\
i^{(9)}_{a,part}(t)\n\end{bmatrix}
$$
\n
$$
i_c^{(9)} = -i_a^{(9)} - i_b^{(9)}
$$
\n
$$
i_a^{(9)} = -i_c^{(9)} = i_c^{(9)}
$$
\n
$$
i_b^{(9)} = 0
$$
\n
$$
t \in [t_9, t_9 + \mu_9 / \omega]
$$

 $\begin{array}{c} \hline \end{array}$ 

$$
\begin{aligned}\n\text{Intervalo } I_{11}: \\
& \left| \begin{pmatrix} i_{b}^{(11)}(t) \\ i_{a'}^{(11)}(t) \end{pmatrix} = k_{1}^{(11)} \begin{pmatrix} VEP_{1,1}^{(11)} \\ VEP_{2,1}^{(11)} \end{pmatrix} \exp(\lambda_{1}^{(11)}(t - t_{11})) + k_{2}^{(11)} \begin{pmatrix} VEP_{1,2}^{(11)} \\ VEP_{2,2}^{(11)} \end{pmatrix} \exp(\lambda_{2}^{(11)}(t - t_{11})) + \begin{pmatrix} i_{b',part}^{(11)}(t) \\ i_{a',part}^{(11)}(t) \end{pmatrix} \right| \\
& \begin{pmatrix} i_{b'}^{(11)} = -i_{a'}^{(11)} - i_{b'}^{(11)} \\ i_{b}^{(11)} = -i_{c}^{(11)} = i_{c'}^{(11)} \\ i_{a}^{(11)} = 0 \\ t \in [t_{11}, t_{11} + \mu_{11}/\omega] \end{pmatrix}\n\end{aligned}
$$

Intervalo  $I_{13}$ :  $| t_{13}, t_{13} + \mu_{13}/\omega |$  $\overline{1}$  $\overline{\phantom{a}}$  $\overline{\phantom{a}}$  $\mathbf{r}$  $\overline{\phantom{a}}$  $\overline{ }$  $\mathbf{I}$  $\overline{\phantom{a}}$  $\mathbf{r}$  $\mathbf{I}$  $\left\{ \right.$  $\int$  $\in$   $|t_{13}, t_{13} +$ =  $=-i_{c'}^{(13)}=$  $=-i_a^{(13)}$  –  $\mathsf{I}$  $\mathsf{I}$  $\exp(\lambda_2^{(13)}(t-t_{13})) +$ J  $\backslash$  $\mathsf{I}$  $\mathsf{I}$  $\exp(\lambda_1^{(13)}(t-t_{13})) + k_2^{(13)}\right)$ J  $\backslash$  $\mathsf{I}$  $\mathsf{I}$  $\setminus$  $= k_1^{(13)}$  $\overline{\phantom{a}}$ J  $\backslash$  $\mathsf{I}$  $\mathsf{I}$  $\setminus$  $\left(\frac{i_{a}^{(13)}(t)}{k_{a}}\right) = k_{a}^{(13)}\left(\frac{VEP_{1,1}^{(13)}}{W}\right) \exp(\lambda^{(13)}(t-t_{12})) + k_{a}^{(13)}\left(\frac{VEP_{1,2}^{(13)}}{W}\right) \exp(\lambda^{(13)}(t-t_{12}))$  $,t_{13} + \mu_{13}/\omega$ 0  $\begin{pmatrix} t \ t \end{pmatrix} = k_1^{(13)} \begin{pmatrix} VEP_{1,1}^{(13)} \\ VEP_{2,1}^{(13)} \end{pmatrix} \exp(\lambda_1^{(13)}(t-t_{13})) + k_2^{(13)} \begin{pmatrix} VEP_{1,2}^{(13)} \\ VEP_{2,2}^{(13)} \end{pmatrix} \exp(\lambda_2^{(13)}(t-t_{13})) + \begin{pmatrix} i_{a,part}^{(13)}(t) \\ i_{c, part}^{(13)}(t) \end{pmatrix}$  $13 \cdot \mu_{13}$   $\mu_{13}$  $_{a'}^{(13)}$  $j_b^{(13)} = -i_c^{(13)} = i_b^{(13)}$  $(13)$   $(13)$   $(13)$ (13) , (13) , 13 (13)  $(13)$   $\begin{bmatrix} \n 2 \n 2 \n \end{bmatrix}$ 2,2 (13)  $(13)$   $\binom{1}{1}$  $13 J J + N_2$ (13)  $(13)$   $\begin{bmatrix} \n 24P(76) \\ \n 1 \end{bmatrix}$ 2,1 (13)  $(13)$   $\binom{1}{1}$  $(13)$   $(4)$   $\begin{bmatrix} -1 \\ 1 \end{bmatrix}$ (13)  $t \in |t_{13}, t|$ *i*  $i_{b'}^{(13)} = -i_{c'}^{(13)} = i$  $i_h^{(13)} = -i_a^{(13)} - i$  $i_{c\_part}^{(13)}(t)$  $i_{a, part}^{(13)}(t)$  $t - t$ *VEP VEP*  $(t - t_{13}) + k$ *VEP VEP k*  $i_c^{\,(13)}(t)$  $i_a^{(13)}(t)$ *a*  $b'$   $-$ *c*  $\iota$ <sup>*c*</sup>  $-$ *c*<sub>*b*</sub>  $b = \iota_a$   $\iota_c$ *c part a part c a*

 $\overline{\phantom{a}}$  $\overline{\phantom{a}}$ J

 $\backslash$ 

Intervalo  $I_{15}$ :

 $\overline{\mathcal{L}}$ 

$$
\begin{cases}\ni_a^{(15)}(t) \\
i_b^{(15)}(t)\n\end{cases} = k_1^{(15)} \begin{pmatrix} VEP_{1,1}^{(15)} \\
VEP_{2,1}^{(15)}\n\end{pmatrix} \exp(\lambda_1^{(15)}(t - t_{15})) + k_2^{(15)} \begin{pmatrix} VEP_{1,2}^{(15)} \\
VEP_{2,2}^{(15)}\n\end{pmatrix} \exp(\lambda_2^{(15)}(t - t_{15})) + \begin{pmatrix} i_a^{(15)} \\
i_a^{(15)} \\
i_c^{(15)}\n\end{pmatrix}
$$
\n
$$
\ni_b^{(15)} = -i_a^{(15)} - i_a^{(15)}
$$
\n
$$
\ni_b^{(15)} = -i_a^{(15)} = i_b^{(15)}
$$
\n
$$
\ni_b^{(15)} = 0
$$
\n
$$
t \in [t_{15}, t_{15} + \mu_{15} / \omega]
$$

Intervalo  $I_{17}$ :

$$
\begin{cases}\n\begin{pmatrix}\ni_c^{(17)}(t) \\
i_c^{(17)}(t)\n\end{pmatrix} = k_1^{(17)} \begin{pmatrix}\nVEP_{1,1}^{(17)} \\
VEP_{2,1}^{(17)}\n\end{pmatrix} \exp(\lambda_1^{(17)}(t - t_{17})) + k_2^{(17)} \begin{pmatrix}\nVEP_{1,2}^{(17)} \\
VEP_{2,2}^{(17)}\n\end{pmatrix} \exp(\lambda_2^{(17)}(t - t_{17})) + \begin{pmatrix}\ni_c^{(17)}(t) \\
i_c^{(17)}(t) \\
i_c^{(17)}(t)\n\end{pmatrix} \\
i_c^{(17)} = -i_c^{(17)} - i_b^{(17)} \\
i_c^{(17)} = 0 \\
t \in [t_{17}, t_{17} + \mu_{17}/\omega] \\
\end{cases}
$$

Intervalo *I*19:

$$
\begin{aligned}\n\begin{bmatrix}\ni_c^{(19)}(t) \\
i_b^{(19)}(t)\n\end{bmatrix} &= k_1^{(19)} \begin{pmatrix} VEP_{1,1}^{(19)} \\
VEP_{2,1}^{(19)}\n\end{pmatrix} \exp(\lambda_1^{(19)}(t - t_{19})) + k_2^{(19)} \begin{pmatrix} VEP_{1,2}^{(19)} \\
VEP_{2,2}^{(19)}\n\end{pmatrix} \exp(\lambda_2^{(19)}(t - t_{19})) + \begin{pmatrix}\ni_c^{(19)} \\
i_c^{(19)} \\
i_b^{(19)} = -i_c^{(19)} - i_b^{(19)} \\
i_c^{(19)} = -i_a^{(19)} = i_a^{(19)} \\
i_b^{(19)} = 0 \\
t \in [t_{19}, t_{19} + \mu_{19} / \omega]\n\end{pmatrix}\n\end{aligned}
$$

Intervalo 
$$
I_{21}
$$
:  
\n
$$
\begin{bmatrix}\n(i_b^{(21)}(t) \\
i_a^{(21)}(t)\n\end{bmatrix} = k_1^{(21)} \begin{bmatrix}\nVEP_{1,1}^{(21)} \\
VEP_{2,1}^{(21)}\n\end{bmatrix} \exp(\lambda_1^{(21)}(t - t_{21})) + k_2^{(21)} \begin{bmatrix}\nVEP_{1,2}^{(21)} \\
VEP_{2,2}^{(21)}\n\end{bmatrix} \exp(\lambda_2^{(21)}(t - t_{21})) + \begin{bmatrix}\ni_a^{(21)}(t) \\
i_a_{\text{part}}(t)\n\end{bmatrix}
$$
\n
$$
\begin{bmatrix}\ni_a^{(21)} = -i_b^{(21)} - i_a^{(21)} \\
i_c^{(21)} = -i_a^{(21)} = i_c^{(21)} \\
i_b^{(21)} = 0 \\
t \in [t_{21}, t_{21} + \mu_{21} / \omega]
$$

Intervalo  $I_{23}$ :

$$
\begin{cases}\n\begin{pmatrix}\ni_{b}^{(23)}(t) \\
i_{a}^{(23)}(t)\n\end{pmatrix} = k_{1}^{(23)} \begin{pmatrix}\nVEP_{1,1}^{(21)} \\
VEP_{2,1}^{(21)}\n\end{pmatrix} \exp(\lambda_{1}^{(23)}(t - t_{23})) + k_{2}^{(23)} \begin{pmatrix}\nVEP_{1,2}^{(23)} \\
VEP_{2,2}^{(23)}\n\end{pmatrix} \exp(\lambda_{2}^{(23)}(t - t_{23})) + \begin{pmatrix}\ni_{b',part}^{(23)}(t) \\
i_{a',part}^{(23)}(t)\n\end{pmatrix} \\
\begin{pmatrix}\ni_{c}^{(23)} = -i_{b'}^{(23)} - i_{a'}^{(23)} \\
i_{a}^{(23)} = -i_{b}^{(23)} = i_{c'}^{(23)} \\
i_{a}^{(23)} = 0 \\
t \in [t_{23}, t_{23} + \mu_{23}/\omega]\n\end{cases}
$$

Las intensidades en los intervalos pares son las siguientes.

*Intervalos pares.*

Intervalo 
$$
I_4
$$
:  
\n
$$
\begin{cases}\ni_a^{(4)}(t) = k^{(4)} \exp(-Z^{(4)}(t - t_4)) + i_{a,part}^{(4)}(t) \\
i_a^{(4)} = -i_b^{(4)} = i_{a'}^{(4)} = -i_b^{(4)} \\
i_c^{(4)} = i_{c'}^{(4)} = 0 \\
t \in [t_4, t_5]\n\end{cases}
$$

Intervalo *I*6:

$$
\begin{cases}\ni_c^{(6)}(t) = k^{(6)} \exp(-Z^{(6)}(t - t_6)) + i_{c,part}^{(6)}(t) \\
i_a^{(6)} = -i_c^{(6)} = i_a^{(6)} = -i_b^{(6)} \\
i_b^{(6)} = i_c^{(6)} = 0 \\
t \in [t_6, t_7]\n\end{cases}
$$

Intervalo *I*8:

$$
\begin{cases}\ni_c^{(8)}(t) = k^{(8)} \exp(-Z^{(8)}(t - t_8)) + i_{c, part}^{(8)}(t) \\
i_a^{(8)} = -i_c^{(8)} = i_a^{(8)} = -i_c^{(8)} \\
i_b^{(8)} = i_b^{(8)} = 0 \\
t \in [t_8, t_9]\n\end{cases}
$$

Intervalo  $I_{10}$ :

$$
\begin{cases}\ni_b^{(10)}(t) = k^{(10)} \exp(-Z^{(10)}(t - t_{10})) + i_{b,part}^{(10)}(t) \\
i_b^{(10)} = -i_c^{(10)} = i_a^{(10)} = -i_c^{(10)} \\
i_a^{(10)} = i_b^{(10)} = 0 \\
t \in [t_{10}, t_{11}]\n\end{cases}
$$

Intervalo 
$$
I_{12}
$$
:  
\n
$$
\begin{cases}\ni_b^{(12)}(t) = k^{(12)} \exp(-Z^{(12)}(t - t_{12})) + i_{b,part}^{(12)}(t) \\
i_b^{(12)} = -i_c^{(12)} = i_{b'}^{(12)} = -i_c^{(12)} \\
i_a^{(12)} = i_{a'}^{(12)} = 0 \\
t \in [t_{12}, t_{13}]\n\end{cases}
$$

Intervalo 
$$
I_{14}
$$
:  
\n
$$
\begin{cases}\ni_a^{(14)}(t) = k^{(14)} \exp(-Z^{(14)}(t - t_{14})) + i_{a,part}^{(14)}(t) \\
i_b^{(14)} = -i_a^{(14)} = i_b^{(14)} = -i_c^{(14)} \\
i_c^{(14)} = i_{a'}^{(14)} = 0 \\
t \in [t_{14}, t_{15}]\n\end{cases}
$$

Intervalo  $I_{16}$ :

$$
\begin{cases}\ni_a^{(16)}(t) = k^{(16)} \exp(-Z^{(16)}(t - t_{16})) + i_{a,part}^{(16)}(t) \\
i_b^{(16)} = -i_a^{(16)} = i_b^{(16)} = -i_a^{(16)} \\
i_c^{(16)} = i_c^{(16)} = 0 \\
t \in [t_{16}, t_{17}]\n\end{cases}
$$

Intervalo  $I_{18}$ :

$$
\begin{cases}\ni_c^{(18)}(t) = k^{(18)} \exp(-Z^{(18)}(t - t_{18})) + i_{c,part}^{(18)}(t) \\
i_c^{(18)} = -i_a^{(18)} = i_b^{(18)} = -i_a^{(18)} \\
i_b^{(18)} = i_c^{(18)} = 0 \\
t \in [t_{18}, t_{19}]\n\end{cases}
$$

Intervalo  $I_{20}$ :

$$
\begin{cases}\ni_c^{(20)}(t) = k^{(20)} \exp(-Z^{(20)}(t - t_{20})) + i_{c,part}^{(20)}(t) \\
i_c^{(20)} = -i_a^{(20)} = i_{c'}^{(20)} = -i_a^{(20)} \\
i_b^{(20)} = i_{b'}^{(20)} = 0 \\
t \in [t_{20}, t_{21}]\n\end{cases}
$$

Intervalo 
$$
I_{22}
$$
:  
\n
$$
\begin{cases}\ni_b^{(22)}(t) = k^{(22)} \exp(-Z^{(22)}(t - t_{22})) + i_{b,part}^{(22)}(t) \\
i_c^{(22)} = -i_b^{(22)} = i_{c'}^{(22)} = -i_a^{(22)} \\
i_a^{(22)} = i_{b'}^{(22)} = 0 \\
t \in [t_{22}, t_{23}]\n\end{cases}
$$
Intervalo  $I_{24}$ :

$$
\begin{cases}\ni_b^{(24)}(t) = k^{(24)} \exp(-Z^{(24)}(t - t_{24})) + i_{b,part}^{(24)}(t) \\
i_c^{(24)} = -i_b^{(24)} = i_{c'}^{(24)} = -i_b^{(24)} \\
i_a^{(24)} = i_{a'}^{(24)} = 0 \\
t \in [t_{24}, t_1 + T]\n\end{cases}
$$

A continuación se da el listado de las expresiones desarrolladas de las 36 ecuaciones presentadas en la sección 4.3.4 para el cálculo de las constantes de integración.

$$
\begin{aligned} \text{Ecuación 1:} \\ k_1^{(1)} V E P_{1,1}^{(1)} \exp(\lambda_1^{(1)} \mu_1) + k_2^{(1)} V E P_{1,2}^{(1)} \exp(\lambda_2^{(1)} \mu_1) + i_{a,part}^{(1)} (t_1 + \mu_1) = \\ = k^{(2)} + i_{a,part}^{(2)} (t_1 + \mu_1) \end{aligned}
$$

Ecuación 2:  $_{a^{\prime},part}^{(3)}(t_{3})=0$ (3) 1,2 (3) 2 (3)  $k_1^{(3)} VEP_{1,1}^{(3)} + k_2^{(3)} VEP_{1,2}^{(3)} + i_{a',part}^{(3)} (t_3) =$ 

$$
\text{Equación 3:} \\
 k^{(2)} \exp(-Z^{(2)}(t_3 - t_2)) + i_{a,part}^{(2)}(t_3) = k_1^{(3)} V E P_{2,1}^{(3)} + k_2^{(3)} V E P_{2,2}^{(3)} + i_{c,part}^{(3)}(t_3)
$$

Ecuación 4:  $(t_3 + \mu_3)$  $\exp(\lambda_1^{(3)}\mu_3) + k_2^{(3)}VEP_{1,2}^{(3)} \exp(\lambda_2^{(3)}\mu_3) + i_{a',part}^{(3)}(t_3 + \mu_3)$ (4) ,  $= k^{(4)} + i^{(4)}_{a, part}(t_3 + \mu)$ (3)  $3J + i_{a'_{2}}$ (3) 2 (3) 1,2 (3)  $3J - n_2$ (3) 1 (3) 1,1 (3)  $k_1^{(3)}VEP_{1,1}^{(3)}$   $\exp(\lambda_1^{(3)}\mu_3) + k_2^{(3)}VEP_{1,2}^{(3)}$   $\exp(\lambda_2^{(3)}\mu_3) + i_{a',part}^{(3)}$   $(t_3 + \mu_3) =$ 

Ecuación 5:  $_{c, part}^{(5)}(t_5) = 0$ , (5) 1,2 (5) 2 (5) 1,1  $k_1^{(5)} VEP_{1,1}^{(5)} + k_2^{(5)} VEP_{1,2}^{(5)} + i_{c,part}^{(5)} (t_5) =$ 

Ecuación 6:  $\exp(-Z^{(4)}(t_5 - t_4)) - i_{a,part}^{(4)}(t_5) = k_1^{(5)} V E P_{2,1}^{(5)} + k_2^{(5)} V E P_{2,2}^{(5)} + i_{b,part}^{(5)}(t_5)$ , (5) 2,2 (5) 2 (5) 2,1 (5)  $5$ ) –  $\kappa$ <sub>1</sub> (4)  $-k^{(4)} \exp(-Z^{(4)}(t_5 - t_4)) - i_{a,part}^{(4)}(t_5) = k_1^{(5)} V E P_{2,1}^{(5)} + k_2^{(5)} V E P_{2,2}^{(5)} + i_{b,part}^{(5)}(t_5)$ 

$$
\begin{aligned} \text{Equación 7:} \\ k_1^{(5)} V E P_{1,1}^{(5)} \exp(\lambda_1^{(5)} \mu_5) + k_2^{(5)} V E P_{1,2}^{(5)} \exp(\lambda_2^{(5)} \mu_5) + i_{c,part}^{(5)} (t_5 + \mu_5) &= \\ = k^{(6)} + i_{c,part}^{(6)} (t_5 + \mu_5) \end{aligned}
$$

Ecuación 8:  $_{c',part}^{(7)}(t_7)=0$ (7) 1,2 (7) 2 (7)  $k_1^{(7)} VEP_{1,1}^{(7)} + k_2^{(7)} VEP_{1,2}^{(7)} + i_{c',part}^{(7)} (t_7) =$ 

Ecuación 9:  $\exp(-Z^{(6)}(t_7 - t_6)) + i_{c,part}^{(6)}(t_7) = k_1^{(7)} V E P_{2,1}^{(7)} + k_2^{(7)} V E P_{2,2}^{(7)} + i_{b',part}^{(7)}(t_7)$ ', (7) 2,2 (7) 2 (7) 2,1 (7)  $7$   $\kappa$ <sub>1</sub> (6)  $k^{(6)} \exp(-Z^{(6)}(t_7 - t_6)) + i_{c,part}^{(6)}(t_7) = k_1^{(7)} V E P_{2,1}^{(7)} + k_2^{(7)} V E P_{2,2}^{(7)} + i_{b',part}^{(7)}(t_7)$ 

Ecuación 10:  $(t_7 + \mu_7)$  $\exp(\lambda_1^{(7)}\mu_7) + k_2^{(7)}VEP_{1,2}^{(7)} \exp(\lambda_2^{(7)}\mu_7) + i_{c',part}^{(7)} (t_7 + \mu_7)$ (8) ,  $= k^{(8)} + i^{(8)}_{c, part}(t_7 + \mu)$ (7)  $7)$ <sup>+</sup> $\iota_{c',}$ (7) 2 (7) 1,2 (7)  $7$  $+$   $\kappa$ <sub>2</sub> (7) 1 (7) 1,1 (7)  $k_1^{(7)} VEP_{1,1}^{(7)} \exp(\lambda_1^{(7)} \mu_7) + k_2^{(7)} VEP_{1,2}^{(7)} \exp(\lambda_2^{(7)} \mu_7) + i_{c',part}^{(7)} (t_7 + \mu_7) =$ 

Ecuación 11:  $_{b, part}^{(9)}(t_{9}) = 0$ (9) 1,2 (9) 2 (9) 1,1  $k_1^{(9)} VEP_{1,1}^{(9)} + k_2^{(9)} VEP_{1,2}^{(9)} + i_{b,part}^{(9)} (t_9) =$ 

$$
\begin{aligned} \text{Equación 12:} \\ -k^{(8)} \exp(-Z^{(8)}(t_9 - t_8)) - i_{c,part}^{(8)}(t_9) &= k_1^{(9)} V E P_{2,1}^{(9)} + k_2^{(9)} V E P_{2,2}^{(9)} + i_{a,part}^{(9)}(t_9) \end{aligned}
$$

$$
\begin{aligned} \text{Ecuación 13:} \\ k_1^{(9)} V E P_{1,1}^{(9)} \exp(\lambda_1^{(9)} \mu_9) + k_2^{(9)} V E P_{1,2}^{(9)} \exp(\lambda_2^{(9)} \mu_9) + i_{b, part}^{(9)} (t_9 + \mu_9) = \\ &= k^{(10)} + i_{b, part}^{(10)} (t_9 + \mu_9) \end{aligned}
$$

Ecuación 14:  $_{b',part}^{(11)}(t_{11})=0$ (11) 1,2 (11) 2 (11)  $k_1^{(11)} VEP_{1,1}^{(11)} + k_2^{(11)} VEP_{1,2}^{(11)} + i_{b',part}^{(11)} (t_{11}) =$ 

Ecuación 15:  $\exp(-Z^{(10)}(t_{11}-t_{10})) + i_{b,part}^{(10)}(t_{11}) = k_1^{(11)} V E P_{2,1}^{(11)} + k_2^{(11)} V E P_{2,2}^{(11)} + i_{a',part}^{(11)}(t_{11})$ ', (11) 2,2 (11) 2 (11) 2,1 (11)  $11 \, - \, n_1$ (10)  $k^{(10)} \exp(-Z^{(10)}(t_{11} - t_{10})) + i_{b,part}^{(10)}(t_{11}) = k_1^{(11)} VEP_{2,1}^{(11)} + k_2^{(11)} VEP_{2,2}^{(11)} + i_{a',part}^{(11)}(t_{11})$ 

Ecuación 16:  $(t_{11} + \mu_{11})$  $\exp(\lambda_1^{(11)}\mu_{11}) + k_2^{(11)}VEP_{1,2}^{(11)}\exp(\lambda_2^{(11)}\mu_{11}) + i_{b',part}^{(11)}(t_{11} + \mu_{11})$ (12) ,  $= k^{(12)} + i^{(12)}_{b, part}(t_{11} + \mu)$ (11)  $11J + \iota_{b',b'}$ (11) 2 (11) 1,2 (11)  $11 J + \kappa_2$ (11) 1 (11) 1,1 (11)  $k_1^{(11)} VEP_{1,1}^{(11)} \exp(\lambda_1^{(11)}\mu_{11}) + k_2^{(11)} VEP_{1,2}^{(11)} \exp(\lambda_2^{(11)}\mu_{11}) + i_{b',part}^{(11)} (t_{11} + \mu_{11}) =$ 

Ecuación 17:  $_{a, part}^{(13)}(t_{13}) = 0$ , (13) 1,2 (13) 2 (13) 1,1  $k_1^{(13)} VEP_{1,1}^{(13)} + k_2^{(13)} VEP_{1,2}^{(13)} + i_{a,part}^{(13)} (t_{13}) =$ 

Ecuación 18:  
\n
$$
-k^{(12)} \exp(-Z^{(12)}(t_{13}-t_{12})) - i_{b,part}^{(12)}(t_{13}) = k_1^{(13)} V E P_{2,1}^{(13)} + k_2^{(13)} V E P_{2,2}^{(13)} + i_{c,part}^{(13)}(t_{13})
$$

Ecuación 19:  $(t_{13} + \mu_{13})$  $\exp(\lambda_1^{(13)}\mu_{13}) + k_2^{(13)}VEP_{1,2}^{(13)} \exp(\lambda_2^{(13)}\mu_{13}) + i_{a,part}^{(13)}(t_{13} + \mu_{13})$ (14) ,  $= k^{(14)} + i^{(14)}_{a, part}(t_{13} + \mu)$ (13)  $13 J + i_a$ (13) 2 (13) 1,2 (13)  $13$   $+$   $\kappa$ <sub>2</sub> (13) 1 (13) 1,1 (13)  $k_1^{(13)} VEP_{1,1}^{(13)} \exp(\lambda_1^{(13)}\mu_{13}) + k_2^{(13)} VEP_{1,2}^{(13)} \exp(\lambda_2^{(13)}\mu_{13}) + i_{a,part}^{(13)} (t_{13} + \mu_{13}) =$ 

Ecuación 20:  $_{a',part}^{(15)}(t_{15})=0$ (15) 1,2 (15) 2 (15) 1,1  $k_1^{(15)} VEP_{1,1}^{(15)} + k_2^{(15)} VEP_{1,2}^{(15)} + i_{a',part}^{(15)} (t_{15}) =$ 

Ecuación 21:  
\n
$$
k^{(14)} \exp(-Z^{(14)}(t_{15}-t_{14})) + i_{a,part}^{(14)}(t_{15}) = k_1^{(15)} V E P_{2,1}^{(15)} + k_2^{(15)} V E P_{2,2}^{(15)} + i_{c',part}^{(15)}(t_{15})
$$

Ecuación 22:  
\n
$$
k_1^{(15)}VEP_{1,1}^{(15)} \exp(\lambda_1^{(15)}\mu_{15}) + k_2^{(15)}VEP_{1,2}^{(15)} \exp(\lambda_2^{(15)}\mu_{15}) + i_{a',part}^{(15)}(t_{15} + \mu_{15}) =
$$
\n
$$
= k^{(16)} + i_{a,part}^{(16)}(t_{15} + \mu_{15})
$$

Ecuación 23:  $_{c, part}^{(17)}(t_{17}) = 0$ (17) 1,2 (17) 2 (17)  $k_1^{(17)} VEP_{1,1}^{(17)} + k_2^{(17)} VEP_{1,2}^{(17)} + i_{c,part}^{(17)} (t_{17}) =$ 

$$
\begin{aligned} \text{Equación 24:} \\ -k^{(16)} \exp(-Z^{(16)}(t_{17} - t_{16})) - i_{a,part}^{(16)}(t_{17}) &= k_1^{(17)} V E P_{2,1}^{(17)} + k_2^{(17)} V E P_{2,2}^{(17)} + i_{b,part}^{(17)}(t_{17}) \end{aligned}
$$

$$
\begin{aligned} \text{Equación 25:} \\ k_1^{(17)} V E P_{1,1}^{(17)} \exp(\lambda_1^{(17)} \mu_{17}) + k_2^{(17)} V E P_{1,2}^{(17)} \exp(\lambda_2^{(17)} \mu_{17}) + i_{c, part}^{(17)} (t_{17} + \mu_{17}) &= \\ = k^{(18)} + i_{c, part}^{(18)} (t_{17} + \mu_{17}) \end{aligned}
$$

Ecuación 26:  $_{c',part}^{(19)}(t_{19})=0$ ', (19) 1,2 (19) 2 (19) 1,1  $k_1^{(19)} VEP_{1,1}^{(19)} + k_2^{(19)} VEP_{1,2}^{(19)} + i_{c',part}^{(19)} (t_{19}) =$ 

Ecuación 27:  $\exp(-Z^{(18)}(t_{19}-t_{18}))+i_{c,part}^{(18)}(t_{19})=k_1^{(19)}VEP_{2,1}^{(19)}+k_2^{(19)}VEP_{2,2}^{(19)}+i_{b,part}^{(19)}(t_{19})$ ', (19) 2,2 (19) 2 (19) 2,1 (19)  $19$  J –  $\kappa_1$ (18)  $k^{(18)} \exp(-Z^{(18)}(t_{19} - t_{18})) + i_{c,part}^{(18)}(t_{19}) = k_1^{(19)} VEP_{2,1}^{(19)} + k_2^{(19)} VEP_{2,2}^{(19)} + i_{b',part}^{(19)}(t_{19})$ 

Ecuación 28:  
\n
$$
k_1^{(19)} VEP_{1,1}^{(19)} \exp(\lambda_1^{(19)} \mu_{19}) + k_2^{(19)} VEP_{1,2}^{(19)} \exp(\lambda_2^{(19)} \mu_{19}) + i_{c',part}^{(19)} (t_{19} + \mu_{19}) =
$$
\n
$$
= k^{(20)} + i_{c,part}^{(20)} (t_{19} + \mu_{19})
$$

Ecuación 29:  $t_{b, part}^{(21)}(t_{21}) = 0$ (21) 1,2 (21) 2 (21) 1,1  $k_1^{(21)} VEP_{1,1}^{(21)} + k_2^{(21)} VEP_{1,2}^{(21)} + i_{b,part}^{(21)} (t_{21}) =$ 

Ecuación 30:  
- 
$$
k^{(20)} \exp(-Z^{(20)}(t_{21}-t_{20})) - i_{c,part}^{(20)}(t_{21}) = k_1^{(21)} V E P_{2,1}^{(21)} + k_2^{(21)} V E P_{2,2}^{(21)} + i_{a,part}^{(21)}(t_{21})
$$

$$
\begin{aligned} \text{Ecuación 31:} \\ k_1^{(21)} V E P_{1,1}^{(21)} \exp(\lambda_1^{(21)} \mu_{21}) + k_2^{(21)} V E P_{1,2}^{(21)} \exp(\lambda_2^{(21)} \mu_{21}) + i_{b,part}^{(21)} (t_{21} + \mu_{21}) &= \\ = k^{(22)} + i_{b,part}^{(22)} (t_{21} + \mu_{21}) \end{aligned}
$$

Ecuación 32:  $_{b',part}^{(23)}(t_{23})=0$ (23) 1,2 (23) 2 (23) 1,1  $k_1^{(23)} VEP_{1,1}^{(23)} + k_2^{(23)} VEP_{1,2}^{(23)} + i_{b',part}^{(23)} (t_{23}) =$ 

$$
\text{Equación 33:} \\
 k^{(22)} \exp(-Z^{(22)}(t_{23} - t_{22})) + i_{b,part}^{(22)}(t_{23}) = k_1^{(23)} V E P_{2,1}^{(23)} + k_2^{(23)} V E P_{2,2}^{(23)} + i_{a,part}^{(23)}(t_{23})
$$

$$
\begin{aligned} \text{Equación 34:} \\ k_1^{(23)} V E P_{1,1}^{(23)} \exp(\lambda_1^{(23)} \mu_{23}) + k_2^{(23)} V E P_{1,2}^{(23)} \exp(\lambda_2^{(23)} \mu_{23}) + i_{b',part}^{(23)} (t_{23} + \mu_{23}) &= \\ = k^{(24)} + i_{b,part}^{(24)} (t_{23} + \mu_{23}) \end{aligned}
$$

Ecuación 35:  $_{a, part}^{(1)}(t_1) = 0$ (1) 1,2 (1) 2 (1)  $k_1^{(1)} VEP_{1,1}^{(1)} + k_2^{(1)} VEP_{1,2}^{(1)} + i_{a,part}^{(1)} (t_1) =$ 

$$
\begin{aligned} \text{Equación 36:} \\ -k^{(24)} \exp(-Z^{(24)}((t_1 + T) - t_{24})) - i_{b, part}^{(24)}(t_1 + T) = k_1^{(1)} V E P_{2,1}^{(1)} + k_2^{(1)} V E P_{2,2}^{(1)} + i_{c, part}^{(1)}(t_1) \end{aligned}
$$

# **APÉNDICE 4 ESQUEMA EQUIVALENTE DEL SISTEMA TRANSFORMADOR-CONVERTIDOR**

# **A4.1 Introducción**

En los capítulos 1 y 2 de este trabajo se ha presentado el sistema eléctrico compuesto por alimentación, transformador (trifásico) y convertidor AC/DC de seis pulsos. El hecho de que aparezca un transformador en el sistema implica el tener que tratar con su correspondiente esquema equivalente. Como es bien sabido [9], en el esquema equivalente no aparecen, en general, los valores reales de las magnitudes sino que aparecen los correspondientes valores reducidos (respecto a cierta base). La primera parte de este apéndice expone un resumen de definiciones y consecuencias relativas al esquema equivalente del transformador (primero se considerará el caso monofásico y, luego, el caso trifásico).

En el capítulo 4 se ha presentado el convertidor de doce pulsos. En lugar de un transformador monofásico hay dos transformadores trifásicos en paralelo (TT1 y TT2, véase la figura 4.2.1), uno presenta la conexión estrella-estrella, y el otro presenta la conexión triángulo-estrella. Además, se tienen dos convertidores en serie, cada uno se encuentra conectado al secundario de un transformador. Evidentemente, también aquí es necesario usar el correspondiente esquema equivalente pero las cosas son más complicadas que en el estudio del convertidor de seis pulsos: aparecen valores reducidos respecto a una base  $B^{(1)}$  (asociada a TT1) y valores reducidos respecto a la base  $B^{(2)}$  (asociada a TT2).

El principal objetivo de este apéndice es mostrar respecto a que bases es conveniente reducir las magnitudes en el esquema equivalente del convertidor de doce pulsos, en el cual aparecen dos transformadores en paralelo (figura 4.2.2). Para ello, como ya se ha dicho, es necesario empezar por estudiar situaciones más sencillas: primero el transformador monofásico y, luego, el transformador trifásico (porque este último se considera constituido por tres unidades monofásicas).

En todo el apéndice se trabajará con bases de las unidades monofásicas constituyentes del transformador.

Se analizará el caso general en que la alimentación del transformador presenta contenido armónico.

# **A4.2. Esquema equivalente para un transformador monofásico**

Consideremos un transformador monofásico TM en el cual:

- las bobinas tiene resistencia interna,  $R_1$  y  $R_2$
- el acoplamiento entre las dos bobinas no es perfecto, es decir, hay flujo de dispersión
- el núcleo de hierro tiene permeabilidad magnética finita y constante,  $\mu_{Fe} = cte$

- el núcleo no tiene pérdidas por corrientes parásitas ni por ciclo de histéresis

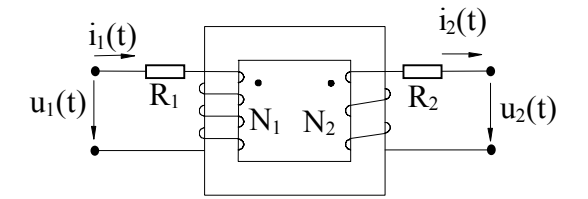

Figura A4.1. Transformador monofásico.

Bajo estas condiciones, es bien sabido [9] que

$$
\begin{cases}\n u_1(t) = R_1 i_1(t) + L_1 \frac{di_1}{dt}(t) - M \frac{di_2}{dt}(t) \\
 u_2(t) = -R_2 i_2(t) - L_2 \frac{di_2}{dt}(t) + M \frac{di_1}{dt}(t)\n\end{cases}
$$
\n(A4.1)

donde *L*1 (*L*2) es la inductancia de la bobina del primario (secundario), y *M* es la inductancia mutua (o coeficiente de inducción mutua)

$$
M = \frac{N_1 N_2}{\mathfrak{R}} \quad , \quad \mathfrak{R} = \frac{1}{\mu_{Fe}} \frac{\text{longitud del hierro}}{\text{sección del hierro}}
$$

Se recuerda que en el sistema internacional de unidades (S.I.), la unidad de las magnitudes  $L_1, L_2$  y *M* es el Henry (*H*). Se cumple  $s^{-1}H = \Omega$ .

Definiendo las inductancias de dispersión

$$
L_{d1} = L_1 - \frac{N_1}{N_2} M \quad , \quad L_{d2} = L_2 - \frac{N_2}{N_1} M \tag{A4.2}
$$

es inmediato que

$$
\begin{cases}\n u_1(t) = R_1 i_1(t) + L_{d1} \frac{di_1}{dt}(t) + M \frac{N_1}{N_2} \frac{d}{dt} (i_1 - i_2 \frac{N_2}{N_1}) (t) \\
 u_2(t) = -R_2 i_2(t) - L_{d2} \frac{di_2}{dt}(t) + M \frac{N_2}{N_1} \frac{d}{dt} (i_1 \frac{N_1}{N_2} - i_2) (t)\n\end{cases} (A4.3)
$$

Si definimos  $F(t) \equiv M \frac{d}{dt} (i_1 - i_2 \frac{d^2}{dt^2}) (t)$ 1  $i_1 - i_2 \frac{N_2}{N_1}$ )(*t*  $i_1 - i_2 \frac{N}{N}$ *dt*  $F(t) \equiv M \frac{d}{dt} (i_1 - i_2 \frac{N_2}{N_1})(t)$ , entonces se tiene

$$
\begin{cases}\n u_1(t) = R_1 i_1(t) + L_{d1} \frac{di_1}{dt}(t) + \frac{N_1}{N_2} F(t) \\
 u_2(t) = -R_2 i_2(t) - L_{d2} \frac{di_2}{dt}(t) + F(t)\n\end{cases}
$$
\n(A4.4)

por tanto,

$$
\begin{cases}\n\frac{N_1}{N_2}F(t) = u_1(t) - R_1 i_1(t) - L_{d1} \frac{di_1}{dt}(t) \\
F(t) = u_2(t) + R_2 i_2(t) + L_{d2} \frac{di_2}{dt}(t)\n\end{cases}
$$
\n(A4.5)

Para continuar avanzando, es necesario definir los conceptos de **base** y de **base estricta**.

Sea TM un transformador monofásico. El conjunto de cantidades

$$
B = \{U_{B1}, U_{B2}, S_B, I_{B1}, I_{B2}, Z_{B1}, Z_{B2}\}
$$

es una **base** (o conjunto de valores base) para el transformador TM si (por definición)

$$
U_{B1} > 0 \t U_{B2} > 0 \t S_B > 0
$$
  
\n
$$
I_{Bj} = \frac{S_B}{U_{Bj}} , j = 1,2
$$
  
\n
$$
Z_{Bj} = \frac{U_{Bj}}{I_{Bj}} = \frac{U_{Bj}^2}{S_B} , j = 1,2
$$

 $U_{B1}$  (respectivamente  $U_{B2}$ ) recibe el nombre de tensión base primaria (resp. secundaria),  $I_{B1}$ (resp. *IB*2) recibe el nombre de intensidad base primaria (resp. secundaria), *ZB*1 (resp. *ZB*2) recibe el nombre de impedancia base primaria (resp. secundaria), S<sub>B</sub> recibe el nombre de potencia base.

Nótese que si B es base para un transformador monofásico TM, entonces también lo es para cualquier otro transformador monofásico. Nótese también que una base queda completamente determinada si conocemos los valores  $U_{B1}, U_{B2}, S_B$ .

Sea TM un transformador monofásico con *N*1 vueltas en el devanado primario y *N*2 vueltas en el devanado secundario. El conjunto de cantidades

$$
B = \{U_{B1}, U_{B2}, S_B, I_{B1}, I_{B2}, Z_{B1}, Z_{B2}\}
$$

es una **base estricta** para el transformador TM sii se cumplen 1) y 2):

1) 
$$
B = \{U_{B1}, U_{B2}, S_B, I_{B1}, I_{B2}, Z_{B1}, Z_{B2}\}\
$$
es base  
2)  $\frac{U_{B1}}{U_{B2}} = \frac{N_1}{N_2}$ 

Sea B una base estricta para un transformador monofásico TM con *N*1 vueltas en su primario y *N*2 vueltas en su secundario, entonces es inmediato que

$$
\frac{I_{B2}}{I_{B1}} = \frac{N_1}{N_2} = \frac{U_{B1}}{U_{B2}}
$$
(A4.6)

Volvamos ahora a las ecuaciones del transformador monofásico (con *N*1 vueltas en su primario y *N*2 vueltas en su secundario), A4.5. Sea

$$
B = \{U_{B1}, U_{B2}, S_B, I_{B1}, I_{B2}, Z_{B1}, Z_{B2}\}
$$

una **base estricta** para TM. Dividamos la primera ecuación de A4.5 por U<sub>B1</sub> y la segunda por U<sub>B2</sub>. Se obtiene lo siguiente:

$$
\begin{cases}\n\frac{N_1}{N_2}F(t) \\
U_{B1} = \frac{u_1(t)}{U_{B1}} - \frac{R_1}{Z_{B1}} \frac{i_1(t)}{I_{B1}} - \frac{L_{d1}}{Z_{B1}} \frac{\frac{di_1}{dt}(t)}{I_{B1}} \\
\frac{F(t)}{U_{B2}} = \frac{u_2(t)}{U_{B2}} + \frac{R_2}{Z_{B2}} \frac{i_2(t)}{I_{B2}} + \frac{L_{d2}}{Z_{B2}} \frac{\frac{di_2}{dt}(t)}{I_{B2}}\n\end{cases}
$$
\n(A4.7)

Los dos miembros de la izquierda son iguales para todo instante de tiempo (por ser B una base estricta para TM), por tanto, se tiene la siguiente igualdad

$$
\frac{u_1(t)}{U_{B1}} - \frac{R_1}{Z_{B1}} \frac{i_1(t)}{I_{B1}} - \frac{L_{d1}}{Z_{B1}} \frac{d}{dt} \left(\frac{i_1}{I_{B1}}\right)(t) = \frac{u_2(t)}{U_{B2}} + \frac{R_2}{Z_{B2}} \frac{i_2(t)}{I_{B2}} + \frac{L_{d2}}{Z_{B2}} \left(\frac{i_2}{I_{B2}}\right)(t) \tag{A4.8}
$$

Todos los términos de la anterior igualdad son adimensionales:

$$
\begin{bmatrix} u_j(t) \\ \hline U_{Bj} \end{bmatrix} = 1 \qquad \begin{bmatrix} R_j \\ \hline Z_{Bj} \end{bmatrix} = 1 \qquad \begin{bmatrix} i_j(t) \\ \hline I_{Bj} \end{bmatrix} = 1
$$
\n
$$
\begin{bmatrix} \frac{L_{dj}}{Z_{Bj}} \end{bmatrix} = \frac{H}{\Omega} = \frac{s\Omega}{\Omega} = s \qquad \frac{d}{dt} (\frac{i_j}{I_{Bj}})(t) = s^{-1} \qquad j = 1, 2
$$
\n(A4.9)

A partir de este momento tomaremos como hipótesis:

$$
\frac{i_1(t)}{I_{B1}} = \frac{i_2(t)}{I_{B2}}
$$
 (A4.10)

La literatura se refiere a esta aproximación como "despreciar la rama del hierro". Esto tiene como consecuencia que la intensidad reducida es la misma para primario y secundario. Puede hacerse cuando el coeficiente de inducción mutua entre las dos bobinas es grande, y esto es lo que sucede para las dos bobinas de un transformador, y siempre que el transformador trabaje en carga.

La hipótesis anterior lleva a que se cumpla

$$
i_1(t) - \frac{N_2}{N_1} i_2(t) = 0
$$
\n(A4.11)

Hagamos las siguientes definiciones (el superíndice *r* denota valor reducido):

$$
i^{(r)}(t) = \frac{i_1(t)}{I_{B1}} = \frac{i_2(t)}{I_{B2}}
$$
  
\n
$$
u_j^{(r)}(t) = \frac{u_j(t)}{U_{Bj}}, j = 1,2
$$
  
\n
$$
R_j^{(r)} = \frac{R_j}{Z_{Bj}}, j = 1,2, r \equiv R_1^{(r)} + R_2^{(r)}
$$
  
\n
$$
L_{dj}^{(r)} = \frac{L_{dj}}{Z_{Bj}}, j = 1,2, l_d \equiv L_{d1}^{(r)} + L_{d2}^{(r)}
$$
 (A4.12)

Con las anteriores definiciones, la expresión A4.8 queda como sigue

$$
u_2^{(r)}(t) = u_1^{(r)}(t) - (r + l_d \frac{d}{dt})i^{(r)}(t)
$$
 (A4.13)

Esta ecuación se obtiene al aplicar la segunda ley de Kirchhoff al siguiente circuito de la figura A4.2. Este es el esquema equivalente del transformador monofásico despreciando la rama del hierro.

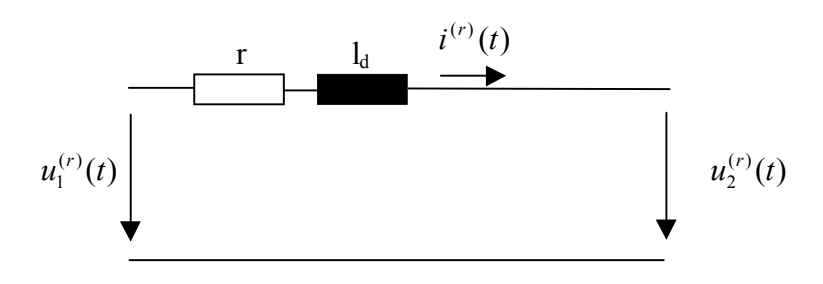

Figura A4.2. Esquema equivalente del transformador monofásico (sin el hierro).

La figura A4.3 nos muestra el correspondiente circuito equivalente en régimen permanente senoidal.

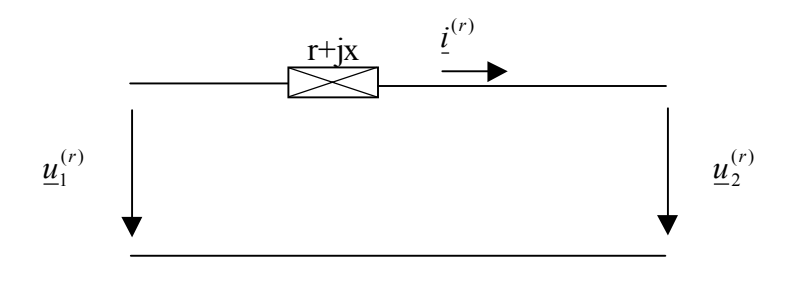

Figura A4.3. Esquema equivalente del transformador monofásico en régimen senoidal.

A la impedancia *r+jx* se le llama la impedancia de cortocircuito (nótese que depende de la base escogida).

Supongamos que en el secundario de TM colocamos una resistencia *R* (valor en Ohmios) en serie con una bobina *L* (valor en Henry). La tensión reducida en el secundario del transformador será

$$
\frac{Ri_2(t) + L\frac{di_2(t)}{dt}}{U_{B2}} = \frac{R}{Z_{B2}}\frac{i_2(t)}{I_{B2}} + \frac{L}{Z_{B2}}\frac{d}{dt}(\frac{i_2}{I_{B2}})(t)
$$
(A4.14)

así, si se desprecia la rama del hierro, la ecuación diferencial a resolver es

$$
u_1^{(r)}(t) = ((r + \frac{R}{Z_{B2}}) + (l_d + \frac{L}{Z_{B2}}) \frac{d}{dt})i^{(r)}(t)
$$
 (A4.15)

donde  $i^{(r)}(t)$  es la corriente reducida, y *r* y  $l_d$  son valores según la base B.

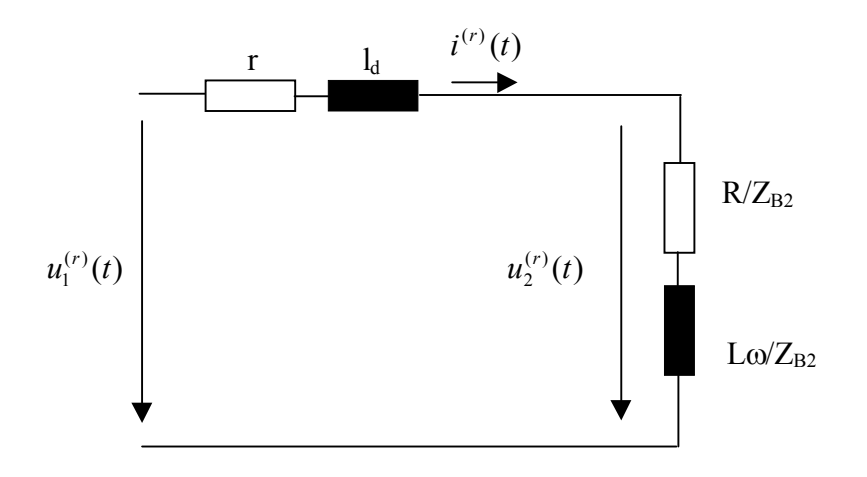

Figura A4.4. Esquema equivalente correspondiente a la expresión (A4.15) (transformador monofásico con carga).

#### **A4.2.1 Estudio del transformador con alimentación general**

Consideremos un transformador monofásico TM, y sea

$$
B = \{U_{B1}, U_{B2}, S_B, I_{B1}, I_{B2}, Z_{B1}, Z_{B2}\}
$$

una **base estricta** para TM. Supongamos, como ejemplo, que alimentamos el primario de TM con una tensión de la forma

$$
u_1(t) = \sqrt{2} U(1) \cos(wt + \alpha_1) + \sqrt{2} U(3) \cos(wt + \alpha_3)
$$
 (A4.16)

donde ω (pulsación) es un número real mayor que cero. El valor reducido correspondiente a esta tensión es

$$
u_1^{(r)}(t) = \frac{u_1(t)}{U_{B1}} = \sqrt{2} \frac{U(1)}{U_{B1}} \cos(wt + \alpha_1) + \sqrt{2} \frac{U(3)}{U_{B1}} \cos(wt + \alpha_3)
$$
 (A4.17)

La solución para la intensidad  $i^{(r)}(t)$  de la figura A4.4 consta de tres términos:

$$
i^{(r)}(t) = i_{\text{hom}}^{(r)}(t) + i(1, t) + i(3, t)
$$
\n(A4.18)

1) la solución  $i_{\text{hom}}^{(r)}(t)$  de la ecuación diferencial homogénea

$$
0 = ((r + \frac{R}{Z_{B2}}) + (l_d + \frac{L}{Z_{B2}}) \frac{d}{dt})i_{\text{hom}}^{(r)}(t)
$$
 (A4.19)

2) sea *u*(1) el fasor correspondiente a la expresión temporal

$$
\sqrt{2} \frac{U(1)}{U_{B1}} \cos(wt + \alpha_1)
$$
 (A4.20)

entonces, i(1,t) es la expresión temporal correspondiente al fasor *z*  $\frac{u(1)}{u(1)}$ , con

$$
z = r + \frac{R}{Z_{B2}} + j(l_d + \frac{L}{Z_{B2}})w
$$
 (A4.21)

3) sea *u*(3) el fasor correspondiente a la expresión temporal

$$
\sqrt{2} \frac{U(3)}{U_{B1}} \cos(wt + \alpha_3)
$$
 (A4.22)

entonces, i(3,t) es la expresión temporal correspondiente al fasor *z*  $\frac{u(3)}{u(3)}$ , con

$$
z = r + \frac{R}{Z_{B2}} + j(l_d + \frac{L}{Z_{B2}})3w
$$

## **A4.3 Ecuación de régimen permanente en una base no estricta**

Sea TM un transformador monofásico con *N*1 vueltas en el primario y *N*2 vueltas en el secundario. Sea

$$
N = \{U_{N1}, U_{N2}, S_N, I_{N1}, I_{N2}, Z_{N1}, Z_{N2}\}
$$

una base estricta para TM (la base N es una cualquiera de las bases estrictas para TM, como caso particular podría ser la base de valores nominales). Sean *m,n* números reales mayores que cero, definimos:

$$
\begin{cases}\nU_{B1} = mU_{N1} \\
U_{B2} = nU_{N2} \\
S_B = S_N\n\end{cases}
$$
\n(A4.24)

Sea B la base determinada por  $U_{B1}$ ,  $U_{B2}$ ,  $S_B$ , es decir,

$$
B = \{U_{B1}, U_{B2}, S_B, I_{B1}, I_{B2}, Z_{B1}, Z_{B2}\}
$$

Nótese que

$$
\frac{U_{B1}}{U_{B2}} = \frac{mU_{N1}}{nU_{N2}} = \frac{m}{n}\frac{N_1}{N_2}
$$
 (A4.25)

Por tanto, la base B, en general, no es estricta para el transformador TM (con *N*1 vueltas en el primario y *N*2 vueltas en el secundario), sólo lo es en el caso que *m* sea igual a *n*. A continuación se da la relación entre los valores de la base B con los valores de la base estricta N:

$$
I_{B1} = \frac{S_B}{U_{B1}} = \frac{S_N}{mU_{N1}} = \frac{1}{m} I_{N1}
$$
  
\n
$$
I_{B2} = \frac{S_B}{U_{B2}} = \frac{S_N}{nU_{N2}} = \frac{1}{n} I_{N2}
$$
  
\n
$$
Z_{B1} = \frac{U_{B1}^2}{S_B} = \frac{(mU_{N1})^2}{S_N} = m^2 Z_{N1}
$$
  
\n
$$
Z_{B2} = \frac{U_{B2}^2}{S_B} = \frac{(nU_{N2})^2}{S_N} = n^2 Z_{N2}
$$
  
\n(A4.26)

Según el circuito de la figura A4.3, la ecuación de régimen permanente del transformador TM en la base N es:

$$
\frac{U_2}{U_{N2}} = \frac{U_1}{U_{N1}} - (r + jx)\frac{I_1}{I_{N1}}
$$
\n
$$
\text{o bien } \frac{U_2}{U_{N2}} = \frac{U_1}{U_{N1}} - (r + jx)\frac{I_2}{I_{N1}}
$$
\n(A4.27)

donde  $U_1$  ( $U_2$ ) es la tensión real del primario (secundario) del transformador TM,  $I_1$  ( $I_2$ ) es la corriente real del primario (secundario) de TM, y *r+jx* es la impedancia de cortocircuito de TM según la base N. Escribamos las dos ecuaciones anteriores, pero poniendo los valores de la base N en función de los valores de la base B:

$$
\frac{U_2}{U_{B2}/n} = \frac{U_1}{U_{B1}/m} - (r + jx)\frac{I_1}{mI_{B1}} \qquad \frac{U_2}{U_{B2}/n} = \frac{U_1}{U_{B1}/m} - (r + jx)\frac{I_2}{mI_{B2}} \qquad (A4.28)
$$

Definiendo

$$
u_1 = \frac{U_1}{U_{B1}}, \qquad u_2 = \frac{U_2}{U_{B2}}, \qquad i_1 = \frac{I_1}{I_{B1}}, \qquad i_2 = \frac{I_2}{I_{B2}} \tag{A4.29}
$$

las anteriores ecuaciones quedan así

$$
nu_{2} = mu_{1} - (r + jx)\frac{1}{m}i_{1}
$$
\n
$$
nu_{2} = mu_{1} - (r + jx)\frac{1}{n}i_{2}
$$
\n
$$
\downarrow \qquad \qquad \downarrow \qquad \qquad \downarrow
$$
\n
$$
\frac{1}{m}(r + jx)i_{1} = mu_{1} - nu_{2}
$$
\n
$$
\downarrow \qquad \qquad \downarrow \qquad \qquad \downarrow
$$
\n
$$
(r + jx)i_{1} = m^{2}u_{1} - mnu_{2}
$$
\n
$$
(r + jx)i_{2} = mnu_{1} - n^{2}u_{2}
$$
\n
$$
(r + jx)i_{2} = mnu_{1} - n^{2}u_{2}
$$
\n
$$
(r + jx)i_{2} = mnu_{1} - n^{2}u_{2}
$$

Considérese ahora una situación particular, **supóngase**  $m = 1$ . Entonces, poniendo  $a = 1/n$ **se tiene:**

$$
\frac{U_{B1}}{U_{B2}} = \frac{1}{n} \frac{U_{N1}}{U_{N2}} = a \frac{U_{N1}}{U_{N2}} = a \frac{N_1}{N_2}
$$
 (A4.31)

Por tanto, se puede escribir:

$$
(r+jx)i_1 = u_1 - \frac{1}{a}u_2 \qquad , \qquad (r+jx)i_2 = \frac{1}{a}u_1 - \frac{1}{a^2}u_2 \qquad (A4.32)
$$

Definiendo

$$
y = \frac{1}{r + jx} \tag{A4.33}
$$

Entonces, las anteriores ecuaciones puestas en forma matricial son

$$
\begin{pmatrix} i_1 \\ i_2 \end{pmatrix} = \begin{pmatrix} \frac{y}{\sqrt{a}} & -\frac{y}{a} \\ \frac{y}{a} & -\frac{y}{a^2} \end{pmatrix} \begin{pmatrix} u_1 \\ u_2 \end{pmatrix}
$$
 (A4.34)

(véase, por ejemplo, [1]).

Es importante hacer notar que  $\underline{i_1, i_2, u_1, u_2}$  son valores reducidos según la base B (que es no estricta, excepto en el caso *a=*1), y, en cambio, *r+jx* es la impedancia de cortocircuito del transformador TM según la base estricta N.

## **A4.4 Transformador trifásico**

Los transformadores trifásicos llevan una placa de características donde aparecen sus valores nominales y las medidas de los ensayos de cortocircuito y vacío:

- potencia nominal,  $S_N$ 

- tensión nominal de primario y secundario,  $U_{N1}$  y  $U_{N2}$  (Volt)
- corriente nominal de primario y secundario,  $I_{N1}$  y  $I_{N2}$  (Ampère)
- potencia de vacío,  $W_0$  (Watt)
- corriente de vacío, *i*<sub>0</sub> (adimensional)
- potencia de cortocircuito,  $W_{cc}$  (Watt)
- tensión de cortocircuito, <sup>ε</sup>*cc* (adimensional)
- frecuencia nominal,  $f_N(s^{-1})$

La frecuencia nominal es aquella a la que se han realizado los ensayos de vacío y cortocircuito. Las tensiones y corrientes nominales que aparecen en la placa de características son valores de línea, y las potencias son valores trifásicos. Se cumple la relación

$$
S_N = \sqrt{3} \, U_{N1} I_{N1} = \sqrt{3} \, U_{N2} I_{N2} \tag{A4.35}
$$

La tensión de cortocircuito, <sup>ε</sup>*cc*, es adimensional, ya que se da referida a la tensión nominal (del lado del transformador por donde se haya realizado el ensayo)

$$
\varepsilon_{cc} = \frac{U_{cc}}{U_N} \tag{A4.36}
$$

siendo *Ucc* la tensión de cortocircuito (de línea) en valor real (Volt).

Sea TT un transformador trifásico. Si suponemos despreciables las inductancias mutuas entre bobinas de columnas distintas, TT es equivalente a tres unidades monofásicas aisladas magnéticamente. Supongamos que las tres unidades monofásicas que constituyen TT son idénticas y designémoslas por TM. Bajo estas condiciones, vamos a obtener el esquema equivalente de TT en función de los valores de su placa de características. Primero lo haremos para TT conectado en estrella-estrella, y luego lo haremos para TT conectado en triángulo-estrella. En todo lo que sigue, supondremos despreciable la rama del hierro en los esquemas equivalentes de las unidades monofásicas.

#### **A4.4.1 Transformador trifásico estrella-estrella**

Sea TT un transformador trifásico estrella-estrella, y sea TM una cualquiera de sus tres unidades monofásicas.

Sea

$$
S_N, U_{N1}, U_{N2}, I_{N1}, I_{N2}, W_0, i_0, W_{cc}, \varepsilon_{cc}, f_N
$$

la placa de características del transformador trifásico TT. Sean  $N_1$  el número de vueltas en el primario de cada TM y *N*2 el número de vueltas en el secundario de cada TM. Entonces,

$$
\frac{N_1}{N_2} = \frac{U_{N1} / \sqrt{3}}{U_{N2} / \sqrt{3}} = \frac{U_{N1}}{U_{N2}}
$$

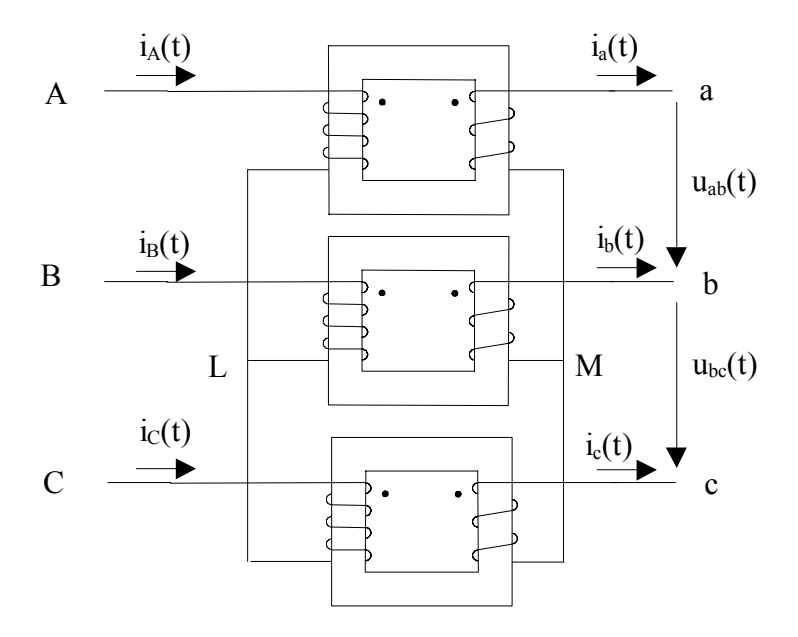

Figura A4.5. Transformador trifásico estrella-estrella.

Sea B la base (para TM) determinada por  $\frac{U_{N1}}{\sqrt{3}}$ ,  $\frac{U_{N2}}{\sqrt{3}}$ ,  $\frac{S_N}{3}$ . Es decir,

$$
B = \{U_{B1}, U_{B2}, S_B, I_{B1}, I_{B2}, Z_{B1}, Z_{B2}\}
$$

con

$$
U_{B1} = \frac{U_{N1}}{\sqrt{3}} \qquad U_{B2} = \frac{U_{N2}}{\sqrt{3}} \qquad S_B = \frac{S_N}{3}
$$
  
\n
$$
I_{B1} = \frac{S_B}{U_{B1}} = \frac{S_N}{\sqrt{3} U_{N1}} = I_{N1}
$$
  
\n
$$
I_{B2} = \frac{S_B}{U_{B2}} = \frac{S_N}{\sqrt{3} U_{N2}} = I_{N2}
$$
  
\n
$$
Z_{Bj} = \frac{U_{Bj}}{I_{Bj}}, \quad j = 1, 2
$$
\n(A4.37)

Nótese que B es base estricta para las unidades monofásicas TM. Sea *r+jx* la impedancia de cortocircuito (a la frecuencia nominal  $f_N$ ) de TM según la base B. Se puede demostrar que el secundario de TT está en estrella, y que estamos usando la misma para las tres unidades monofásicas se tiene el siguiente esquema equivalente para TT:

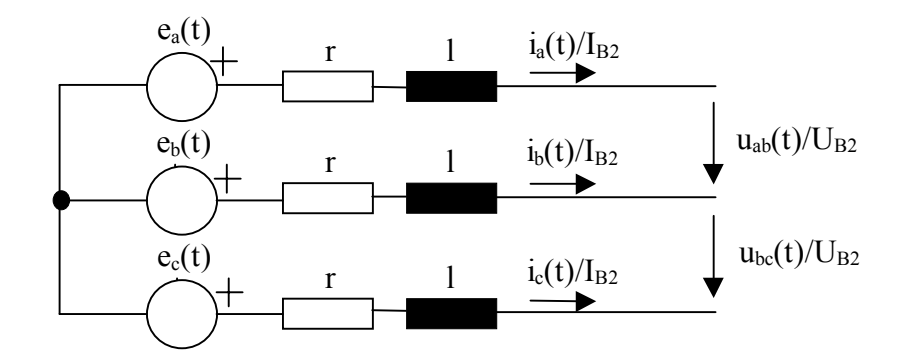

Figura A4.6. Esquema equivalente correspondiente al circuito de la figura A4.5.

Las fuentes de tensión de la figura A4.6 están relacionadas con las tensiones del circuito A4.5 como sigue

$$
e_1(t) = \frac{E_{AL}(t)}{U_{B1}} \qquad e_2(t) = \frac{E_{BL}(t)}{U_{B1}} \qquad e_3(t) = \frac{E_{CL}(t)}{U_{B1}} \tag{A4.38}
$$

El circuito de la figura A4.6 se construye uniendo los tres esquemas monofásicos de cada transformador. El punto de unión del lado izquierdo de este circuito equivalente representa la unión de la estrella de las tres bobinas del secundario (punto M). Todas las tensiones de este circuito se convierten a reales multiplicando por  $U_{B1}$  o  $U_{B2}$  (nótese que en ningún momento se ha definido el concepto de base para TT, la base B que estamos usando es base para TM).

Ahora nos proponemos escribir *r+jx* (impedancia de cortocircuito de TM según la base B, a la frecuencia nominal) en función de los valores de la placa de características del transformador trifásico TT. En el ensayo de cortocircuito del transformador trifásico TT, para la bobina del primario de cada TM se cumple:

- 1) la tensión (real) que soporta es  $\frac{3c}{\sqrt{3}}$  $\varepsilon_{cc} \cdot U_{N1}$
- 2) la intensidad (real) que circula por ella es  $I_{N1}$

Los correspondientes valores reducidos según la base B son

$$
\frac{\varepsilon_{cc} \cdot U_{N1}}{U_{B1}} = \frac{\varepsilon_{cc} \cdot U_{N1}}{\frac{U_{N1}}{\sqrt{3}}} = \varepsilon_{cc} \qquad \frac{I_{N1}}{I_{B1}} = \frac{I_{N1}}{I_{N1}} = 1
$$
 (A4.39)

Por tanto, se tiene el siguiente circuito equivalente para TM:

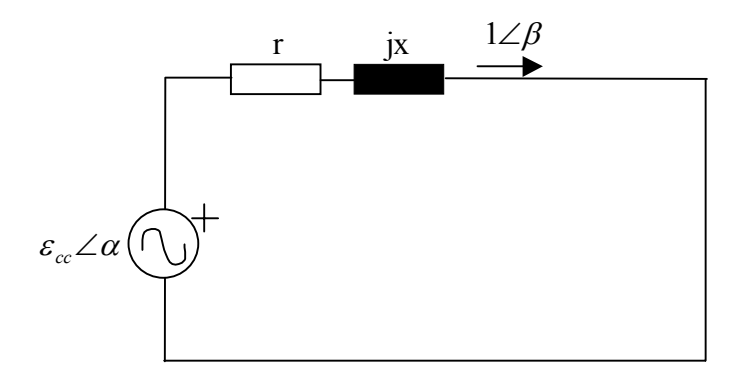

Figura A4.7. Esquema equivalente de una unidad monofásica en el ensayo de cortocircuito de un transformador trifásico.

Este esquema equivalente consta de un fasor tensión de módulo  $\varepsilon_{cc}$ , y un fasor corriente de módulo 1. La tensión alimenta a *r+jx* únicamente. Así, cada unidad monofásica TM consume una potencia activa (reducida según la base B) igual a r⋅1<sup>2</sup>, el valor real correspondiente es  $r \cdot l^2 \cdot S_B$ . Por tanto:

$$
W_{cc} = 3(r \cdot 1^2 \cdot S_B) = 3r \frac{S_N}{3} = rS_N \Rightarrow r = \frac{W_{cc}}{S_N}
$$

Por otro lado, es evidente que  $\varepsilon_{cc} = |r + jx|$ . Resumiendo:

$$
r = \frac{W_{cc}}{S_N}, \quad x = \sqrt{\varepsilon_{cc}^2 - r^2} \tag{A4.40}
$$

Se remarca aquí que *SN,Wcc,*<sup>ε</sup>*cc* son valores que aparecen en la placa de características del transformador trifásico. Por el contrario, *r,x* son los valores reducidos (respecto la base B de valores nominales) que aparecen en el esquema equivalente de cada unidad monofásica TM.

# **A4.4.2 Transformador trifásico triángulo-estrella**

Sea TT un transformador trifásico triángulo-estrella, y sea TM una cualquiera de sus tres unidades monofásicas.

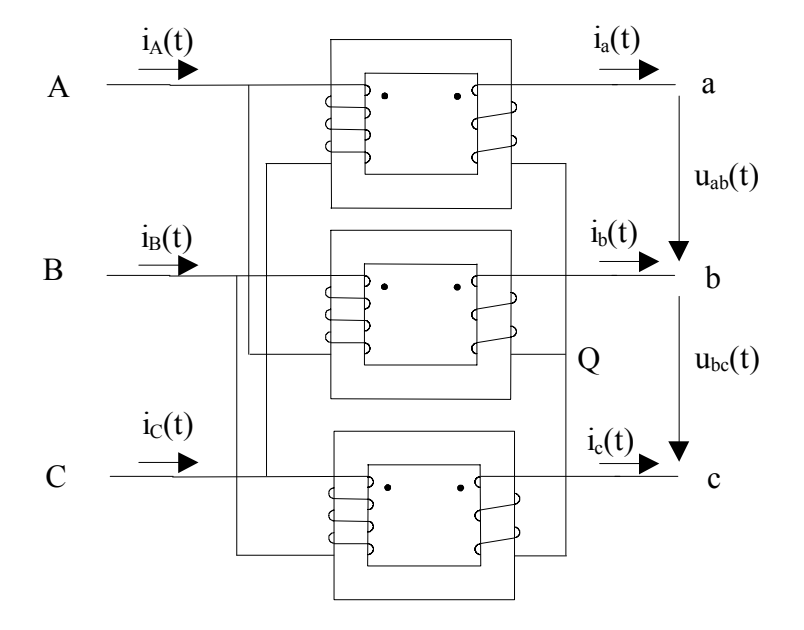

Figura A4.8. Transformador trifásico triángulo-estrella.

Sea

$$
S_N, U_{N1}, U_{N2}, I_{N1}, I_{N2}, W_0, i_0, W_{cc}, \varepsilon_{cc}, f_N
$$

la placa de características del transformador trifásico TT. Sean *N*1 el número de vueltas en el primario de cada TM y *N*2 el número de vueltas en el secundario de cada TM. Entonces,

$$
\frac{N_1}{N_2} = \frac{U_{N1}}{U_{N2} / \sqrt{3}} = \sqrt{3} \frac{U_{N1}}{U_{N2}}
$$

Sea B la base (para TM) determinada por  $U_{N1}, \frac{U_{N2}}{\sqrt{3}}, \frac{S_N}{3}$  $N2 \rightarrow N$  $U_{N1}$ ,  $\frac{U_{N2}}{\sqrt{2}}$ ,  $\frac{S_N}{2}$ . Es decir,

$$
B = \{U_{B1}, U_{B2}, S_B, I_{B1}, I_{B2}, Z_{B1}, Z_{B2}\}
$$

con

$$
U_{B1} = U_{N1} \qquad U_{B2} = \frac{U_{N2}}{\sqrt{3}} \qquad S_B = \frac{S_N}{3}
$$
  
\n
$$
I_{B1} = \frac{S_B}{U_{B1}} = \frac{I_{N1}}{\sqrt{3}} \qquad I_{B2} = \frac{S_B}{U_{B2}} = I_{N2}
$$
  
\n
$$
Z_{Bj} = \frac{U_{Bj}}{I_{Bj}}, \quad j = 1,2
$$
\n(A4.41)

Nótese que B es base estricta para las unidades monofásicas TM, pero es distinta a la base utilizada en (A4.4.1). Sea  $r+jx$  la impedancia de cortocircuito (a la frecuencia nominal  $f_N$ ) de TM según la base B. Idénticamente al transformador trifásico estrella-estrella (pues el secundario de TT está en estrella, y estamos usando la misma para las tres unidades monofásicas), el circuito equivalente correspondiente a (A4.8) es el circuito de la figura A4.6, pero ahora las fuentes de tensión toman los siguientes valores

$$
e_1(t) = \frac{E_{AC}(t)}{U_{B1}} \qquad e_2(t) = \frac{E_{BA}(t)}{U_{B1}} \qquad e_3(t) = \frac{E_{CB}(t)}{U_{B1}} \tag{A4.42}
$$

Ahora nos proponemos escribir *r+jx* (impedancia de cortocircuito de TM según la base B, a la frecuencia nominal) en función de valores de la placa de características del transformador trifásico TT. En el ensayo de cortocircuito del transformador trifásico TT, para la bobina del primario de cada TM se cumple:

- 3) la tensión (real) que soporta es <sup>ε</sup>*cc*⋅*UN*<sup>1</sup>
- 4) la intensidad (real) que circula por ella es  $I_{N1}/\sqrt{3}$

Veamos cuales son los valores reducidos correspondientes según la base B:

$$
\frac{\varepsilon_{cc} \cdot U_{N1}}{U_{B1}} = \frac{\varepsilon_{cc} \cdot U_{N1}}{U_{N1}} = \varepsilon_{cc}, \quad \frac{I_{N1}/\sqrt{3}}{I_{B1}} = \frac{I_{N1}/\sqrt{3}}{I_{N1}/\sqrt{3}} = 1
$$
\n(A4.43)

Por tanto, el esquema equivalente para cada unidad monofásica correspondiente al ensayo de cortocircuito del transformador trifásico es el mismo que el de la figura A4.7. Este circuito (esquema equivalente de cada unidad monofásica) consta de un fasor tensión de módulo ε<sub>cc</sub>, y un fasor corriente de módulo 1. La tensión alimenta a *r+jx* únicamente. Así, cada unidad monofásica TM consume una potencia activa (reducida según la base B) igual  $ar \cdot l^2$ , el valor real correspondiente es  $r \cdot l^2 \cdot S_B$ . Por tanto:

$$
W_{cc} = 3(r \cdot 1^2 \cdot S_B) = 3r \frac{S_N}{3} = rS_N \Rightarrow r = \frac{W_{cc}}{S_N}
$$

Por otro lado, es evidente que  $\varepsilon_{cc} = |r + jx|$ . Resumiendo:

$$
r = \frac{W_{cc}}{S_N}, \quad x = \sqrt{\varepsilon_{cc}^2 - r^2}
$$
 (A4.44)

Estas igualdades tienen la misma forma que (A4.40), pero en (A4.40) *r,x* son valores reducidos respecto la base (A4.37), mientras que en (A4.44) *r,x* son valores reducidos respecto la base (A4.41).

## **A4.5 Transformadores trifásicos en paralelo**

Consideremos ahora dos transformadores trifásicos, les denominaremos TT1 y TT2, conectados en paralelo (esta es precisamente la situación que se ha presentado en el convertidor de doce pulsos, véase capítulo 4).

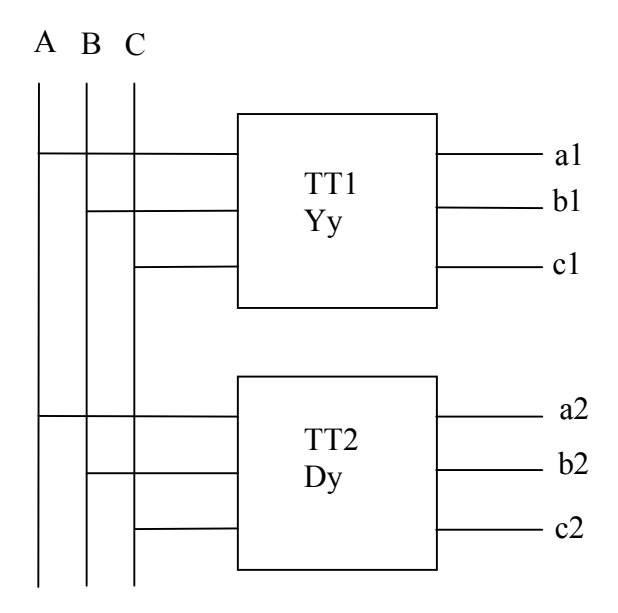

Figura A4.9. Transformadores trifásicos en paralelo.

Se supone que el transformador TT1 está conectado en estrella-estrella (véase la sección A4.4.1) y que el transformador TT2 está conectado en triángulo-estrella (véase la sección A4.4.2). Se supone también que los dos transformadores tienen la **misma placa de características**

$$
S_N, U_{N1}, U_{N2}, I_{N1}, I_{N2}; W_0, i_0, W_{cc}, \varepsilon_{cc}; f_N
$$
\n(A4.45)

Recuérdese que los valores de la placa de características de un transformador trifásico verifican

$$
S_N = \sqrt{3} \, U_{N1} I_{N1} \quad , \quad S_N = \sqrt{3} \, U_{N2} I_{N2} \tag{A4.46}
$$

El objetivo de esta sección es encontrar el esquema equivalente correspondiente a los dos transformadores en paralelo. En A4.5.1 se hará para el caso equilibrado, y en A4.5.2 se hará para el caso general (desequilibrado y con armónicos).

#### **A4.5.1 Caso equilibrado**

Por caso equilibrado se entiende que las tres unidades monofásicas constituyentes de TT1 son iguales entre si, y lo mismo para las tres unidades monofásicas que constituyen TT2. Además, se supone que la tensión en el punto de conexión a red es senoidal, simétrica y equilibrada (y de secuencia directa). Es decir, (en notación fasorial) las tensiones en el punto de conexión son

$$
E_{AN} = \frac{E}{\sqrt{3}} \angle 0
$$
  
\n
$$
E_{BN} = \frac{E}{\sqrt{3}} \angle -120
$$
  
\n
$$
E_{CN} = \frac{E}{\sqrt{3}} \angle 120
$$
  
\n
$$
E_{BA} = E \angle -150
$$
  
\n
$$
E_{CB} = E \angle 90
$$
  
\n
$$
E_{AC} = E \angle -30
$$
  
\n
$$
(A4.47)
$$

**Transformador TT1:** El circuito es el de la figura A4.5. La tensión nominal de primario de sus unidades monofásicas constituyentes es *UN*1*/*√3. Y la tensión nominal de secundario de sus unidades monofásicas constituyentes es  $U_{N2}/\sqrt{3}$ . Se cumple

$$
\frac{N_1^{(1)}}{N_2^{(1)}} = \frac{U_{N1}/\sqrt{3}}{U_{N2}/\sqrt{3}} = \frac{U_{N1}}{U_{N2}}
$$
(A4.48)

(donde  $N_1^{(1)}$  es el número de vueltas de los devanados primarios del transformador TT1 y  $N_2^{(1)}$  es el número de vueltas de los devanados secundarios de este transformador TT1). Siguiendo lo hecho en A4.4.1, para cada unidad monofásica de TT1 usaremos la siguiente base

$$
B^{(1)} = \left\{ U_{B1}^{(1)} = \frac{U_{N1}}{\sqrt{3}}, U_{B2}^{(1)} = \frac{U_{N2}}{\sqrt{3}}, S_B = \frac{S_N}{3}, I_{B1}^{(1)}, I_{B2}^{(1)}, Z_{B1}^{(1)}, Z_{B2}^{(1)} \right\}
$$
 (A4.49)

Entonces se cumple

$$
I_{B1}^{(1)} = \frac{S_B}{U_{B1}^{(1)}} = \frac{S_N}{\sqrt{3}U_{N1}} = I_{N1}
$$
  
\n
$$
I_{B1}^{(1)} = \frac{S_B}{U_{B2}^{(1)}} = \frac{S_N}{\sqrt{3}U_{N2}} = I_{N2}
$$
  
\n
$$
Z_{B1}^{(1)} = \frac{(U_{B1}^{(1)})^2}{S_B} = \frac{U_{N1}^2}{S_N}
$$
  
\n
$$
Z_{B2}^{(1)} = \frac{(U_{B2}^{(1)})^2}{S_B} = \frac{U_{N2}^2}{S_N}
$$
  
\n(A4.50)

El esquema equivalente para TT1 es el circuito de la figura A4.6, sustituyendo  $I_{B2}$ ,  $U_{B2}$  por (1) 2  $I_{B2}^{(1)}, U_{B2}^{(1)}, \text{ con }$ *N cc N N cc f r f*  $l=\frac{x}{2}$ *S*  $r = \frac{W_{cc}}{S_N}$ ,  $l = \frac{x}{2\pi f_N} = \frac{\sqrt{\varepsilon_{cc}^2}}{2\pi}$  $l = \frac{x}{2\pi f_N} = \frac{\sqrt{\varepsilon}}{2}$  $=\frac{W_{cc}}{W_{cc}}$ ,  $l=\frac{x}{2a}=\frac{\sqrt{\varepsilon_{cc}^2-r^2}}{2a}$ , y con los siguientes valores para las fuentes de tensión,

$$
e_{1}(t) = \frac{\sqrt{2} (E/\sqrt{3}) \cdot \cos(wt)}{U_{B1}^{(1)}} \qquad \rightarrow e_{1} = \frac{E/\sqrt{3}}{U_{B1}^{(1)}} \angle 0
$$
  
\n
$$
e_{2}(t) = \frac{\sqrt{2} (E/\sqrt{3}) \cdot \cos(wt - 120)}{U_{B1}^{(1)}} \qquad \rightarrow e_{2} = \frac{E/\sqrt{3}}{U_{B1}^{(1)}} \angle -120
$$
  
\n
$$
e_{3}(t) = \frac{\sqrt{2} (E/\sqrt{3}) \cdot \cos(wt + 120)}{U_{B1}^{(1)}} \qquad \rightarrow e_{3} = \frac{E/\sqrt{3}}{U_{B1}^{(1)}} \angle 120
$$
\n(A4.51)

Por último, las intensidades (en valor real) que TT1 absorbe de la red son

$$
i_A(t) = \frac{i_a(t)}{I_{B2}^{(1)}} \cdot I_{B1}^{(1)} \qquad i_B(t) = \frac{i_b(t)}{I_{B2}^{(1)}} \cdot I_{B1}^{(1)} \qquad i_C(t) = \frac{i_c(t)}{I_{B2}^{(1)}} \cdot I_{B1}^{(1)} \tag{A4.52}
$$

(ya que  $\frac{f(x)}{f(x)}$ ,  $f = a, b, c$ *I*  $i_f(t)$ *B*  $f(t)$ <sub>*I*(1)</sub>,  $f = a, b$ , 2  $= a, b, c$ , son valores reducidos).

**Transformador TT2:** El circuito es el de la figura A4.8. La tensión nominal de primario de sus unidades monofásicas constituyentes es *UN*1. Y la tensión nominal de secundario de sus unidades monofásicas constituyentes es *UN*2*/*√3. Se cumple

$$
\frac{N_1^{(2)}}{N_2^{(2)}} = \frac{U_{N1}}{U_{N2}/\sqrt{3}} = \sqrt{3} \frac{U_{N1}}{U_{N2}}
$$
(A4.53)

(donde  $N_1^{(2)}$  es el número de vueltas de los devanados primarios del transformador TT2 y  $N_2^{(2)}$  es el número de vueltas de los devanados secundarios de este transformador TT2). Siguiendo lo hecho en A4.4.2, para cada unidad monofásica de TT2 usaremos la siguiente base

$$
B^{(2)} = \left\{ U_{B1}^{(2)} = U_{N1}, U_{B2}^{(2)} = \frac{U_{N2}}{\sqrt{3}}, S_B = \frac{S_N}{3}, I_{B1}^{(2)}, I_{B2}^{(2)}, Z_{B1}^{(2)}, Z_{B2}^{(2)} \right\}
$$
(A4.54)

Nótese que

$$
U_{B1}^{(2)} = \sqrt{3} U_{B1}^{(1)} \qquad U_{B2}^{(1)} = U_{B2}^{(2)} \qquad (A4.55)
$$

Además se cumple

$$
I_{B1}^{(2)} = \frac{S_B}{U_{B1}^{(2)}} = \frac{1}{\sqrt{3}} \frac{S_N}{\sqrt{3}U_{N1}} = \frac{1}{\sqrt{3}} I_{N1} \qquad I_{B2}^{(2)} = \frac{S_B}{U_{B2}^{(2)}} = \frac{S_N}{\sqrt{3}U_{N2}} = I_{N2}
$$
  
\n
$$
Z_{B1}^{(2)} = \frac{(U_{B1}^{(2)})^2}{S_B} = 3 \frac{U_{N1}^2}{S_N} \qquad Z_{B2}^{(2)} = \frac{(U_{B2}^{(2)})^2}{S_B} = \frac{U_{N2}^2}{S_N}
$$
\n(A4.56)

El esquema equivalente para TT2 es el circuito de la figura A4.6, sustituyendo  $I_{B2}$ ,  $U_{B2}$  por (2) 2  $I_{B2}^{(2)}, U_{B2}^{(2)}, \text{ con }$ *N cc N N cc f r f*  $l=\frac{x}{2}$ *S*  $r = \frac{W_{cc}}{S_N}$ ,  $l = \frac{x}{2\pi f_N} = \frac{\sqrt{\varepsilon_{cc}^2}}{2\pi}$  $l = \frac{x}{2\pi f_N} = \frac{\sqrt{\varepsilon}}{2}$  $=\frac{W_{cc}}{W_{cc}}$ ,  $l=\frac{x}{2(1-x^2)}=\frac{\sqrt{\varepsilon_{cc}^2-r^2}}{2(1-x^2)}$ , y con los siguientes valores para las

fuentes de tensión

$$
e_1(t) = \frac{\sqrt{2} E \cos(wt - 150^\circ)}{U_{B1}^{(2)}} \rightarrow e_1 = \frac{E}{U_{B1}^{(2)}} \angle -30^\circ
$$
  
\n
$$
e_2(t) = \frac{\sqrt{2} E \cos(wt + 90^\circ)}{U_{B1}^{(2)}} \rightarrow e_2 = \frac{E}{U_{B1}^{(2)}} \angle -150^\circ
$$
  
\n
$$
e_3(t) = \frac{\sqrt{2} E \cos(wt - 30^\circ)}{U_{B1}^{(2)}} \rightarrow e_3 = \frac{E}{U_{B1}^{(2)}} \angle 90^\circ
$$
 (A4.57)

Las intensidades (en valor real) que circulan por las bobinas del primario de TT2 son

$$
\frac{i_a(t)}{I_{B2}^{(2)}} I_{B1}^{(2)} \qquad \frac{i_b(t)}{I_{B2}^{(2)}} I_{B1}^{(2)} \qquad \frac{i_c(t)}{I_{B2}^{(2)}} I_{B1}^{(2)} \qquad (A4.58)
$$

(ya que  $\frac{f(x)}{f(x)}$ ,  $f = a, b, c$ *I*  $i_{\epsilon}$  $(t$ *B*  $f(t)$ <sub> $I(2)$ </sub>,  $f = a,b$ , 2  $= a, b, c$ , son valores reducidos). Por tanto, las intensidades que TT2 absorbe de la red son (por estar su primario en triángulo)

$$
i_A(t) = (i_a(t) - i_b(t)) \cdot \frac{I_{B1}^{(2)}}{I_{B2}^{(2)}}
$$
  
\n
$$
i_B(t) = (i_b(t) - i_c(t)) \cdot \frac{I_{B1}^{(2)}}{I_{B2}^{(2)}}
$$
  
\n
$$
i_C(t) = (i_c(t) - i_a(t)) \cdot \frac{I_{B1}^{(2)}}{I_{B2}^{(2)}}
$$
  
\n(A4.59)

Ahora estamos en disposición de obtener el esquema equivalente cuando se añade una **carga** en la figura A4.9. A título de ejemplo, se va a considerar la siguiente carga: una impedancia de valor (real) *Z*1 conectada entre la fase a de TT1 y la fase *c* de TT2, junto con una impedancia de valor (real)  $Z_2$  conectada entre la fase *c* de TT1 y la fase a de TT2.

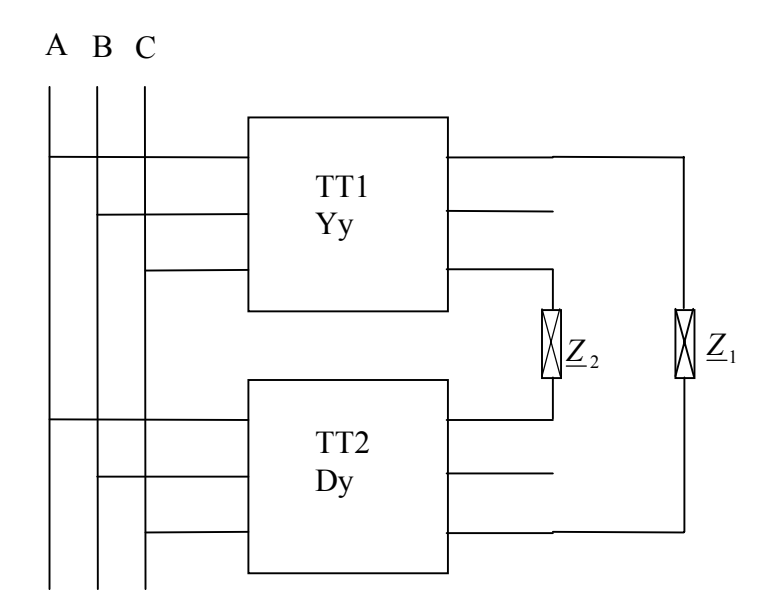

Figura A4.10. Transformadores trifásicos en paralelo con carga.

La **clave** para la obtención del correspondiente esquema equivalente es que los valores base para magnitudes del secundario son los mismos para  $B^{(1)}$  y  $B^{(2)}$ , es decir, se tiene

$$
I_{B2}^{(1)} = I_{B2}^{(2)} \t Z_{B2}^{(1)} = Z_{B2}^{(2)} \t U_{B2}^{(1)} = U_{B2}^{(2)} \t (A4.60)
$$

Esto hace que el esquema equivalente correspondiente a la carga considerada consista en colocar los valores reducidos

$$
\underline{z}_1 = \frac{\underline{Z}_1}{Z_{B2}^{(2)}} \qquad \underline{z}_2 = \frac{\underline{Z}_2}{Z_{B2}^{(2)}} \tag{A4.61}
$$

como se muestra en la figura A4.11 (las impedancias de cortocircuito vienen dadas por (A 4.40) y (A4.44)).

**Esto sólo es lícito cuando los valores base para las magnitudes del secundario son los mismos para las bases B<sup>(1)</sup> y B<sup>(2)</sup>.** En particular, es necesario que  $U_{B2}^{(1)} = U_{B2}^{(2)}$ . Entonces, es imposible conseguir lo mismo para los valores base de las magnitudes del primario, es decir, se tiene  $U_{B1}^{(1)} \neq U_{B1}^{(2)}$ . La razón es que las bases  $B^{(1)}$  y  $B^{(2)}$  deben ser bases estrictas:

$$
\frac{U_{B1}^{(1)}}{U_{B2}^{(1)}} = \frac{U_{N1}}{U_{N2}} = \frac{1}{\sqrt{3}} \frac{U_{B1}^{(2)}}{U_{B2}^{(2)}} \implies \frac{U_{B1}^{(1)}}{U_{B1}^{(2)}} = \frac{1}{\sqrt{3}} \frac{U_{B2}^{(1)}}{U_{B2}^{(2)}} = \frac{1}{\sqrt{3}} \implies U_{B1}^{(1)} = \frac{1}{\sqrt{3}} U_{B1}^{(2)} \tag{A4.62}
$$

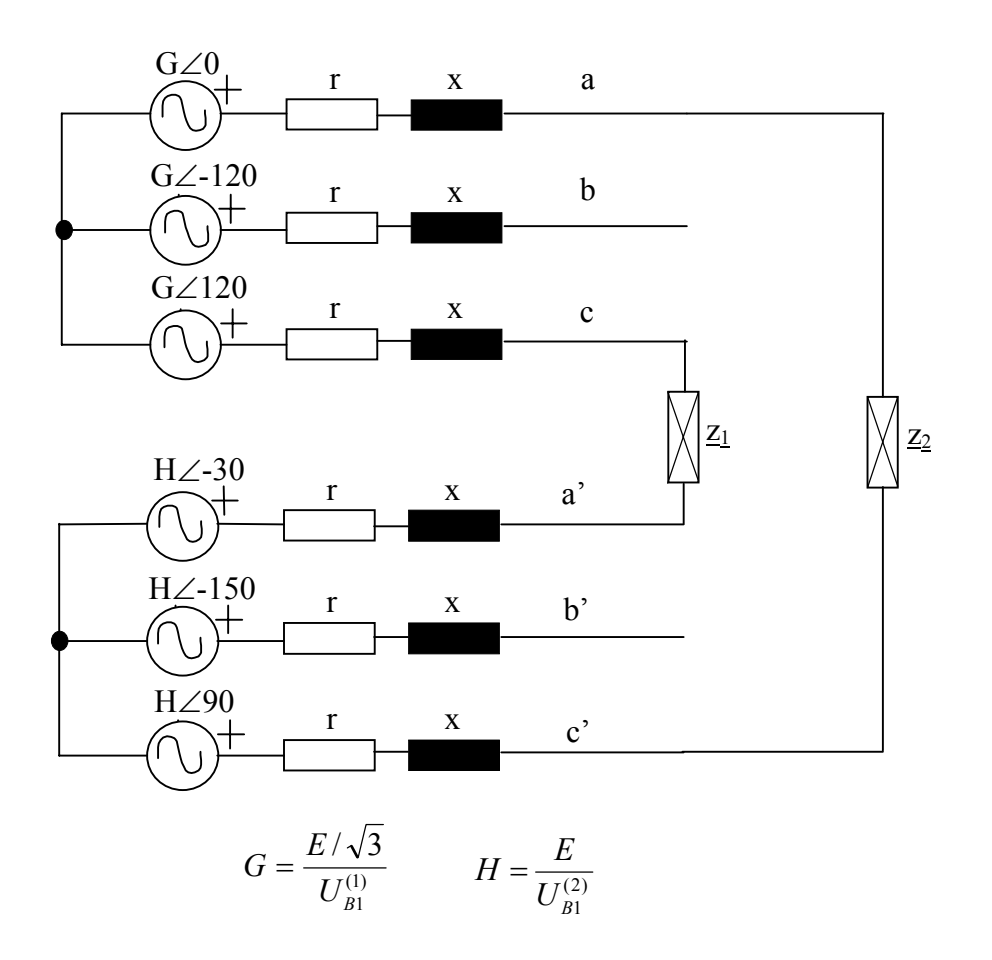

Figura A4.11. Esquema equivalente.

# **A4.5.2 Caso general (alimentación desequilibrada y con armónicos, e impedancias distintas en las tres fases)**

Ahora se considera que las tensiones de la red en el punto de conexión son

$$
E_{AN}(t) = \sum_{k} \sqrt{2} E_{AN,k} \cos(kwt + \theta_{a,k})
$$
  
\n
$$
E_{BN}(t) = \sum_{k} \sqrt{2} E_{BN,k} \cos(kwt + \theta_{b,k})
$$
  
\n
$$
E_{CN}(t) = \sum_{k} \sqrt{2} E_{CN,k} \cos(kwt + \theta_{c,k})
$$
\n(A4.63)

En este caso general, también se admite que las impedancias de cortocircuito no sean iguales en las tres fases (tanto para TT1 como para TT2).

Las bases que usaremos son las mismas que en el caso equilibrado. Entonces, las tensiones reducidas (según  $B^{(1)}$ ) correspondientes a TT1 son

$$
e_a(t) = \sum_k \sqrt{2} e_{a,k} \cos(kwt + \theta_{a,k})
$$
  
\n
$$
e_b(t) = \sum_k \sqrt{2} e_{b,k} \cos(kwt + \theta_{b,k})
$$
  
\n
$$
e_c(t) = \sum_k \sqrt{2} e_{c,k} \cos(kwt + \theta_{c,k})
$$
\n(A4.64)

con

$$
e_{a,k} = \frac{E_{AN,k}}{U_{B1}^{(1)}} \qquad \qquad e_{b,k} = \frac{E_{BN,k}}{U_{B1}^{(1)}} \qquad \qquad e_{c,k} = \frac{E_{CN,k}}{U_{B1}^{(1)}} \qquad (A4.65)
$$

Y las tensiones reducidas (según  $B^{(2)}$ ) correspondientes a TT2 son

$$
e_{a'}(t) = \frac{E_a(t) - E_c(t)}{U_{B1}^{(2)}} = \sum_k \sqrt{2} e_{a',k} \cos(kwt + \theta_{a',k})
$$
  
\n
$$
e_{b'}(t) = \frac{E_b(t) - E_a(t)}{U_{B1}^{(2)}} = \sum_k \sqrt{2} e_{b',k} \cos(kwt + \theta_{b',k})
$$
  
\n
$$
e_{c'}(t) = \frac{E_c(t) - E_b(t)}{U_{B1}^{(2)}} = \sum_k \sqrt{2} e_{c',k} \cos(kwt + \theta_{c',k})
$$
\n(A4.66)

A título de ejemplo, considérese el siguiente caso particular para la tensión en el punto de conexión:

$$
E_{AN}(t) = \sqrt{2} E_{AN} \cos(wt + \theta_A) \rightarrow E_{AN} \equiv E_{AN} \angle \theta_A
$$
  
\n
$$
E_{BN}(t) = \sqrt{2} E_{BN} \cos(wt + \theta_B) \rightarrow E_{BN} \equiv E_{BN} \angle \theta_B
$$
  
\n
$$
E_{CN}(t) = \sqrt{2} E_{CN} \cos(wt + \theta_C) \rightarrow E_{CN} \equiv E_{CN} \angle \theta_C
$$
\n(A4.67)

Entonces, las correspondientes tensiones compuestas son

$$
E_{BA}(t) = \sqrt{2} E_{BA} \cos(wt + \theta_{BA}) \rightarrow E_{BA} = E_{BA} \angle \theta_{BA}
$$
  
\n
$$
E_{CB}(t) = \sqrt{2} E_{CB} \cos(wt + \theta_{CB}) \rightarrow E_{CB} = E_{CB} \angle \theta_{CB}
$$
  
\n
$$
E_{AC}(t) = \sqrt{2} E_{AC} \cos(wt + \theta_{AC}) \rightarrow E_{AC} = E_{AC} \angle \theta_{AC}
$$
  
\n(A4.68)

Por tanto, los valores reducidos para las tensiones de las bobinas de TT1 y TT2 son

$$
e_{a} = \frac{E_{AN}}{U_{B1}^{(2)}} \angle \theta_{A} \qquad e_{b} = \frac{E_{BN}}{U_{B1}^{(2)}} \angle \theta_{B} \qquad e_{c} = \frac{E_{CN}}{U_{B1}^{(2)}} \angle \theta_{C}
$$
  
\n
$$
e_{a'} = \frac{E_{BA}}{U_{B1}^{(2)}} \angle \theta_{BA} \qquad e_{b'} = \frac{E_{CB}}{U_{B1}^{(2)}} \angle \theta_{CB} \qquad e_{c'} = \frac{E_{AC}}{U_{B1}^{(2)}} \angle \theta_{AC}
$$
\n(A4.69)

(las primas hacen referencia a las bobinas de TT2).

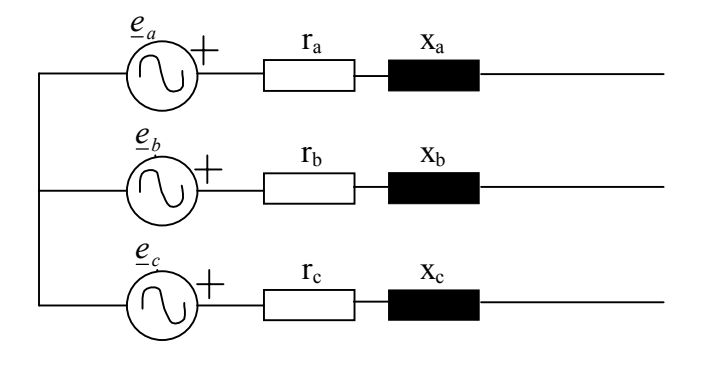

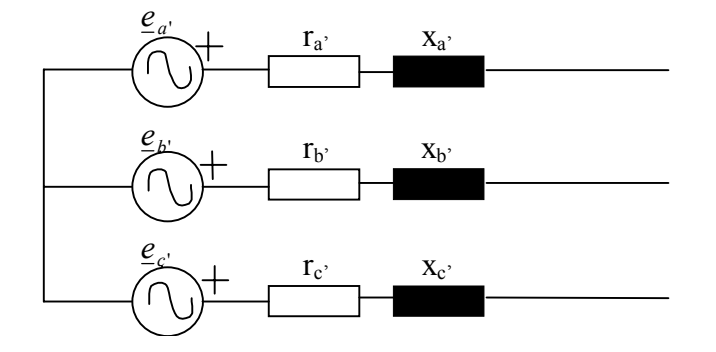

Figura A4.12. Esquema equivalente.

Evidentemente, las impedancias de cortocircuito  $r_f + jx_f$ ,  $f=a, b, c$  están referidas a la base  $B^{(1)}$ , y las impedancias  $r_f+jx_f$ ,  $f=a',b',c'$  están referidas a la base  $B^{(2)}$ .

El caso de carga (cualquiera) se trataría igual que en la sección A4.5.1.